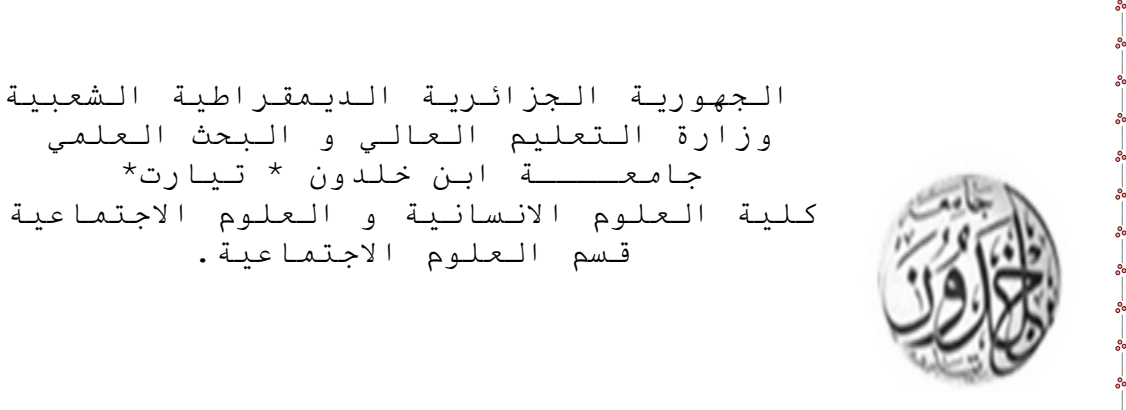

سند بيداغوجي :

**محاضرات مقياس "اإلحصاء التطبيقي" Aplied Statistics تخصص: علم النفس العمل والتنظيم ماستر -1-**

**اعداد : د. بوشريط نورية**

 $\frac{3}{28} - \frac{3}{28} - \frac{3}{28} - \frac{3}{28} - \frac{3}{28} - \frac{3}{28}$ 

**السنة الجامعية /2021 2022**

مقدمة :

 ارتبط اسم الجامعة بمصطلح البحث العلمي، كما اقترنت وزارة التعلم العالي به، والقي على عاتق الجامعة اهداف لا تتعلق بتخريج الطلبة وتكوينه، انما تسعى الى الاسهام في تنمية وتطوير المؤسسات بتكوين اطارات تعمل على هذا لغرض، ما جعلها تتولى مهمة تنمية البحث العلمي وتطويره لدى الطالب الجامعي.

 كما يركز البحث العلمي على ضرورة توظيف االحصاء في البحث العلمي ، نظرا لدوره االساسي في دقة ومصداقية البحث، وان دراسة كل الظواهر باختالف انواعها سواء اكان ذلك بطريقة وصفية او بطريقة تحليلية او تجريبية تحتاج الى اساليب للمعالجة اإلحصائية وهذا االمر يدل على دور وأهمية االحصاء في صناعة البحوث عامة والتربوية خاصة ) عفانة، :2012 28(.

 لقد اصبح لالحصاء اهمية بالغة في حياتنا اذ باتت االرقام لغة العصر في تسهيل وتوضيح كل ما يتعلق بالظواهر وهو ال يخص المختص فقط، حيث نجد االرقام تعبر عن حالة الطقس، عن اعالن االخبار و عن الرياضة، عن اسعار المواد، والبورصة..الخ، اما عن اهمية االحصاء بالنسبة للمختص في العلوم االنسانية و االجتماعية وباألخص علم النفس فان لإلحصاء دور كبير في وصف الظواهر و تفسيرها والتنبؤ والتحكم بها.

 لم يعد مفهوم االحصاء في وقت الراهن مرتبط بااللة الحاسبة والمعالجة اليدوية باستخدام االلة الحاسبة، وإنما امتدت جذور التكنولوجيا لتصل الى علم االحصاء ، وأصبحت اكثر دقة وأكثر شموال من حيث تلبيتها لمتطلبات المستخدمين وتلبيتها المواصفات العلمية والعملية وذلك باستخدام المعالجة الاللية للبيانات باستخدام برامج الرزمة الاحصائية ( SPSS) فأصبحت النتائج المقدمة اكثر ملاءمة و تطبيقا للجودة االحصائية فهي ال تكلف للباحث وقتا وال جهدا وال ماال.

 لضمان الجودة االحصائية من حيث النتائج البد على الباحث ان يغطي مختلف الجوانب النظرية المتعلقة بالجوانب الإحصائية من حيث المفاهيم والأسس النظرية، ثم التطبيقات، ومعايير اختيار الاسلوب الاحصائي ( شروطه)، ليبقى عليه الاختيار من عدة بدائل يتيحها برنامج المعالجة الالية للبيانات ) SPSS )الن اختيار االسلوب والمعالجة والقراءة تتوقف على الباحث )الطالب(، فجهاز الكمبيوتر لن يقدم نتائج صحيحة إال اذا كان المنطلق الذي انطلق منه الطالب او الباحث صحيحا و إال سوف يجد نفسه امام رسالة من جهاز كمبيوتر خطا (errer(.

تم مراعاة بعض الجوانب في تحضير المطبوعة أهمها مستوى الطالب والشعبة العلمية خاصة ان اغلبهم من شعبة االداب، و كذا اتجاهات الطلبة نحو االحصاء اعتقادا منهم انها رياضيات والخوف من الرقم ما جعلنا نبسط المفاهيم الاحصائية ، اضافة الى التركيز على الاساسيات التي يحتاجها الطالب ، هذا من جهة ومن جهة اخرى التحديث او المواءمة في برنامج علم النفس العمل والتنظيم من حيث المحتوى بإدراج مقياس البرامج التطبيقية في الحاسب الآلي ، الذي يقلل من ضرورة الاطناب في المفاهيم الاحصائية، بحيث نأخذ بعين الاعتبار مجالات استخدام الاحصاء في البحث العلمي والتي تظهر في اختبار الفرضيات بالدرجة االولى من خالل اختيار االسلوب االحصائي المناسب، لذلك فان هدف هذا المساق االحصائي هو تمكين الطالب من استيعاب االساليب االحصائية ليس من جانب التحكم اليدوي وإنما الفهم التطبيقي، اي متى يوظف؟ وما شروطه؟ وكيف يفسر؟ وذلك اكثر من تمكن الطالب من الاجادة بالآلة الحاسبة.

 ما جعلنا نركز في هذه المطبوعة على تناول عدد من الجوانب الخاصة بتوظيف االحصاء في اعداد المذكرة من خالل توضيح الصورة حول صياغة الفرضيات بمختلف انواعها وتصنيف المتغيرات وتقديم انواع الاحصاء ( الوصفي والاستدلالي) ، والوقوف على الاساليب الاحصائية و اختيارها حسب الفرضية المطروحة مع التركيز على نماذج عملية لها عالقة بالتخصص.

 باالضافة الى اسقاط بعض العناصر التي نرى انها تاخذ من وقت الطالب في تعلم مختلف االساليب مثل الوسيط والمنوال و الرسومات البيانية، واالشارة اليها فقط بصورة نظرية، الن الطالب سيتناولها في مقياس المعالجة الاللية للبيانات SPSS ربحا للوقت، وكذلك التقليل من المعادالت على الطالب الا ما يهم في استخدام الاساليب الاحصائية نخص بالذكر ( المتوسط الحسابي والانحراف المعياري) و الاساليب الاحصائية الاستدلالية.

**اهداف مقياس االحصاء التطبيقي:** 

**الهدف العام:** تمكين الطالب من مختلف المعامالت االحصائية التي يحتاجها في اعداد مذكرة التخرج من جهة وفي معامالته الحياتية والمهنية من جهة اخرى.

**االهداف الجزئية :** 

 تمكين الطالب من ضبط صياغة الفرضية االرتباطية واالستكشافية والفرقية. التفريق بين كل من االحصاء الوصفي واإلحصاء االستداللي. التمييز بين مقاييس النزعة المركزية ومقاييس التشتت. التدريب على حساب كل من المتوسط الحسابي واالنح ارف المعياري وتفسيرهما. المقارنة بين االساليب االحصائية البارامترية و الالبارامترية. تصنف االساليب االحصائية بمختلف انواعها وتصنيفاتها. اختيار االسلوب االحصائي المناسب للفرضية المناسبة. تدريب الطالب على كيفية تقدير االساليب االحصائية البارامترية والالبارامترية الختبار الفرضية الفرقية بمختلف انوعها ) اختبار ت للعينة الواحدة – اختبار ت لعينتين مستقلتين – اختبار ت ألكثر من عينتين- اختبار مان –وينتي، اختبار ويلكوكسون( تدريب الطالب على كيفية تقدير االساليب االحصائية البارامترية والالبارامترية الختبار الفرضيات

الارتباطية (معامل الارتباط بيرسون – معامل الارتبا سبيرمان)

لتحقيق اهداف هذا المساق جاءت محتوياته على النحو التالي:

# **فهرس المحتويات**

 $\degree$ 

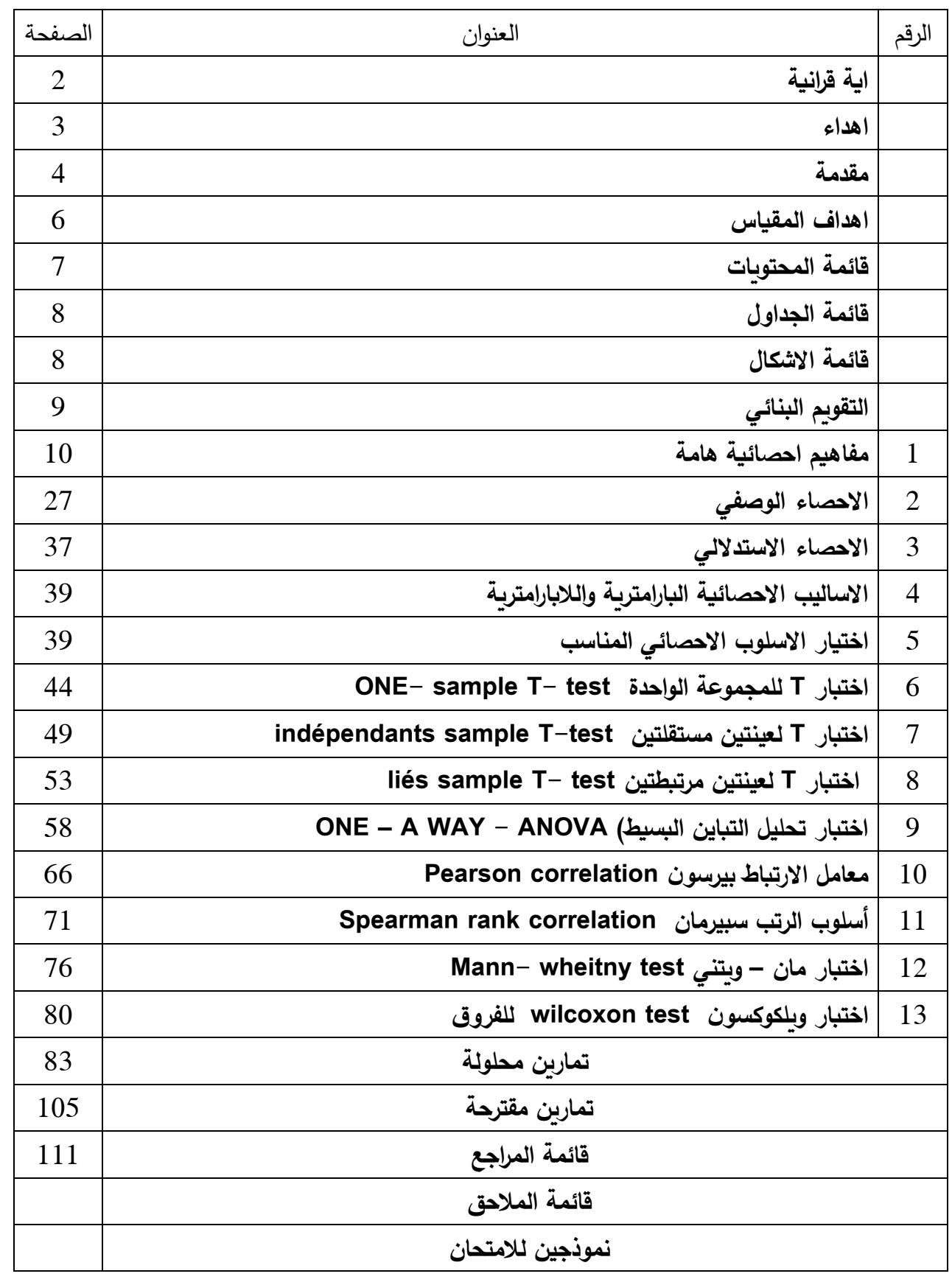

 $-8 - 8$ 

 $-8 - 8$ 

 $-8^{\circ} - 8^{\circ}$ 

## **قائمة الجداول**

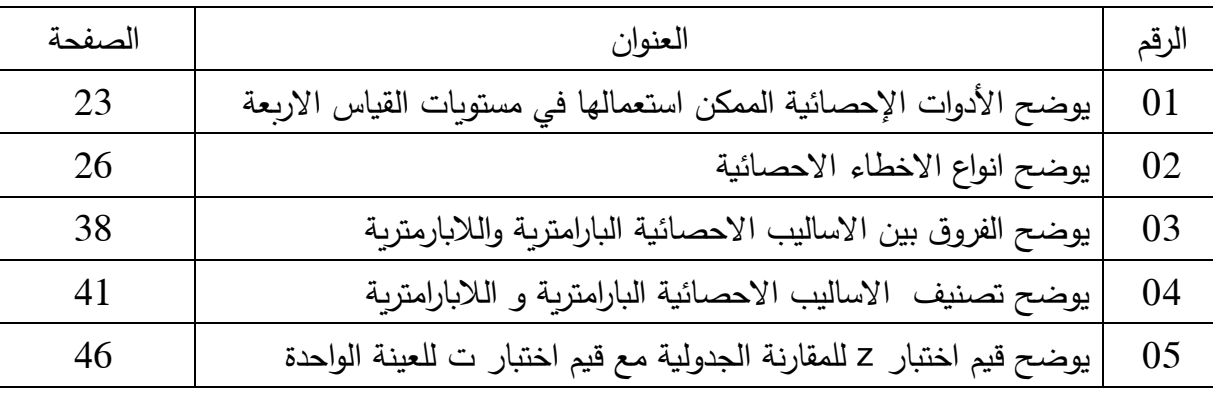

 $\frac{3}{36}-\frac{3}{36}-\frac{3}{36}-\frac{3}{36}-\frac{3}{36}-\frac{3}{36}-\frac{3}{36}-\frac{3}{36}-\frac{3}{36}-\frac{3}{36}=$ 

 $\frac{s_2}{s_2}-\frac{s_2}{s_2}-\frac{s_2}{s_2}-\frac{s_2}{s_2}-\frac{s_2}{s_2}-\frac{s_2}{s_2}-\frac{s_2}{s_2}-\frac{s_2}{s_2}-\frac{s_2}{s_2}-\frac{s_2}{s_2}-\frac{s_2}{s_2}-\frac{s_2}{s_2}$ 

 $-3^{\circ}-3^{\circ}-3^{\circ}-3^{\circ}-3^{\circ}$ 

**قائمة االشكال**

|        | العنوان                                       | الرقم |
|--------|-----------------------------------------------|-------|
| الصفحة |                                               |       |
| 16     | يوضح تصنيف الفرضيات حسب هدف الدراسة $\mid 01$ |       |
| 25     | يوضح مناطق الرفض والقبول للفرضية .            |       |
|        | يوضح خطوات اختيار الأسلوب الاحصائي            |       |

## **التقويم البنائي:**

اسئلة التقييم : اجب على االسئلة التالية

- -1 ما المقصود بكل من : االحصاء، المتغير، البيانات، العينة، المجتمع
	- تام امثلة عن المتغيرات وحاول تصنيفها  $\!-2$ 
		- ما المقصود بالفرضية و ما انواعها  $\, -3$
		- -4 ما االساليب االحصائية التي تعرفها ؟

#### **مفاهيم احصائية هامة :**

سنحاول من خالل المفاهيم التالية تقريب ادراك الطالب لمختلف المصطلحاتم سنستخدمها في االحصاء، لذلك وجب علينا شرح وتوضيح كل من: االحصاء، الفرضية، المتغير، الداللة المعنوية، مستويات القياس، درجة الحرية، البيانات..

#### **-1 االحصاء: statistic**

مجموعة الطرق والوسائل والقواعد والقوانين المبنية على التحليل المنطقي التي تستخدم كافضل وسيلة لقياس وتحليل الظواهر والحقائق الستخالص النتائج، ووضعها بصورة مناسبة لتوضيح العالقة القائمة بينهما( البلداوي،014، 17) الاحصاء هو علم يهتم بدراسة الظواهر دراسة كمية ( العد) و يعمل على تنظيمها و تلخيصها في جداول واشكال ورسومات بيانية تسهل قراءتها.

 اورد القوصي ):2013 13( تعريفا لالحصاء على انه فرع من فروع الرياضيات يشمل النظريات والطرق الموجهة نحو جمع البيانات ووصف البيانات والاستقراء وصنع القرارات.

اما بخصوص الاحصاء التطبيقي Aplied statistics حسب معجم المصطلحات الاحصائية اورد باهي (ب س : 226 ) تعريفا له على انه فرع يزودنا بالمناهج والاساليب المنظمة لجمع وتحليل مجموعات ضخمة من البيانات الكمية.

 االحصاء التطبيقي يتناول كل تلك القوانين والنظريات االحصائية في عمليا التنظيم والتحليل والمقارن واالستنتاج ايضا في البحوث العلمية العملية التي تجري في العديد من المجاالت والتخصصات سواء كانت في مال االقتصاد ا السياسة او التربية او االجتماع او الرياضة او غيرها.) اليعقوبي :2013، 49(

يعرفه ابو حطب وصادق (2010: 178) على انه وسيلة او اداة والاجابات التي يقدمها علم االحصاء السئلة البحث او االدلة التي يوفرها الختبار فروضه ، فهي في جوهرها اجابات وادلة احصائية فقط.

تتعدد فوائد االحصاء في مختلف المجاالت ، و تظهر بدور كبير في مجال علم النفس فهي تعمل على وصف وتفسير واستنتاج معلومات من بيانات تم جمعها عن الظاهرة المدروسة، في هذا الصدد حدد  $(17: 2011)$ الداهري

فوائد استخدام الاحصاء في علم النفس والإرشاد والصحة النفسية في العناصر التالية:

- تنظيم البيانات والمعلومات: ويكون التنظيم موضحا في جداول او اشكاال هندسية تسهل قراءتها.
- وصف خصائص العينة المدروسة: يسهم االحصاء في تقديم مؤشرات عن مدى تجانس افراد العينة او تباين الدرجات ) توزيع االفراد وتشتتهم(
- التوصل الى بعض االستنتاجات: بناء على ما جمعه الباحث من بينات عن العينة المدروسة يمكنه التوصل الى استنتاجات مثل ان مجموعة اكبر من االخرى، ودرجة تاثير العوامل في بعضها البعض.
- كما يسهم االحصاء في اتخاذ بعض القرارات: مثل الحكم على درجة ذكاء الفرد متوسط او دون المتوسط.
- لالحصاء دور كبير في اعداد االختبارات واالدوات النفسية وخاصة التاكد من خصائصها السيكومترية.
	- **-2 الفرضية: hypothesis**

 بعد ان يضع الباحث تصور للدراسة خاصة بعد صياغة مشكلة الدراسة وطرح التساؤالت التي هي الاخرى نتيجة تفحص للادبيات المتعلقة بالمتغيرات المدروسة من دراسات سابقة ومفاهيم نظربة وعالقات بين المتغيرات ودالئل كمية وكيفية، يصبح لدى الباحث فكرة واضحة لما يرغب بدراسته، حيث هذه الصورة تمكنه من وضع فرضيات بعد طرحه السئلة تتوافق وحدود توقعاته واطالعه. ، لذلك تعد الفرضية حل ممكن، إجابة مؤقتة، متوقعة تقوم على أساس علمي يخضع لالختبار بعد تحديده كميا وكيفيا.

 ما اكده الشربيني ):2011 57( هي جملة علمية تعبر عن توقع او احتمال او تخمين ذكي او اجابة مؤقتة لسؤال سوف يحاول الباحث من خالل سلسلة من االجراءات ان يتحقق منه.

**.1-2 شروط الفرضية :** 

-1 ان تكون الفرضية الواحدة جملة خبرية، قائمة بذاتها، وتقوم بمهمة االداة في تكوين النظرية.

- -2 أن تحدد الفرضية الواحدة اما وجود الشيء، او عدمه، امكانية شيء من عدمه، وجود عالقة بين متغيرين من عدمه، او تحدد نوع العالقة ،يعني ان تتخذ الفرضية موقفا واحدا محددا من موقفين او أكثر .
- -3 ان تترجم الفرضية المتغيرات البحث ) عناصره ( الى اشياء محسوسة يمكن إدراكها لتصبح قابلة للدراسة.
	- -4 مختصرة بسيطة التركيب.

على الرغم من ضرورة الشروط السابقة الذكر ، اال اننا نحتاج شروط عملية لها عالقة باالحصاء وهي ان تكون الفرضية :

- -1 قابلة للقياس. توحي بالأسلوب الإحصائي.  $\!-2$ 
	- تحوي المتغيرات. $-3$

**-2-2 انواع الفرضيات**

يقوم االحصاء على اختبار الفروض وتعميم النتائج على المجتمع لذلك من الضروري االهتمام بأنواع الفرضيات لكونها توحي باالسلوب المناسب، وعلى هذا االساس تتنوع الفرضيات وقسمت من قبل الباحثين الى عدة اقسام نذكر منها:

مثلا علام (1993: 90) قسم الفرضيات الى : الفرض البحثي والفرض الصفري والفرض الاحصائي.

الفرض الصفري:hypothesis null يفترض الباحث ان الفرق المتوقع او العالقة بين المتغيرين تساو الصفر ، وان اي فرق يظهر يمكن ارجاعه الى الصدفة. ( الشربيني، 2011: 58)

alternative hypothesis (الفرض البديل ) الفرض البديل

يفترض الباحث ان العلاقة بين المتغيرات موضع الدراسة او الفروق المتوقعة لا تساو الصفر وان الامر ال يعود الى الصدفة. ) الشربيني، :2011 58(

يشتق الفرض البحثي ( البديل) عادة اشتقاقا مباشرا من اطار نظري معين ( علام،1993: 90) هو فرض يصرح بوجود علاقة ( ارتباطية – فرقية ) بين متغيرات الدراسة، يضعه الباحث انطلاقا من اطالعه على االدبيات التي لها عالقة بالموضوع المدروس، ليختبر مدى صحته في نهاية البحث باالستناد على ادوات جمع البيانات واستخدام االساليب االحصائية. مثال:

- توجد عالقة ارتباطية بين الحوافز المادية والمعنوية و االداء الوظيفي لدى عمال شركة سونلغاز. - توجد فروق دالة احصائيا بين الذكور واالناث في مستوى الضغط النفسي

كما اشار ماسي وميلر S.Miller and A.Massy ان هناك نوعان رئيسيان من الفرضيات التي يمكننا اختبارها: الفرضيات ذات الطرف الواحد والفرضيات ذات الطرفين .سيتم بناء منطقتنا الحرجة بشكل دائم لكل فرض منهما (3 : S.Miller and A.Massy (حيث ان:

الفرض غير الموجه: nondirectional هو فرض محايد ينص على ان المعلمة مثال لها قيمة تختلف بغض النظر عن كون االختالف زيادة او نقصا. مثل متوسط اعمال الذكور يختلف عن متوسط ذكاء االناث.

الفرض الموجه: directional هو فرض غير محايد ينص على ان المعلمة مثال اكبر او اصغر مثل: درجة قلق الذكور اكبر من درجة قلق االناث.

جمع ابن جخندل )2019 : 228( الفرضية حسب عدة تصنيفات هي

حسب عدد المتغيرات ( الإحادية والثنائية والمتعددة)

حسب صيغة الحكم: اثباتية ونافية

حسب المعالجة الاحصائية (صفرية وبديلة)

حسب طبيعة الهدف ( ارتباطية ، فرقية، تنبؤية، سببية)

اتجاه الحكم : (موجهة وغير موجهة)

في حين اتجه تيغزة )2012 : 120( في تصنيف للفرضية الى العملية واالجراة في التصنيف حيث قسسم الفرضيية الى الفرضية الفرقية والفرضية االرتباطية والفرضية التنبؤية و قسم كل صنف منهما لى الفرض السيط والفرض المركب ذا االتجاه وعديم االتجاه.

كما يجدر االشارة ان الفرض البديل ال يخضع لالختبار وإنما نحتاج الى تحويله الى فرض احصائي. لذلك يوجد نوع اخر يسمى :

الفرض الإحصائي:statistical hypothesis هو ادعاء او تصريح بخصوص معلم غير معروف ويتم التحقق منه بأسلوب احصائي، عندما نعبر عن الفروض الصفرية والبحثية بصيغة رمزية وعددية، مثل 1H رمز للفرض البحثي 0H رمز الفرض الصفري ، والفرض اإلحصائي له عالقة باتخاذ القرار حيال قبول الفرض او رفضه من خالل اتبعا قاعدة متعارف عليها

> **القيمة المحسوبة < او تساوي القيمة المجدول ونقبل 1H نرفض 0H**

لذلك لا بد من تحويل الفرض البديل ( البحثي) الى الفرض الاحصائي، لان الفرض يحتاج الى مقارنته مع محك ( معيار او مستوى) والمحك في جميع الاحوال هو رامتر الاصل المناظر لاحصاءة العينة

التي توصل اليها الباحث وبينهما تتم المقارنة. للقبول او الرافض. )ابو حطب وصادق : 335(

 كل فرضية تاخذ شكل الفرض الصفري او الفرض البديل، كما يمكن ان تاخذ شكل الفرض الموجه أو غير الموجه ، وكذا الفرض االحصائي من خلل ارفاقه بالرمز 0H / 1H، لكن هذا ال يتعلق باختيار اسلوب االحصائي، لالن اختيار االسلوب االحصائي له عالقة بأهداف الدراسة مما يجعلنا نصف الفرضيات على اساس اخر وهو حسب االهداف على النحو التالي:

 **الفرضية االستكشافية:** هو فرض سؤال، يبقى في صيغته االستفهامية ، لكونه دراسة يقوم بها الباحث لاول مرة في تحديد مستوى الخاصية لدى افراد العينة، وذلك نظرا لغياب الدراسات السابقة الموجه الى صياغة الفرضية البحثية، و االجابة عن هذه التساؤالت في نهاية البحث يكون منطلق لفرضيات بحثية مستقبلية.

**صياغة الفرضية االستكشافية:** تكون على شكلين:

ما مستوى الخاصية (المتغير ) لدى افراد العينة ؟ - هل توجد فروق دالة احصائيا بين المتوسط الحسابي للمتغير والمتوسط الفرضي للمتغير لدى افراد العينة؟

بمعنى نسعى الى تحديد مستوى الخاصية ( مرتفع – منخفض – متوسط) من خلال المقارنة بين المتوسط الحسابي والمتوسط الفرضي المعلوم ( للمجتمع).

- **الفرضية االرتباطية:** فرضية تسعى الى تحديد عالقة بين متغيرين لدى افراد العينة الواحدة ) متغير مستقل – متغير تابع) لصياغة الفرضية نحتاج الى : ( الهدف – المتغيرين – العينة ) مثال
	- توجد علاقة ارتباطية دالة احصائيا بين القلق المهني والأداء الوظيفي لدى عمال شركة نفطال تيارت

الهدف المتغيرين العينة

- **الفرضية الفرقية:** فرضية يضعها الباحث لتحديد الفروق بين العينات في المتغير الواحد، مثل الفروق بين الجنسين في الذكاء، ونقصد بالعينات ان تكون تقسيم العينة من واحد او اثنين او اكثر من اثنين حسب موضوع وهدف الدراسة، لذلك صياغة الفرضية الفرقية يتضمن ذكر الهدف و العينات والمتغير.
	- **مثال :** توجد فروق دالة احصائيا بين الذكور واإلناث في االداء الوظيفي الهدف العينتين المتغير التابع

قد نستخدم في صياغة الفرضية الفرقية تعبييري ( تعزى او باختلاف) وهي صياغة صحيحة تساعد الباحث كثيرا في حالة العينة المقسمة الى مجموعات كبيرة، تخل من التركيبة اللغوية للفرضية ، مثل الاقدمية و المستوى الدراسي، يجعل من الفرضية مطولة وصياغتها ركيكة في حال فصلنا الفروق بين مجموعات المتغير، لذلك يمكننا استخدام كل من يعزى او باختالف. ويظهر ذلك في المثال التالي:

- توجد فروق دالة احصائيا بين مستوى التعليمي االبتدائي والمتوسط والثانوي والجامعي في مستوى التوافق المهني.
	- توجد قروق دالة احصائيا في مستوى التوافق المهني تعزي/ باختالف المستوى التعليمي

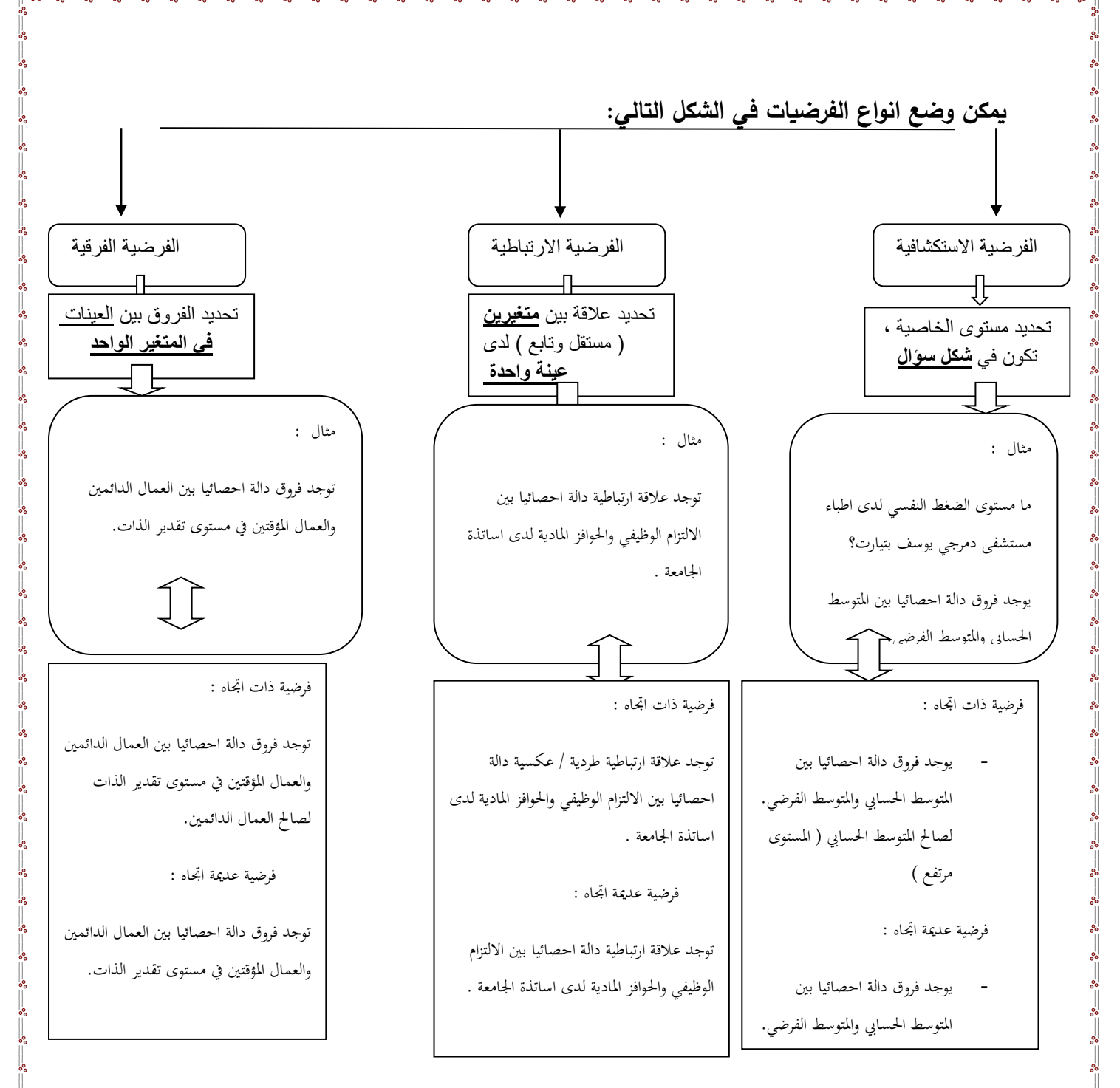

**الشكل رقم )1( يوضح تصنيف الفرضيات حسب هدف الدراسة**

واجب: اقترح عدد من الفرضيات ، باختالف انواعها ؟

-3 **المتغيرات** : **variables**

 هي مجموعة السمات والخصائص التي يدرسها الباحث مثل ) الذكاء – القلق – السن – االداء- الالتزام- الاقدمية ) حيث تتسم هذه الخصائص بالتنوع والاختلاف، فالتنوع يعني انه لاتوجد خاصية واحدة و نقصد بالاختلاف يوجد فروق بين الافراد في الخاصية الواحدة.  يعرف القصوي) :2013 37( المتغيرت عى انها الظواهر او الصفات تختلف قيمها باختالف الحاالت مثل : درجة الحرارة، درجات الذكاء، التحصيل، القلق، االداء...

تعرف الريماوي (2017 ) المتغير هو مقدار له خصائص كمية (رقمية) أو غير كمية (وصفية أو نوعية) تتغير قيمته من عنصر الى أخر من عناصر المجتمع الإحصائي أو العينة .وتُعرف المتغيرات بأنها ال تبقى على وتيرة واحدة .فاألصل فيها االختالف والتنوع .وهذا االختالف نقصد به تنوع مستويات ذلك المتغير سواء كان ذلك بقيمها الرقمية(السن والدخل والسرعة ومعدل الإنتاج...الخ)، أم بتنوع مستوياتها الاسمية مثل نوع البيئة :(حضر ، ريف، بادية، أو نوع الوظيفة :إدارية،كتابية، فنية أم الجنسية :سعودي، مصري، يمني...الخ( الريماوي2017،(

-1-3 **انواع المتغيرات:** يمكن تصنيف المغيرات حسب التعبير ، وحسب التاثير ، وحسب التدخل ويمكن توضيح كل تصنيف وما يندرج ضمنه فيما يلي:

- **تصنيف المتغيرات على اساس التعبير** :نقصد هنا التعبير بالرقم، حيث نجد بعض المتغيرات قابلة للقياس يمكن ان نعبر عنها بالرقم والبعض االخر اليمكن قياسها ، لذلك يندرج تحت هذا النوع صنفين المتغيرات الكمية والمتغيرات الكيفية.
- **المتغيرات الكيفية : Variables qualitative** والتي تصف االشياء بصفاتها مثل النوع /الجنس الذي ينقسم الى قسمين ) ذكور-اناث( والمهنة و المستوى التعلمي كل متغير يتضمن تقسيمات كصفات لهذا المتغير،وتتميز هذه المتغيرات حسب ما اشر اليه القصاص )2007 : 53) انه يتعذر معالجتها احصائيا ما لم نميزها عن بعضها البعض باستخدام الارقام فنرمز مثلا بالرمز1 لمتغير االناث والرقم 2 لمتغير الذكور، والرقم هنا ال يعني اكثر من انه اداة للتمييز بين المتغيرات الكيفية لتسهيل تفريغ البيانات التي جمعت عنها من ميدان الدراسة.
- **المتغيرات الكمية Variables Quantitative :** هي المتغيرات التي يعبر عنها بالرقم ) يمن قياسها و ترفق بعدد) مثل مستوى الذكاء 120 ، السن 45 ، التحصيل الداسي.14.45.

تاخذ المتغيرات الكمية شكلين هي الاخرى نظرا لطبيعة الرقم المعبر به، حيث يمكن ان تكون متصلة او منفصة، بهذا الخصوص يشير القصوي ):2013 11( انه يطلق على المتغيرات تسمية مثل متصل او منفصل حسب طبيعة قيم المتغيرات، فان اجرينا تجربة على مجموعة اطفال لتصنيف مجموعة من المكعبات حسب اللون فان عدد المكعبات التي سيتم تصنيفها تاخذ القيم : 1، 2، 3،8،.....وتكون

درجة الطفل عددا صحيحا وبالتالي نوع هذه المتغير متغيرا منفصال. اما اذا حسبنا الوقت المستغرق في عملية تصنيف المكعبات الدقيقة والثانية فان الزمن المستغرق لكل طفل يكون قيما صحيحة او كسرية و هنا يكون متغير منفصل )القصوي ، 2013 : 11( لذلك تنقسم المتغيرات الكمية الى نوعين هما:

## **Continuos variable :المتصلة المتغير**

 عندما يكون المتغير قابال للقياس وياخذ اي قيمة بين قيمتين محصورتين على المقياس المستخدم، مثل اوزان الافراد ، يتحصل الفرد على درجة محصورة بين ( 50− 55) فالقيم التي بين الدرجتين متصلة، حيث يمكن ان يكون وزن الفرد x =،50.01 ،50.02 .........50.........50........51 الى غاية 55، كذلك بخصوص الاقدمية عندما تكون في شكل $55, 50, 03$ فئات فان الفرد يختار فئة ينتمي اليها تشير الى اقدميته المهنية مثل 7 سنوات انها تنحصر بين ) -6 10سنوات). تأخذ قيما عددية محددة صحيحة . $10\,$ 

 $-8$   $-8$   $-8$   $-8$   $-8$   $-8$   $-8$ 

كما حددها فيدال VIDAL( 2004 )هي مثل الحجم والوزن ومحتوى السكر والفاكهة ،بشكل عام ، يمكن قياس جميع المتغيرات باستخدام أداة . وذلك بين قيمتين متتاليتين ، يمكن أن يكون هناك عدد ال نهائي  $V$ idal, $2004:14$  ) من القيم.

#### **المتغير المتقطع )المنفصلة( : variable Discrete**

 هي قيم محددة لكل قياس، حيث يرفق كل فرد بعدد صحيح وال يبقى محصورا بين قيمتين ، مثل درجة القلق للفرد x تساوي 27 والاخر 39 . تأخذ قيما تكون عددا صـحيحاً وكسرا من وحدة القياس

اشار فيدال VIDAL( :2004 14 )الى ان المتغيرات المنفصلة هي مثال )عدد األطفال في المنزل وعدد عناقيد العنب ، وما إلى ذلك) عدد بين قيمتين متتاليتين ، لا توجد قيمة أخرى كل القيم المأخوذة لهذه المتغيرات العشوائية.

 **تصنيف المتغيرات على اساس التأثير**: نقصد بالتاثير ، عالقة متغير بمتغير اخر لنجد كذلك نوعين هما:

**- المتغير المستقل Variable Independent:**

يعتبر المتغير المستقل المسبب او الموثر ( السبب) في حدوث الظاهرة، او هو ما يرغب الباحث بمعرفة اثره على المتغير الذي يدرسه (التابع) ومن خصائصه حسب ما اشار ( علام 1933 : 156 ) انه يحدث قبل حدوث المتغير التابع من الناحية الزمنية، كما انه ال يتاثر باي متغيرات اخرى فاالستقاللية تعني انه غير مرتبط بمتغير اخر، وكذلك يمكن لعدد من المتغيرات المستقلة ان تشترك في التاثير على المتغير التابع.

#### **- المتغير التابع: Variable Dependent**

هو المتغير الذي يتتبعه الباحث من حيث تاثره بالمتغير المستقل او لا، بمعنى هل طرا تغير او ظهر هذا المتغير التابع نتيجة للمتغير المستقل) يعد ظهور المتغير المستقل. وتعتبر علاقة التاثير بين المتغير المستقل والتابع من االساسيات التي تساعد الباحث في فهم وتفسير العالقة التي يدرسها.

وللتوضيح اكثر ناخذ المثال التالي:

علاقة الضغوط المهنية بالاداء الوظيفي.

 في المثال يتضح ان الضغوط المهنية تعتبر متغيرا مستقال واألداء الوظيفي يعتبر متغير تابعا، نظرا الن الباحث يتتبع مستوى االداء وهل يتغير بتغير الضغوط المهنية، ومن جهة اخرى الضغوط المهنية تسبق في حدوثها فكلما كان ضغط قد يتاثر االداء الوظيفي للفرد.

مالحظة : قد تختلف المتغيرات التابعة والمستقلة من باحث الى اخر ولو هي نفس المتغير فنجد باحثا يبحث في االلتزام الوظيفي وعالقته بالثقافة التنظيمية ليصبح االلتزام الوظيفي متغيرا مستقال و الثقافة التنظيمية متغيرا تابعا، في حين نجد باحث يتناول نفس الموضوع بشكل مختلف مستوى الثقافة التنظيمية متغيرا مستقال واثره على مدى االلتزام الوظيفي.

- **تصنيف المتغيرات على اساس التدخل :**
- المتغير الدخيل Variable extranious

متغير يكون ظهوره او حدوثه في الدراسة غير متوقع ولا مرغوب فيه، ويكون له اثر مثل المتغير المستقل في حدوث المتغير التابع .

## المتغير الوسيط: variable intermediate

متغير يشترك مع المتغير المستقل في احداث االثر على المتغير التابع. و بدونه ال يمكن ان يحث هذا االثر. يشير القصاص) 2007( المتغير الوسيط هي متغيرات يمر من خاللها تاثير المتغيرات المستقلة الى المتغيرات التابعة، وهي بالغة الاهمية في تفسير حدوث الظواهر الاجتماعية. (القصاص،2007:  $(53)$ 

-4 **مستويات القياس**:

 تعتبر مستويات القياس الخاصة بالمتغيرات وسيلة لوصف طبيعة المعلومات التي تتضمنها األرقام التي تحدد لوصف الخصائص في األشياء او األشخاص، لقد تم اقتراح هذه المستويات من قبل ستيفن stevens ،1946 إذ بين ان العمليات الرياضية للمتغي ارت ممكنة وتعتمد على المستوى الذي يتم فيه قياس المتغير، وحدد أربعة مستويات للقياس وهي : المستوى االسمي (nominal ( والمستوى الرتبي ) (ordinal والمستوى الفتري (interval(، والمستوى النسبي (ratio(.( عبابنة، 2009:38(.

#### **.1.4 المستوى االسمي scale Nominal**

ابسط مستويات القياس، حيث يتم تصنيف المتغيرات حسب الصفات التي تشترك فيها المجموعات، ويمكن ترميزها لسهولة التعامل معها مثل ان نصنف االناث في مجموعة ونرمز لها ب مجموعة1 ونصنف –الذكور ونرفقهم بالرمز 2. يناسب هذا التصنيف المتغيرات الكيفية ( النوعية)، والارقام المسندة الى المجموعات ال تشير الى االهمية النسبية للمجموعات كما ان المجموعات غير متداخلة وال تجمع بينهما أي عالقة كمية وال يمكن ترتيبا استنادا لالرقام التي تصنف بها، من امثلة هذا التصنيف ) الحالة االجتماعية- الجنس- االقامة\_- العبي كرة القدم ...

 في هذا المستوى الرقم ال يمكن التعامل معه كونه رقما وانما لتسمية وتصنيف المجموعات، لذلك ال تستخدم العمليات الحسابية في هذا المستوى، وانما نستطيع فقط تكرار الافراد ممن ينتمون للمجموعة وتقدير النسب المئوية. ما اكده ابو حطب وصادق (2010: 23)ان الاعداد تستخدم في هذا النوع كعناوين عددية تحل محل االسماء الحقيقية لالشياء واالشخاص، فانها تدل فقط على االختالفات بين الحاالت الفردية وليس على الترتيب او التدرج.

#### **.4 .2 المستوى الترتيبي scale Ordinal :**

يعتمد الباحث في هذا المستوى على الرقم في ترتيب افراد المجموعة التي يتعامل معها ترتيبا تصاعديا او تنازليا، كان يرتب التلاميذ حسب تحصيلهم الدراسي من الرتبة الاولى الى اخر رتبة مثلا ، او يعتمد على الطول في الترتيب من االطول الى االقصر.

 يشير المنيزل ) 2006 : 17( ان المقياس الترتبي يفيد ترتيب االفراد حسب درجة امتالكه للسمة وهو يعس فقط الحجم و لا يتضمن مسافات متساوية ( اي المسافة بن الاول والثاني ليس بالضرورة ان تكون مساويية للمسافة ببين الثاني والثالث)

#### **.4 .3 المستوى الفئوي scale Interval**

 ان هذا النوع من القياس يعتبر االكثر شيوعا واستخاما في القياس التربوي النفسي، في هذا المستوى نعتمد على درجات الافراد ( العينة) في اجراء المقارنات بينهم، وبسمى بالمسافات نظرا الىي تساوي الفرق بين الوحدات ( مثل الفرق بين درة الحرارة 20 و 40 هو نفسه الفرق بين 40 و 60) .

تسمى كذلك موازين المدى او الموازين الفاصة تختلف عن النوعين السابقين في ان الفرق بين اي درجتين قد يعكس مقدارا مساويا في الصفة للفرق الذي يوجد بين اي درجتين اخريتين على هذا المقياس او الميزان، مثل الفرق بين الدرجة 20و30 على المتر يعكس مقدرا من الطول يساوي الفرق الذي بين الدرجة 70 و 80 على المتر، فمقدار القماش بين 20 و 30 يساو بالتمام مقدر القماش 70 و.80 ) الطريري، 1997: 85)

كما يتميز هذا المستوى بانه لا يعتبر ال 0 صفرا حقيقيا فامتلاك التليذ 0 في مادة لا يعني انه لا يمتلك ما يتعلق بنتلك المادة و وانما يوجد بعض المتغيرات التي اثرت عليه جعلته يتحصل على 0 ) متغيرات تتعلق بالفرد او خارجية(

 يستطيع الباحث ترتيب وحداته او فئاته حسبما يتوافر فيها من مقدرا وحينئذ يلجا الى تنظيم هذه الوحدات او الفئات في سلسلة تمتد من الادنى الى الاعلى في الخاصية التي تقيسها، وما يفعله الباحث في هذه الحالة انه يتخيل متصال يمكن ان يرتب عليه االفراد. )ابو حطب، 2010 : 29(

## **.4 .4 المستوى النسبي :Ratio scale**

يمكن اجراء عمليات الضرب والقسمة في هذا المستوى من القياس، كما ان الصفر في هذا المستوى ليس افتراضيا بل هو صفر مطلق، وبعني انعدام ولذلك فان معظم الكميات الفيزيائية كالوزن والطول تقاس على هذا المستوى من القياس، ويشار في بعض االحيان للمقاييس في المستوى الفتري او النسبي اسم القياس الحقيقي true measurement. ( عبابنة، 2009: 39).

 هذا المستوى ال يوجد اال قليال في علم النفس مثل الد ارسات التي تتطلب قياس عدد االخطاء او عدد الكلمات التي تم استدعاؤها، ودراسات زمن الرجع وقياس التعلم بوحدات زمنية ) عدد الثواني( او الدراسات التي تتطلب قياس اطوال الثلاميذ واوزانهم ( فخرو واخرون، 2010: 87)

السؤال الي يطرح نفسه ما ضرورة معرفة الطالب بمستوويات القياس؟

لالجابة : نظرا للعالقة الوطيدة بين مستويات القياس واالحصاء، كون مستوى القياس يساعد في تحديد نوع االسلوب االحصائي المناسب فمثال المستوى التصنيفي ال يرقى الى استخدام العمليات الحسابية و االساليب االحصائية و يمكن استعمال المنوال معه فقط في حين اذا كان ترتيبيا يمكن ان نستعمل معه المنوال والوسيط و اذا كان مستوى قياس فتري ( مسافات) مكن استخدام العمليات الحسابية و الاساليب االحصائية

بهذا الشان قدم بوعالق)2012 : 29( توضيحا للعمليات الحسابية التي يمكن استخدامها في كل مستوى على النحو التالي:

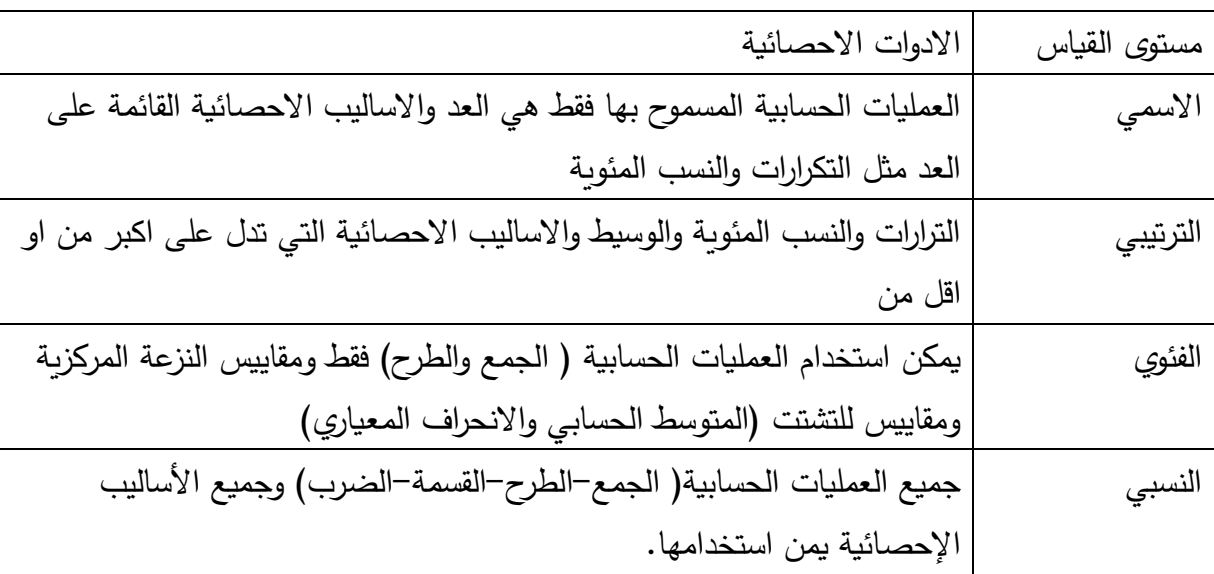

الجدول (01 ) يوضح الأدوات الإحصائية الممكن استعمالها في مستوبات القياس الاربعة

-5 ا**لمجتمع population**:المجتمع عبارة عن جميع القيم او المفردات التي يمكن ان يأخذها المتغير، قد يكون المجتمع محدودا اي يمكن حصر عدد مفرداته مثل درجات الطلبة في مقياس ما، وقد يكون غير محدد اي من الصعب او المستحيل حصر عدد مفرداته مثل حصر مجتمع نوع من السمك في نهر الدجلة. ( الراوى، ب س: 14)

 يعرف فيدال vidal المجتمع بانه مجموعة العناصر التي نهتم بها ، ويطلق على كل عنصر "وحدة إحصائية يمكن تعريف المجتمع تمامًا (حين الانتهاء من مجموعة قابلة للعد) وامثلة ذلك :<br>.

> - عمالء البنك - سكان مدينة معينة أو حي معين - مثل الخيول في منطقة معينة مثل أشجار الخضراء ( 125 : Vidal,2004)

المجتمع يتضمن جميع الوحدات ( العناصر ) التي تتصف بخاصية مشتركة ( موضوع البحث) ، لا تقتصر على األفراد او الكائنات الحية يمكن ان تشير الى األشياء مثل الجامعات، المدن ، المدارس

-6 **العينة sample The** :جزء من العناصر لمكونة للمجتمع.او عدد محدود يختاره الباحث بطرق مختلفة ( المعاينة) من مجتمع الدراسة.

 حسب ما اشار اليه فيدال vidal( 2004 )العينة هي جزء صغير من المجتمع ، و تعود أسباب أخذ العينات غالبا لصعوبة التعامل مع المجتمع كامال باإلضافة الى ربح الوقت والجهد والمال. (Vidal,2004 : 125 )

#### **-7 مستوى الداللة : significance level**

 يقصد بالداللة المعنوية مستوى الثقة التي يتخذها الباحث في بحثه، ويقابلها مستوى الخطا، بمعنى هي عبارة عن نسبة خطا من 100% يحددها الباحث، في تاكيد ثقة بحثه، وقد حددت هذه النسبة في البحوث االجتماعية %1 اي ما يعادل %99 ، و 5 % خطا مايقابله 95 % ثقة الباحث.

تعرف على انها الحد االقصى الحتمال وقوعنا في اخطاء من نوع واحد عند اختبارنا الفرضية الصفرية وغالبا ما يرمز لها بالرمز الالتيني الفا α ( الشربيني:2011، 63(

يشير )عالم، :1993 96( الى ان اي من مستويات الداللة 0.05 او 0.01 او غيرهما تشير الى مدى ثقتنا بوجود فروق حقيقية او جوهرية بين متوسطين و ان هذا الفرق ال يرجع الى اخطاء المعاينات.

كما اتفق العلماء على اعتبار النسبتين او المساحتين 0.05 و 0.01 افضل حدين للشك في القيم االحصائية التي نحصل عليها، ويسمى كل من هذين الحدين يمستوى الداللة االحصائية. )ابو حطب،  $(323:2010)$ 

حدد الحد االقصى الذي يمكن قبول الفرض عنده ب 5 % ما يقابله 0.05

بمعنى ان للباحث فرصة من 0 % الى غاية %5 يقبل فيها الفرض البديل ويرفض الصفري اي ان احتمال الثقة في بحثه تتراوح بين 95%– 100%.

مستوى الداللة : 0.01 يعني اننا لو كررنا التطبيق او التجربة 100 مرة فمن المحتمل ان نرفض الفرض الصفري وهو في الواقع صحيح مرة واحدة وبالتالي نصل الى نسبة شك في صحة الفرض %1 ونسبة الصواب 99 .% مستوى الداللة : 0.05 يعني اننا لو كررنا التطبيق او التجربة 100 مرة فمن المحتمل ان نرفض الفرض الصفري وهو في الواقع صحيح مرة 5 مرات وبالتالي نصل الى نسبة شك في صحة الفرض %5 ونسبة الصواب 95 .%

وبطبيعة الحال وضعت جداول احصائية لمعلمات متعددة وكبيرة تساعد الباحث في اجراء المقارنة بين القيمة المحسوبة لالسلوب االحصائي والقيمة الجدولية للتحقق من صحة الفرض الصفري.

وهذه الجدول تتضمن قيم عند مستويات متعدد من بينها 0.01 و 0.05 ، وهنا على الباحث في العلوم االجتماعية اختيار المستويين المناسين وكذا اتجاه الفرضية هل موجهة او غير موجهة واستخراج القيمة المحسوبة باالستعانة بدرجة الحرية .

يؤكد باهي الفرض البديل قد يكون موجها او غير موجه فان كان موجه فاننا نستخدم في هذه الحالةاختبارا للداللة يسمى اختبار الطرفين TAILED TWO، اما ان كان موجه فاننا نعتمد اختبار من طرف واحد  $(21:$ باهي، ب س $(21:$ 

ويمكن ان نوضح االمر من خالل الرسم البياني التالي

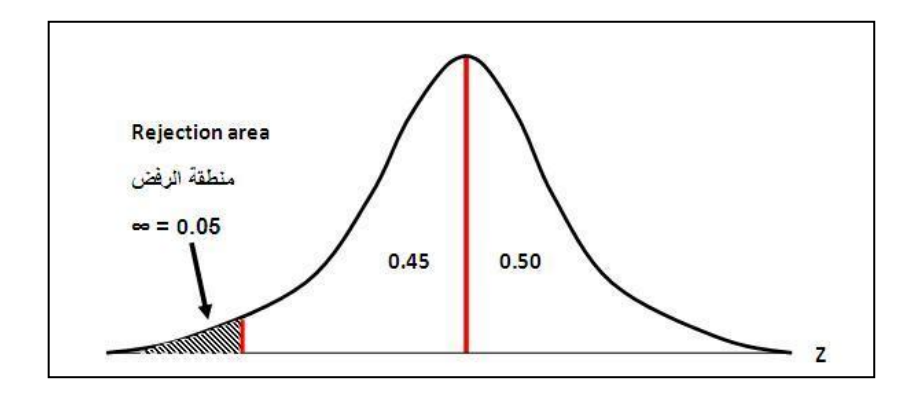

الشكل رقم )2 ( يوضح مناطق الرفض والقبول للفرضيات .

**.7 .1 اخطاء القرارات االحصائية:** 

ان ضرورة تحديد مستوى الدلالة الذي يعكس احتما الخطا، يعني انه حدد مسبقا احتمال خطا القرار الذي يتخذه حول الفرض الصفري الذي وضعه، اما اذا كان صائبا او خاطئا، فاذا كا الفرض الصفري

صائبا هذا يعني انه تم اثبت عدم وجود العالقة او الفروق، وان كان خاطئا فانه اكد وجود العالقة او الفروق، لكن في بعض الحاالت قد يكون الفرض الصفري صائبا ويتم رفضه و قد يكون خائيا ويتم قبوله، مما يجعل الباحث يقع في اخطاء حيال القرارات االحصائية التي يتخذها

لذلك يمكن تحديد اربع انواع للقرارات االحصائية التي يتخذها الباحث بقبول او رفض الفرض الصفري بعد المعالجة االحصائية، فقد يقبل الفرض الصفري وهو صحيح في االصل، كما قد يتم رفضه وهو صحيح لذلك نوضح هذه االنواع في الجدول التالي:

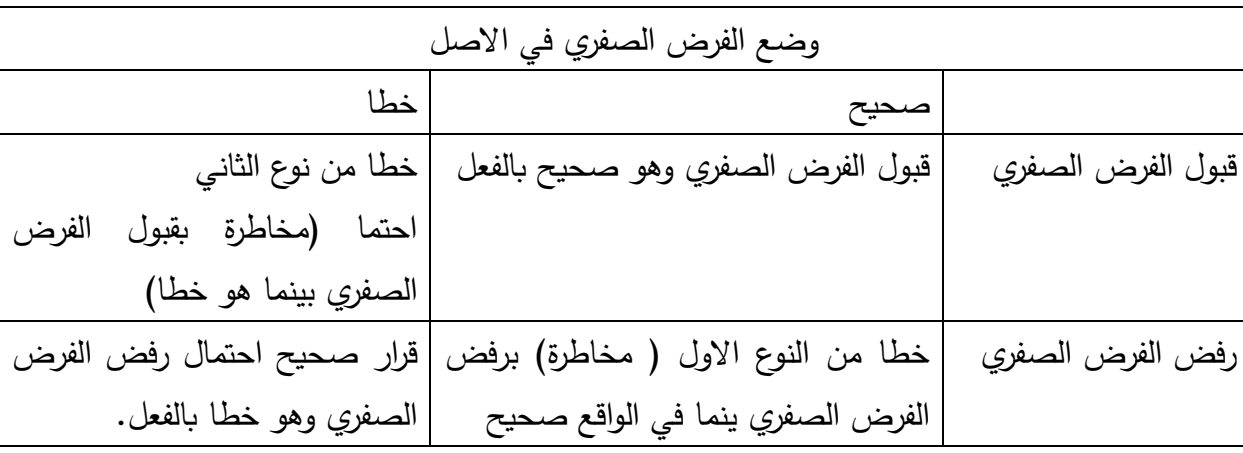

الجدول رقم (2) يوضح انواع الاخطاء الاحصائية.

-8 ا**لبيانات Data :**

البيانات تتمثل في شكل ارقام تعبر عن قياس للمتغيرات المدروسة ،وتكون على شكل ارقام صحيحة integers مثل 5 -6- -100 90 ، او تكون ارقاما عشرية او حقيقية numbers real مثل  $...69.80 - 20.75 - 17.2$ 

 نقصد هنا البيانات االحصائية التي تظهر في شكل كمي على شكل ارقام صحيحة او عشرية، و حتى الباحث يستطيع قراءة هذه االرقام خاصة اذا كانت العينة كبيرة يحتاج الى تبويبها وتلخيصها ورضها في جداول، لذا ياتي دور االحصاء في اختصار البيانات لقراءتها بشك اسها وكذا التعامل معها بمختلف الساليب االحصائية حسب اهداف الدراسة.

## **-9 درجة الحرية :**

إذا كان لينا مجتمع ما ونريد تقدير عدد من معالم هذا المجتمع كالمتوسط واالنحراف المعيارى فإن درجات الحرية n إلى آخره وتم سحب عينة من البيانات المستقلة التى تمثل ذلك المجتمع حجمها تساوى حجم العينة مطروحا منه عدد المعالم المراد تقديرها التى يرمز لها بالرمز v ويمكن التعبير عن ذلك من خلال العلاقة التالية: (اماني موسى، 2007: 94)

 $v = n - k$ 

 تحتلف توزيعات المجتمع لذلك تعتبر درجة الحرية البارامتر الذي يميز بين هذه التوزيعات، وهو يعتمد على حجم العين ، لذلك يشير ( علام،1993 : 140) المقصود بدرجة الحربة عدد القيم التي تكون حرة التغير بعد وضع قيةد مستقلة معينة على البيانات المراد تحليلها، ولنوضح ذلك ، اذا كان لدينا خمسة اعداد واشترطنا ان يكون مجموعها 80 فان اربعة منها يمكن ان تاخذ اي قيم، بمعنى انها حرة التغير ولكن العدد الخامس عندئذ يكون حرا بل وبصبح محددا.

فمثلا: اذا كانت القيم كالاتي: 15،20، 27، 8 فان العدد الخامس لا بد ان يكون 10 ليصبح العدد 80.

## **االحصاء الوصفي واالحصاء االستداللي:**

#### **-1 االحصاء الوصفي: statistical descriptive**

أفادت اماني موسى (2007: 6) انه عبارة عن الطرق الخاصة بتنظيم وتلخيص المعلومات و الغرض من هذا التنظيم المساعدة على فهم المعلومات . كما يشير ) حمدي، 2006( انه يقتصر البحث في هذا النوع على استخدام الطرق والأساليب التي يتم بها وصف العينة في مختلف المتغيرات. وبضيف القوصي (2013: 31) ان هدف الاحصاء الوصفي هو ادماج وتلخيص البيانات الرقمية بغية تحويلها من مجرد كم من االرقام الى شكل او صورة يمكن فهمها واستيعابها بمجرد النظر اليها.

ولعل ابسط الطرق الاحصائية الوصفية لتنظيم البيانات وتلخيصها طريقة التوزيع التكراري frequency distribution او بمعنى ضمني من التوزيع التك ارري يمكن استخدام وسيلة او اكثر الوسائل الثالث التالية والتي يمكن ان يتحول التوزيع اليها او الى اي منها:

 استخدام الجداول االحصائية tables statistical في عملية تصنيف وتبويب البيانات الخام. كه استخدام التمثيل البياني والخرائط في عرض البيانات الاحصائية ( تحويل التوزيع التكراري الى منحنيات تكرارية) ولعل اكثر الاشكال استعمالا في الاحصاء هي الاعمدة البيانية bar charts و المنحنى التكراري frequency polygom و المضلع التكراري frequency polygom و المدرج التكراري Histogram .

 استخدام المقاييس االحصائية مثل المتوسط الحسابي mean واالنح ارف المعياري standard deviation ومعامل االرتباط coefficient correlation في تلخيص البيانات في صورة رقم اونسبة مئوية تسهل قراءة ودراسة المتغير ( القصاص2007 : 49)

**-2 االحصاء االستداللي: statistical inference**

تعرف اماني موسى ( 2007: 6) الاحصاء الاستدلالي بانه عبارة عن الطرق العلمية التي تعمل لالستدال عن معالم المجتمع بناء على المعلومات التي تم الحصول عليها من العينة الماخوذة منه، وذلك وفق طرق احصاءية.

كما عرفه عفانة ( 2010) : الاحصاء الذي يستند في اصدار قراراته على استنتاجات وتعميمات صادقة وموضوعية في ضوء استخدام العديد من االختبارات التي تؤكد التمييز بين العوامل والمتغيرات الاحصائية المختلفة، بحيث يعطي ادلة وشواهد لا تعزى الى الصدفة، وانما مؤشرات معينة جوهرية تحدث فروق او اختلافات واضحة في الظواهر موضوع البحث.(عفانة 2012: 32)

يطلق على هذا النوع من االساليب اكثر من تسمية تؤدي جميعها الى نفس المعنى فاحيانا يسمى باالحصاء االستداللي او االستنباطي Inductive او التعميمي Generalizing حيث يهدف الى الوصول الى تعميمات عن مجتمع الدراسة من خالل العينة المحسوبة من هذا المجمع، ويشمل هذل النوع الاساليب الاحصائية، الاحتمالات ، العينات، اختبار الفروض. الاستدلال من خلال عينة واحدة او اكثر . ) القوصي، :2013 33(

 $\frac{3}{28}$   $\frac{3}{28}$   $\frac{3}{28}$   $\frac{3}{28}$   $\frac{3}{28}$   $\frac{3}{28}$   $\frac{3}{28}$   $\frac{3}{28}$   $\frac{3}{28}$   $\frac{3}{28}$ 

 تكمن اهمية االحصاء االستداللي حسب ما اشار اليه القصاص )2007 46:( تمكين الباحث من الوصول الى تعميمات عن المجتمع على اساس المعلومات المتاحة عن عينة منه، وفي هذه الحالة فان اساليب ومقاييس الوصف يقتصر وصفها على ذلك الجزء (العينة) فقط من المجتمع ومن هنا تاتي اهمية وظيفة الاستدلال فهي تمكننا من وصف مجتمع ( التعميم) باستخدام بيانات العينة.

كما يؤكد المنيزل والغرايبية ( 2006 : 19) ان الاحصاء الاستدلالي يهدف الى التعميم من العينة الى المجتمع من خالل التركيز على اختبار الفرضيات المتعلقة بالفروق بين المتوسطات او النسب المئوية المتعلقة بعينة و احدة او عينتين او اكثر او االرتباطات.

كما يشيد ابو حطب وصادق )2010 : 183( باهمية االحصاء االستداللي بقوله انه عملية استقراء معقدة، ولكنها حين تفهم وتستخدم بكفاءة تصبح اداة هامة في تنمية العلم.

#### **مقاييس اإلحصاء الوصفي :**

#### **Measures Of Central Tendency :المركزية النزعة مقاييس** -1

 مقياس النزعة المركزية هي مقاييس تعطي قيمة تمثل كل القيم المنتجة او تتوسط كل القيم الناتجة عن قياس ما، يوجد طرق متعددة لقياس النزعة المركزية للبيانات منها المتوسط الحسابي، والوسيط، والمنوال .

عرفت فخرو واخرون (2010: 55) مقاييس النزعة المركزية على انها عبارة عن قيم كمية ذات موقع مركزي تعبر عن او تصنف مجموعة من البيانات وتظهر معالمها االساسية، وهذا وانها تفيد في مقارنة التوزيع الذي تمثله بالتوزيعات االخرى، خاصة ان تلك المقارنات ستكون على اساس قياسات كمية.

 اكثر مقاييس النزعة المركزية هي المتوسط الحسابي ، اذ يعد المقياس المناسب في حال البيانات الرقمية (الفترية) ، اما الوسيط والمنوال فهما مناسبان للقياس الترتيبي والاسمي كما يمكن استخدامهما في القياس الفتري والنسببي ( مراد، 2011: 47)

تساعد هذه المقاييس في تلخيص البيانات و وصفها في ظل تفسيرات مرجعية المحك ) المتوسط( فهي تقدم معلومات عن الوضعية العامة للتوزيع التي تمكننا من مقارنة درجة الفرد في ظل النتائج االخرى.

يعتبر المتوسط الحسابي االكثر استخداما في وصف الظواهر. لذلك سنحاول التركيز على المتوسط الحسابي نظرا الستخداماته في المعادالت واألساليب احصائية في اختبار الفرضيات. -1-1 **المتوسط لحسابي:** مجموع القيم للمتغير مقسوما على عدد المشاهدات )العينة(.

**بعض مميزات الوسط الحسابي:** مقياس سهل حسابه ويخضع للعمليات الجبرية بسهولة. -يأخذ فى االعتبار جميع القيم محل الدراسة. -أكثر المقاييس استخدا ما فى اإلحصاء. **بعض عيوب الوسط الحسابي:** يتأثر بالقيم الشاذة) المتطرفة (وهى القيم الكبيرة جدا أو الصغيرة جدا مقارنة بباقى القيم. يصعب حسابه فى حالة الجداول التكرارية المفتوحة، حيث يتطلب ذلك معرفة مركز كل فئة. ال يمكن حسابه فى حالة البيانات الوصفية. ) اماني موسى:2007، 33(

 $\overline{\texttt{X}}$  : رمزه

$$
\bar{X} = \frac{\sum xi}{n} \qquad \qquad : \text{if } x < n
$$

حيث: مثال : قيم السلسلة الاحصائية  $\rm X_I$ n عدد العينة

اليك السلسلة اإلحصائية التي تمثل نتائج الطلبة في مادة اإلحصاء:

.14 ، 6 ،2 ،17 ،10.5 ،7 ،12 ،13

$$
\bar{x} = \frac{13 + 12 + 7 + 10.5 + 17 + 2 + 6 + 14}{8}
$$
  

$$
\bar{x} = \frac{81.5}{8}
$$
  

$$
\bar{x} = 10.18
$$

تتعدد معادالت المتوسط الحسابي استناد لنوع البيانات التي قد تكون بيانات في شكل متصل او منفصل. المتوسط الحسابي في حالة بيانات تكرارية

$$
\bar{X} = \frac{\sum x i \cdot f i}{\sum f i}
$$

مثال : درجات الطلبة في مقياس علم النفس:

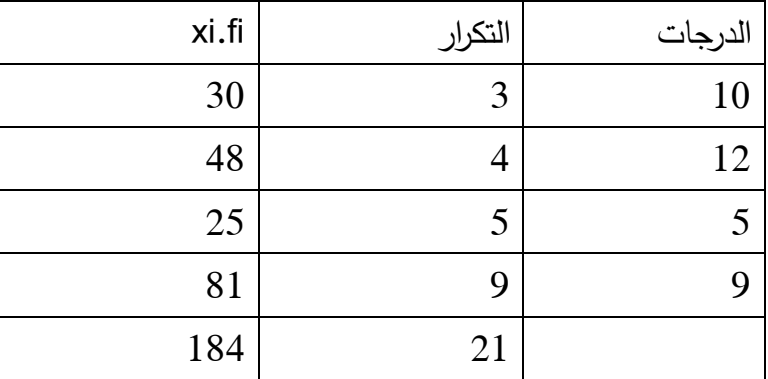

- مجموع عمود التكرارات يمثل عدد العينة

- إضافة عمود لحساب ضرب الدرجات في التكرار.

- حاصل قسمة مجوع fi.xi على عدد العينة

 $\bar{x} = \frac{184}{34}$  $\frac{101}{21}$  $\bar{x} = 8.76$ 

**المتوسط الحسابي في حالة بيانات مبوبة: ) فئات(**

هي بيانات تم تنظيمها في شكل فئات كونا من نوع كمي مستمر،نحتاج لحساب المتوسط الحسابي مركز الفئة الذي يحل محل xi وعليه تكون المعادلة على النحو التالي:

> $\bar{x} =$  $\sum ci.fi$  $\sum f$ i

لحساب مركز الفئة نحتاج الى حدي الفئة االدني واالعلى يتم جمعهما القسة على2

$$
ci = \frac{1}{2}
$$

مثال:

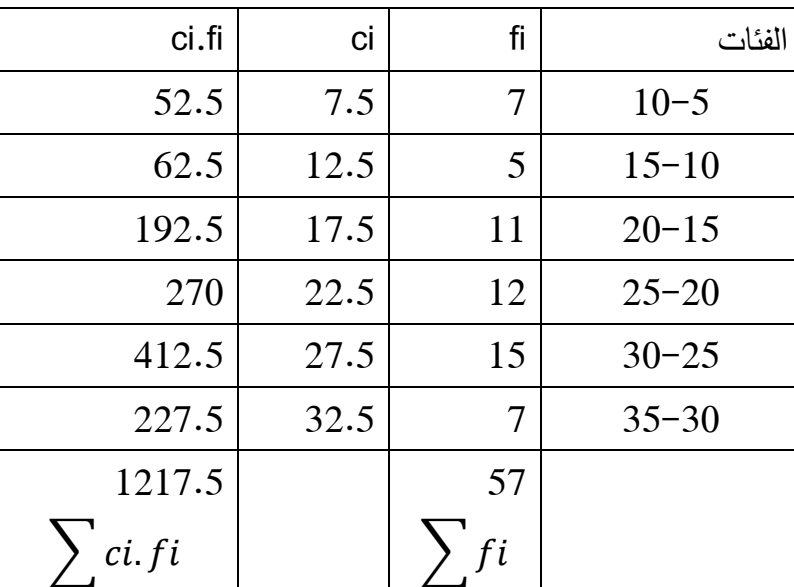

$$
\bar{x} = \frac{\sum ci_f i}{\sum fi} = \frac{1217.5}{57}
$$

 $\bar{x} = 21.36$ 

<mark>تمرين</mark>: امامك تكرارات مجموعة من التلاميذ التعليم الثانو*ي*، تم قياس تحصيلهم في مادة الرياضيات ، وتحصلنا على النتائج التالية **:**

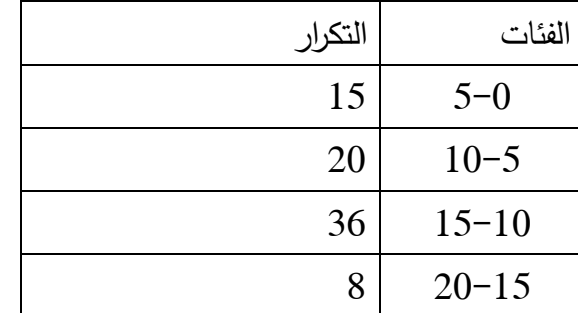

احسب المتوسط الحسابي للتالميذ؟

**-2-1الوسيط : MEDIAN**

هو عبارة عن قيمة لتكن Xتقسم العينة الى نصفين حيث نصف العينة اقل من تلك القيمة والنصف االخر اكبر من القيمة . يعرف ايضا بالمئين.

#### **-3-1 المنوال: MODE**

هو القيمة لتي تاخذ اكبر تكرار في السلسة الاحصائية ( العينة)، كما يمكن تعريفه بانه القيمة الااكثر تكرار في توزيع ما مثال لدينا السلسلة االحصائية التالية:

-4-1 6 9-7-4-8- ليتحدد المنوال بالرقم 4 ألنه تكرر مرتين.

#### **Measures of dispersion:التشتت مقاييس -2**

 يقصد بالتشتت او االختالف بأنه التباعد او التقارب الموجود بين قيم المشاهدات التابعة لمتغير ما ومقاييس التشتت هي مقاييس لمدى تشتت قيم المشاهدات عن وسطها. ( الراوي، ب س: 94)

تساعد مقاييس التشتت في معرفة مدى تباعد او توزيع القيم عن بعها البعض او عن متوسطها الحسابي مما يقدم فكرة عن مدى تجانس او تباين هذه القيم وتتمثل المقاييس في االكثر شيوعا ) المدى- التباين–الانحراف المعياري)

 مقاييس النزعة المركزية توضح تموضع الدرجات واحجكم على كل درجة بالمقارنة مع متوسطها الحسابي، غير ان هذا غير كاف فنحن بحاجة الى معرفة توزيع البيانات وتشتتها وكيف تنتشر عن المتوسط مما يعكس تجانسها او ال.

فمثال لدينا السلسلتين االحصائيتين التاليتين

 $x=9.33/ s = 7.4 (1-0-5-17-13-20)$ : 1سلسلة

 $x= 9.33$  /s = 2.06 (6-8-12-10-10-10) :2 سلسلة 2:

عى الرغم من تساو المتوسطين الحسابيين للسلسلتين اعاله اال ان توزيع الدر جات على المتوسط الحسابي تحتلف المجموعة االولى اعلى درجة 20 واصغرها 0 مما يجعل مداها 20 والمجموعة الثانية اصغر درجة 6 واكبرها 12 ليكون المدى 6 اضافة الى ان الانحراف المعياري كذلك جاء مختلف المجموع االولى 7.40 والمجموعة الثانية .2.06

اذن نستنتج ان المجموعة االولى غير متجانسة نظرا لتباعد الدرجات عن بعضها البعض على عكس المجموعة الثانية وعليه يتضح ان مقاييس التشتت تعطي صورة واضحة واكثرر صدقا في وصفها للظواهر

-1 **المدى** = اكبر قيمة – اصغر قيمة

#### **-2 االنح ارف المعياري: DEVIATIOIN STANDADR**

يعد الانحراف المعياري ادق مقاييس التشتت ذات مستوى القياس الفتري او النسبي، وهو الاكثر استخداما في البحوث في مختلف المجاالت، فهو يوضح مدى تشتت ) تباين ( الدرجات فاذا تساوى متووسطي مجموعتين فهذا لا يدل على تساو المجموعتين وانما نرجع الى الانحراف المعياري لمدرفة مدى التجانس او التباين فكلما كان الانحراف المعياري صغيرا كلما قل تشتت الدرجات وزاد تجانسها، وإذا زاد الانحراف المعياري زاد تشتت الدرجات وقل تجانسها ( مراد، 2011: 86)

 االنحراف المعيارى يعرف عن طريق التباين والذى يعرف على أنه متوسط مربع انحرافات القيم. والجذر التربيعى للتباين ينتج عنه مقياس من أهم وأدق مقاييس التشتت وهو ما يسمى باالنحراف المعيارى ) اماني موسى:2007، 51(

يعد الانحراف المعياري حساس لبعد او قرب الدرجات من المتوسط الحسابي حيث كلما صغرت قيمته دل على ان طبيعة البيانات متقاربة و متراكمة حول المتوسط وبالتالي التشتت قليل والعكس صحيح.

يستخدم عند مقارنة بين المجموعات نظرا لانه ياخذ بعين الاعتبار جميع القيم في حسابه ( المنيزل وغرايبية، 2006: 70)

**خصائص االنح ارف المعياري :**

- لا يتاثر بالتحويلات الخطية التي تطرا على الدرجة الاصلية ( اي استخدام مقدار ثابت في جميع الدرجات بالعمليات االربع + ، - ، X، / )
	- الانحراف المعياري باعتباره يعبر عن مسافة بين كل درجة واخرى، يمكن استخدامه في تحويل المقياس الى مستوى المسافات.

- يتاثر االنحراف المعياري بالعوامل التي بها المتوسط الحسابي ) حساس للموضع، حساس لوجود او غياب القيم المتطرفة(. ) ابو حطب وصادق، 2010(

معادلته:

$$
S = \sqrt{\frac{\sum (X - \bar{X})^2}{N - 1}}
$$

مثال: تابع للمثال السابق في حساب المتوسط الحسابي

السلسلة االحصائية :

.14 ، 6 ،2 ،17 ،10.5 ،7 ،12 ،13

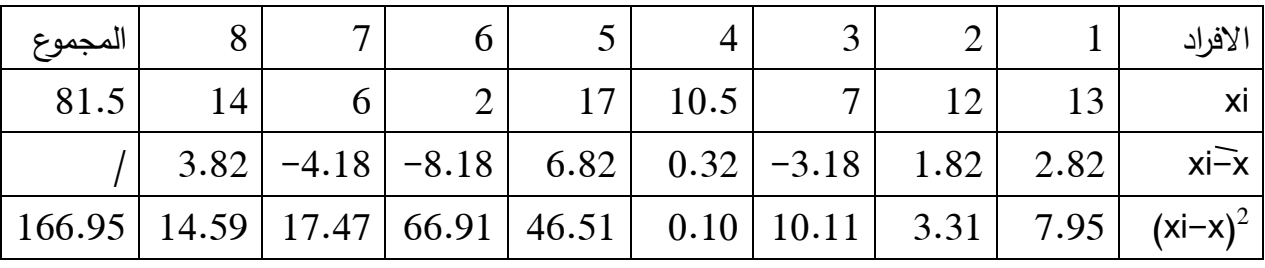

## $\bar{x} = 10.18$

$$
S = \sqrt{\frac{\sum (X - \bar{X})^2}{N - 1}} =
$$

$$
S = \sqrt{\frac{166.95}{8 - 1}} =
$$

 $-2 - 2 - 2 - 2$ 

$$
S = \sqrt{\frac{166.95}{7}} =
$$

$$
S = \sqrt{23.85} =
$$

 $S = 4.88$ 

كذلك حساب الانحراف المعياري له علاقة بنوع البيانات الكمية هل بيانات مبوبة او غير مبوبة ( منفصلة او متقطعة) وعليه نجد المعادلتين التالين بالنسبة لحساب الانحراف المعياري :

- في حالة بيانات تكرارية :

$$
S = \sqrt{\frac{\sum (xi - \bar{x})^2 f i}{N - 1}}
$$

**مثال:** درجات الطلبة في مقياس علم النفس:

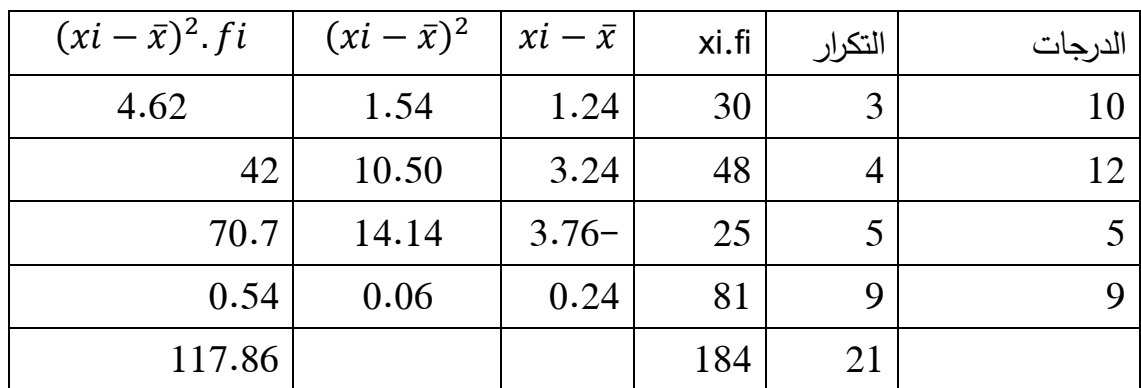

$$
\bar{x} = \frac{184}{21} =
$$
\n
$$
\bar{x} = 8.76
$$

$$
S = \sqrt{\frac{\sum (xi - \bar{x})^2 . f_i}{N-1}} =
$$

$$
S = \sqrt{\frac{117.86}{21-1}} =
$$

$$
S = S = \sqrt{5.89}
$$

 $S = 2.42$ 

**- في حالة بيانات مبوبة ) فئات( :**

 $-$  30  $-$  30  $-$  30  $-$  30  $-$  30  $-$  30  $-$  30  $-$  30  $-$  30  $-$  30  $-$  30  $-$  30  $-$  30  $-$  30  $-$  30  $-$  30  $-$  30  $-$  30  $-$  30  $-$  30  $-$  30  $-$  30  $-$  30  $-$  30  $-$  30  $-$  30  $-$  30  $-$  30  $-$  30  $-$  30  $-$  30  $-$ 

: 
$$
S = \sqrt{\frac{\sum (ci - \bar{x})^2 f i}{N - 1}}
$$

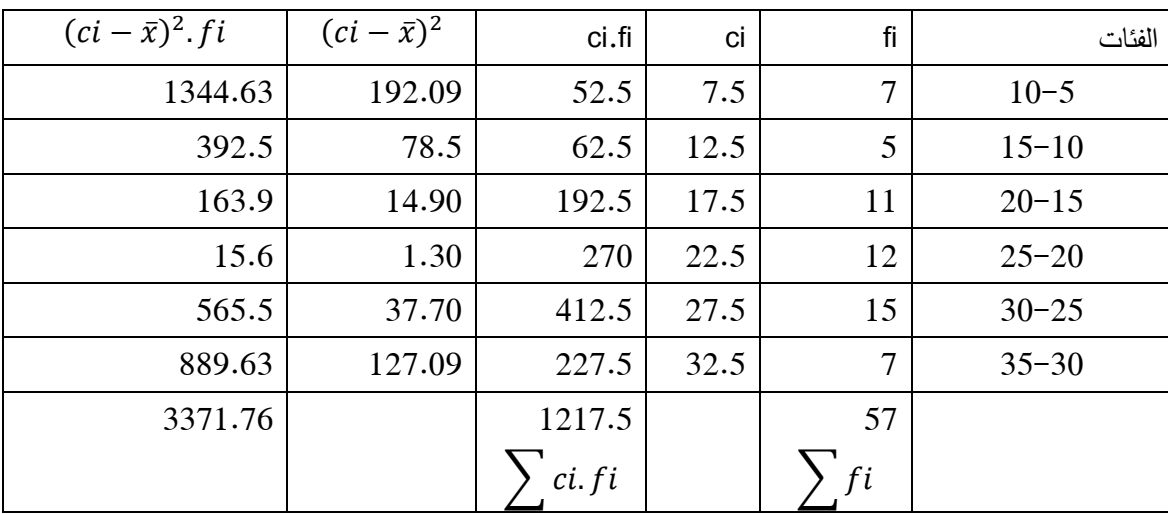

$$
\bar{x} = \frac{\sum ci_f i}{\sum fi} =
$$
\n
$$
= \bar{x} = \frac{1217.5}{57}
$$
\n
$$
\bar{x} = 21.36
$$
\n
$$
S = \sqrt{\frac{\sum (ci - \bar{x})^2 . fi}{N - 1}} =
$$
\n
$$
S = \sqrt{\frac{3371.76}{57 - 1}} =
$$
\n
$$
S = \sqrt{60.21} =
$$
\n
$$
S = 7.75
$$

**الخطا المعياري error standard**

مؤشر للداللة على التشتت او التباين او التجانس، حيث كلما كان مقدار الخطا المعياري كبير كلما عكس عدم الثقة في القياس وتشتت القيم والعكس كلما قل عكس تقارب وتجانس

**معادلته** 

$$
Sx=\frac{s}{\sqrt{n}}
$$

**-1-2 االساليب االحصائية االستداللية :**

تنقسم الى قسمين وهي االساليب االحصائية البارامترية والالبارامترية:

كثير من الظواهر تخضع في توزيعها لما يعرف بالتوزيع االعتدالي، حيث هذا التوزيع يصنف افراد العينة ضمن منحى جرسي، يكون فيه كل فئات مقسمة حسب الخاصية، فنجد االقويان والمتوسطون ) العاديون( والضعفاء، هنا يظهر ان بعد الخصائص او المتغيرات التاخذ الشكل التوزيعي، مما ال يجدي نفعا معها استخدام االساليب االحصائية البارامترية، ما استدعى تخصيص اساليب ال بارامترية لمعالجة مثل هذه البيانات

## - االحصاء البا ارمتري )االساليب( **Statistic Parametric**

عرف حمدي (2006: 249) الاساليب البارامترية انها اساليب تستخدم في معالجة البيانات التي لا تخضع لتوزيع معروف سلفا، ووهي االساليب اقل كفاءة مقارنة باألساليب الالبارامترية.

حين نعمد الى قياس الظواهر ( المتغيرات) يمكن ان لا يكون القياس عددي مرفق بالرقم او يمكن ان يكون المجتمع غير معلوم ويصعب الحصول على بيانات دقيقية، كما يمكن ان نلجا الى تحويل المتغيرات الكمية الى متغيرات كيفية، كأن نرتب الطلبة وفقا لمعدالت تحصيلهم، ا وان نحدد مستوى االداء الجيد والضعيف للعمال طبقا لتقييم مشرفهم..

ما استدعى الحاجة الى اساليب لابارامترية تتعامل مع رتب الافراد في تقديرها للعلاقة او الفروق وبعضها يكتفي بتكرارات الافراد وهي تعرف بالاساليب اللابارامترية ( اللامعلية) .

## االحصاء الالبا ارمتري: **Statistic Parametric Non**

الاساليب التي تستخدم في الحالات التي لا يكون فيها نوع التوزيع الاحتمالي للمجتمع الاصل الذي سحبت منه العينة معروفا او ي حالة عدم امكان استيفاء شرط كون التوزيع النظري للمجتمع طيعيا.

ان التميز بين االساليب االحصائية البارامترية والالبارمترية يعتمد على التوزيع الطبيعي للمجتمع وكذا نوع البيانت كمية الكيفية ومستوى القياس للمتغير، وهو ما يجعل يعض الفروق واضحة بين االسلوبين يمكن توضيحها على النحو التالي:

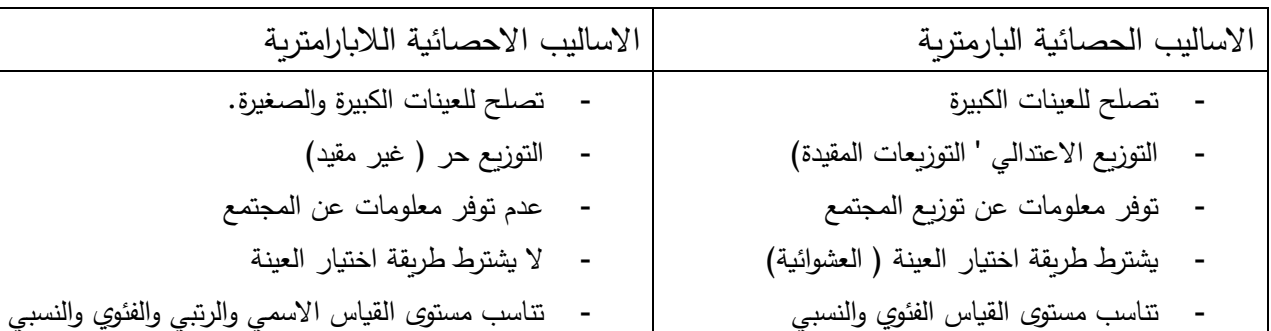

الجدول (3 ) يوضح الفروق بين الاساليب الاحصائية البارامترية واللابارمترية
باختصار االساليب االحصائية البارامترية تتطلب استيفاء افترضات معينة حول المجتمع الذي نسحب منه عينة البحث،ومن هذه الافتراضات ان يكون توزيع المجتمع طبيعيا او تجانس التباين، على عكس الالبارمتري في حال لم تتوفر الشروط نستخدمه.

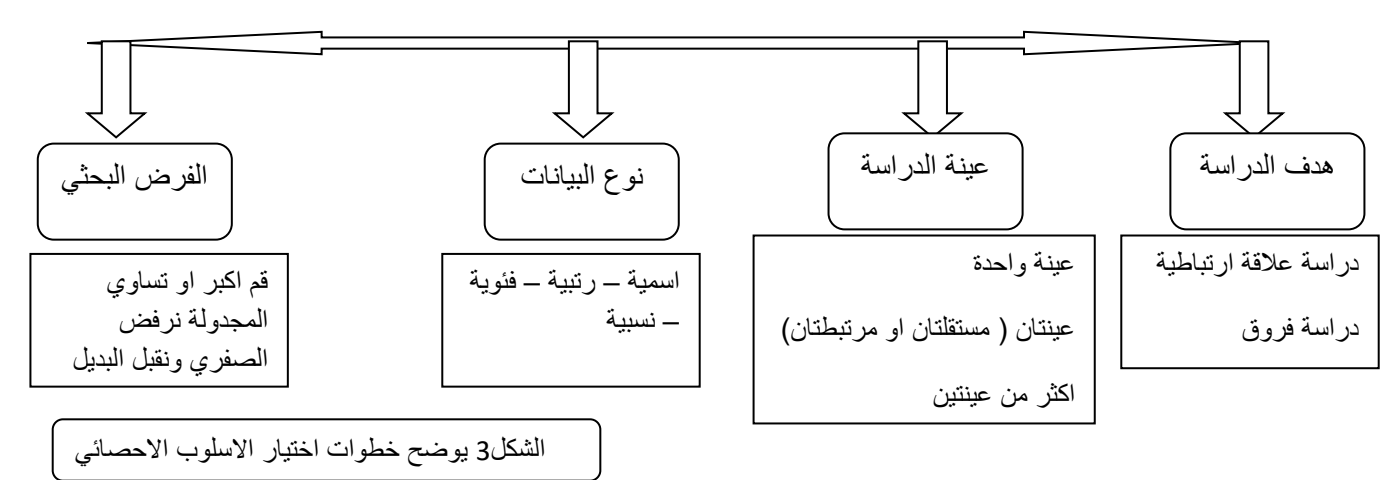

#### **اختيار االسلوب االحصائي الناسب:**

 في ظل تعدد االساليب االحصائية سواء البارامترية او الالبارامترية قد يقع الباحث في حيرة في اختيار االسلوب االحصائي المناسب هذا من جهة وكذا تعدد االساليب االحصائية فيما يتعلق باالساليب الفرقية او االرتباطية وحتى التنبؤية، لذا عليه ان يطرح على نفسه السؤال التالي: ما االسلوب االحصائي المناسب الختبار الفرضية المناسبة؟

ان االجابة على هذا التساؤل يتوقف على رصيد الطالب المعرفي حول نوع الفرضية ) الهدف من الدراسة، انواع االساليب االحصائية وتصنيفها. لذلك و لتسهيل اختيار االسلوب االحصائي يجب ان يضع بعض االعتبارات في شكل اسئلة على النحول اتالي:

- ما الهدف من الدراسة ؟ ( استكشافية ، ارتباطية، فرقية)
	- ما نوع المتغيرات التي ادرسها ؟ ( كمية كيفية)
		- ما نوع القياس ) اسمي؟ رتبي؟ فئوي؟(
- العينة المدروسة؟ ) عينة واحدة؟ عينتان ؟ ثالثة فاكثر ..؟(

هذه االسئلة مساعدة في اتباع الخطوات التي اعتمدها الكثير من المهتمين باالحصاء حول خطوات اختبار الفرضية ، حيث ان اغلبهم يتفقون على ان الخطوات واحدة فيها بعض الزيادة او النقصان من بينهم : ) البدري2014، ( ) البلداوي، 2007(( ) الدردير، 2006( و ) عالم1993،( و ابو النيل (1987) ( المنيزل، 2006) و( مراد، 2011)و (boumansour,2019)و (fabrice,2006)

ولعل هذه الخطوات هي :

-1 التاكد من طبيعة التوزيع للعينة المدروسة: هل التوزيع اعتدالي ، حر، او مقيد. -2 صياغة الفروض الصفرية والبديلة  $-0.01 - 0.05$  تحديد مستوى الدلالة المطلوب ( 0.05 – 0.01 $-3$ -4 اختيار االسلوب االحصائي المناسب. – اتخاذ القرار الاحصائي : ( بعد المقارنة بين القيمة المحسوبة والقيمة الجدولية) –

لكن حتى نكون اكثر قربا لما يحتاجه الطالب الجامعي، خاصة باالقتران باختبار فرضياته المطروحة فان السؤال الذي يتبادر في ذهنه: اي االساليب اختار؟ الفرقية او االرتباطية او االستكشافية، ليجد نفسه يحتاج الى اتباع اول خطوة في اختبار الفرضية وهو ما سنشرحه بالتفصيل:

نوع التوزيع للمجتمع: ونقصد به هل التوزيع يتميز بالاعتدالية او لا؟، لنحدد مباشرة اي الاساليب – نستخدم البارامترية او الالبارامترية، فاالعتدالية احد الشروط االساسية في تحديد نوع االسلوب في االحصاء االستداللي كما ذكرنا سابقا، وللتاكد يحتاج الطالب الى حساب ذلك بمعادلتي االلتواء والتفلطح، او يكتفي بعدد العينة الكبير وطريقة المعاينة العشوائية.

-2 صياغة الفروض: ونقصد هنا الفرض االحصائي ، بمعنى ارفاق الرمز 1H. 0H لكل من الفرضية البديلة والفرضية الصفرية، وكما ذكرنا سابقا ، نحن نختبر الفرض الصفري، ففي حال قبلناه نرفض البديل، وفي حال رفضناه نقبل البديل. وتكون الصياغة حسب هدف الدراسة ، اذا كانت ارتباطية، او فرقية او استكشافية: مثال:

> . توجد فروق دالة احصائيا بين الذكور والاناث في مستوى قلق المستقبل: . الا توجد فروق دالة احصائيا بين الذكور والاناث في مستوى قلق المستقبل :  ${\sf H}_0$

-3 تحديد مستوى الداللة: كما سبق الذكر يحق للباحث في العلوم االجتماعية احتمال الخطا عند المستويين 0.05 و .0.01

-4 اختيار االسلوب االحصائي:

يجب في هذه الخطوة ان نركز على ضرورة الرصيد المعرفي لمختلف االساليب االحصائية ونضعها موضع اهتمام لدى الطالب وضرورة معرفتها حتى يستطيع االختيار من ضمنها المناسب، لذلك سوف نستعرض مختلف االساليب االحصائية بمختلف االهداف والعينات وطبيعة المتغيرات في الجدول التالي:

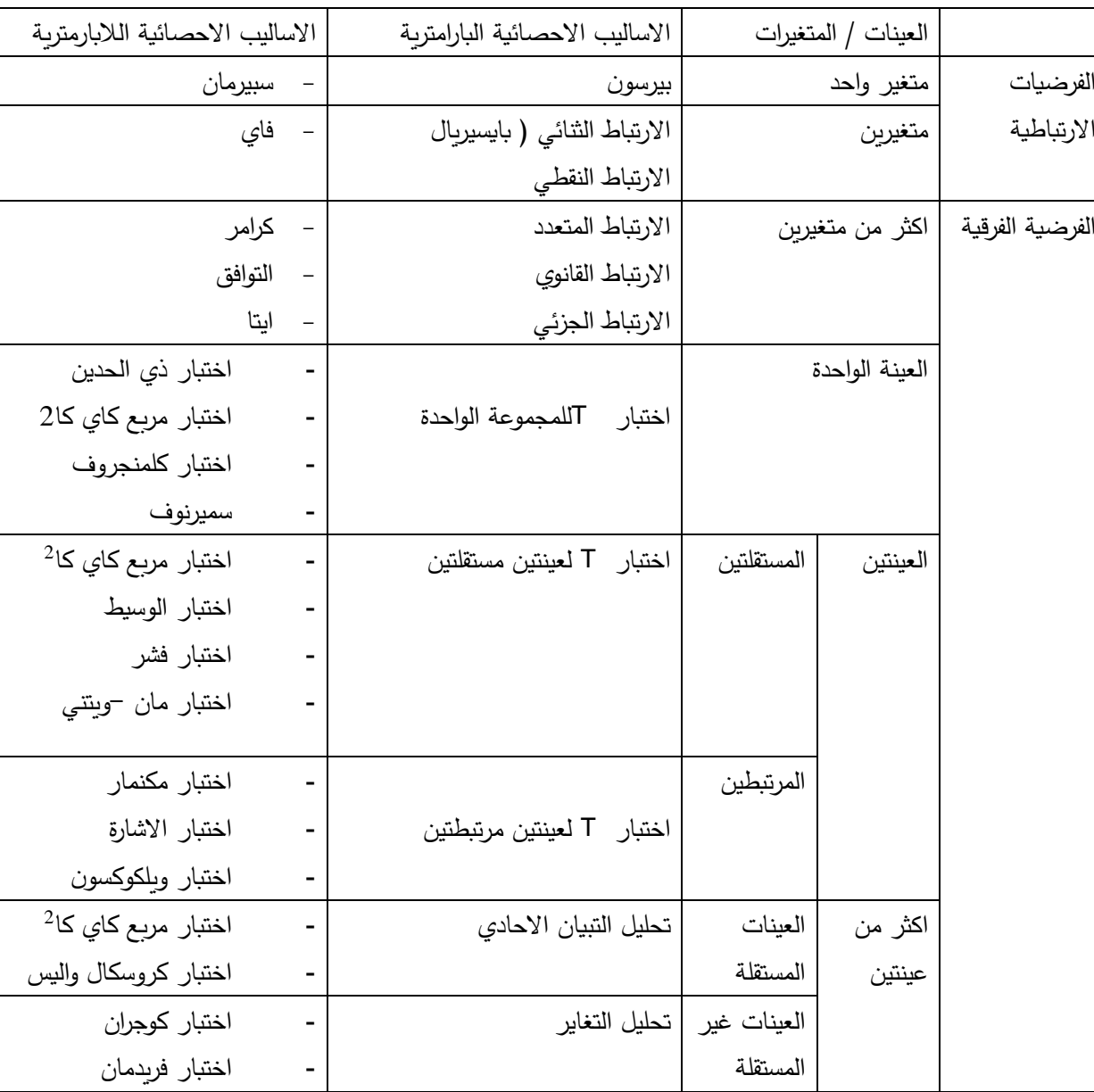

الجدول ) 4( يوضح تصنيف االساليب االحصائية البارامترية والالبارامترية

**اتخاذ القرار االحصائي** : والقرار يخص القبول او الرفض للفرض الصفري الذي يقابله القبول او الرفض للفرض البديل، لذلك نحتاج الى اجراء مقارنة بين القيمة المحسوبة ( المعيار )والتي نقصد بها قيمة معامل االحصائي الذي تمت معالجته من قبل الطالب، يبقى االن القيمة الجدولية من اين نتحصل عليها، هنا يجد الطالب نفسه امام طريقتين:

 الطريقة االولى: المقارنة بين المعيار والقيم المجدولة: لتقرير قبول رفض الفرض الصفري نحتاج الى القيم المجدولة وذلك بالاستعانة بجداول خصصت لكل اختبار احصائي وبالاستعانة بدرجات الحرية يمكننا استخراج القيم الجدولية واتباع المقارنة التالية في اتخاذ القرار:

القيمة امحسوبة اكبر او تساوي القيمة الجدولية = نرفض الفرض الصفري ونقبل الفرض البديل. الطريقة الثانية: حساب القيمة المجدولة المعروفةبـ Value-P وهي عبارة عن معادالت يعتمدها الباحث في تحويل القيم المحسوبة الى قيم معيارية للممقارنة معها.

نوضح انه في خطوة اتخاذ القرار والقراءة االحصائية، سنعتمد على الطريقة االولى تجنبا الرباك الطالب بعدد من المعادالت تخص كل اسلوب احصائي مما يجعله في تشويش حيال المعادالت ونكتفي بالمقارنة الجدولية ( اعطاء القيم جاهزة) خاصة ونحن الان امام تحدي تكنولوجي ( spss) بمختلف النسخ الذي يقوم بالمقارنة لوحده يكتفي قراءة الطالب لها وفهمها.

و باختصار الخطوات السابقة في اختبار الفرضية الذي يقترن باختيار االسلوب االحصائي يكفي على الطالب ان يعرف هدف الدراسة ( فرقي، استكشافي، ارتباطي) ، العينة ( واحدة، اثنان، او اكثر ) التوزيع ) اعتدالي اوال ( البيانات ) كمية ، كيفية ( ليصل الى االسلوبة المناسب:

**اساليب اختبار الفرضيات الفرقية**

**اختبارات ت : Test-T**

يعود الفضل في ظهور هذا االختبار الى العالم االنجليزي ويليام غوست سيلي SEALY WILLIAM GOSSET الملقب بـ STUDENT ( 1937-1876 )ويستعمل هذا االختبار لحساب داللة الفروق بين المتوسطات المرتبطة وغير المرتبطة للعينات المتساوية وغير لمتساوية ، وتوجد مجموعة من النماذج الختبار T ولكل نموذج مال استخدامه ومهما كان النموذج البد من فحص توفر الشروط التالية قبل تطبيقه:

 $\frac{3}{28} - \frac{3}{28} - \frac{3}{28} - \frac{3}{28} - \frac{3}{28} - \frac{3}{28} - \frac{3}{28} - \frac{3}{28} - \frac{3}{28}$ 

 $\frac{3}{20}$   $\frac{3}{20}$   $\frac{3}{20}$   $\frac{3}{20}$   $\frac{3}{20}$   $\frac{3}{20}$   $\frac{3}{20}$   $\frac{3}{20}$   $\frac{3}{20}$   $\frac{3}{20}$ 

 ان يكون توزيع العينتين اعتداليا. ان يكون حجم العينتين متقارب ان يزيد حجم العينة عن 30 فردا ان تكون العينات متجانسة. ) بوعالق ، : 141( )ساسي :2002، 15( )ابو حطب و صادق، )375 : 2010

شروط استخدام اختبارات ت لدلالة الفروق بين المتوسطات: لا يحق للباحث ان يستخدم اختبار ت قبل ان يدرس خصائص متغيرات البحث من الننواحي التالية ) حجم كل عينة، و الفرق بين حجم عينتي البحث، و مدى تجانس العينة، و مدى اعتدالية التوزيع التكراري لكل من عينتي البحث. القصوي، 2013 181(

سنطرق الى اهم الاختبارات الفرقية المستندة الى اختبار T وهني ثلاث نماذج شائعة الاستخدام :

- اختبار T للمجموعة الواحدة.
- اختبار T لعينتين مستقلتين.
- اختبار T لعينتين مرتبطتين .

# **one- sample T-test الواحدة للمجموعة T اختبار**

**تعريف االختبار** :

يرجع اختبار ت للمجموعة الواحدة في حال كان الانحراف المعياري للمجتمع غير معلوم، هذا الاختبار يعتمد على ايجاد القيم الحرجة وهي تنتج من قسمة الفرق بين المتوسطين على الخطا المعياري لمتوسط العينة.( مراد، 2011 : 223)

اسلوب احصائي يهدف الى تحديد داللة الفروق بين المتوسط الحسابي ومتوسط المجتمع ) المتوسط الفرضي(.

رمزه: T

شروط االختبار اإلحصائي:

- العينة اكبر من 30 / 30 <N
	- البيانات كمية( المتغير مقاس بالارقام)
		- االعتدالية.

ركز ماسي و ميلر في هذا االختبار على شرط واحد وهو حجم عينة اكبر و مأخوذ من التوزيع الطبيعي (Massy.A and Miller.S : 125) المعروف غير لتباين

**صياغة الفرضية**: تصاغ الفرضية عامة على النحو التالي :

ما مستوى الخاصة لدى افراد العينة؟ كما يمكن ان تكون اكثر دقة من كونها سؤال لتكون الصياغة على الشكل التالي:

توجد فروق دالة احصائيا بين المتوسط الحسابي للمتغير ( الخاصية) لدى افراد العينة والمتوسط الفرضي. اما بشكلها االحصائي فتكون كما يلي:

مثال:

1H: توجد فروق دالة احصائيا بين المتوسط الحسابي للقلق المهني لدى عمال شركة نفطال والمتوسط الفرضي.

ولي فروق دالة احصائيا بين المتوسط الحسابي للقلق المهني لدى عمال شركة نفطال والمتوسط  $\rm H_{0}$ الفرضي.

كما يمكن ان تطرح على الشكل : ما مستوى القلق المهني لدى عمال شركة نفطال.

**معادلته** : المعادلة قائمة على الفرق بين متوسط الحسابي للعينة X والمتوسط النظري للمجتمع m وعليه المعادلة تكون على

النحو التالي:

$$
T=\frac{\overline{x}-m}{\frac{S}{\sqrt{N}}}
$$

حيث تمثل كل من:

**X** المتوسط الحسابي للعينة

**m** المتوسط الحسابي للمجتمع ) المتوسط الفرضي(

**S** االنح ارف المعياري

**N** عدد العينة.

 $N-1 = 1-$ درجة الحرية

الداللة المعنوية :

يمكن الرجوع الى قيم اختبار Z إلجراء المقارنة بين القيم المحسوبة والقيم المجدولة والتي نوضحها التالي : الجدول رقم )5 ( يوضح قيم اختبار z للمقارنة الجدولية مع قيم اختبار ت للعينة الواحدة

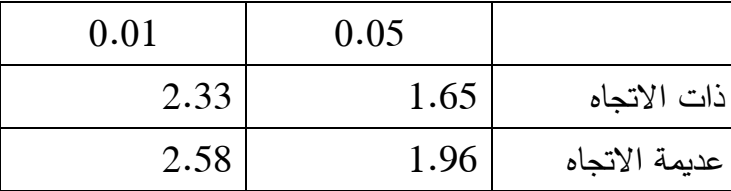

في حالة القيمة المحسوبة الختبار t للعينة الواحدة اكبر او يساوي القيم اختبار Z من الجدول اعاله عند المستويين 0.01، و 0.05 نتخذ القرار برفض الفرض الصفري وقبول الفرض البديل.

متال توضيحي:

تم الحصول على نتائج تحصيل 58 طالبا في اختصاص الماستر علم النفس العمل والتنظيم وذلك بمتوسط حسابي قدر بـ 12.38، وانحراف معياري 4.58 ، تاكد من مستوى تحصيل الطلبة علما ان متوسط التحصيل العام هو .10

**مالحظة: قبل معالجة التمرين نحتاج ان نفهم من اين تحصلنا على 10 متوسط العام للتحصيل، وكتبرير : ان المتوسط 10 هو متوسط ثابت في التحصيل الدراسي نظرا لكون فئة التحصيل ) التصحيح( هي )20-0( اصغر عالمة هي 0 واكبر عالمة هي 20 ، والمتوسط هنا هو الجمع بين الحد االدنى 0 + الحد االعلى 20**  $10 = 2 /$ 

معالجة المثال:

-1 صياغة الفرضيات اإلحصائية:

ا : توجد فروق دالة احصائيا بين المتوسط الحسابي لتحصيل طلبة علم النفس العمل والتنظيم : والمتوسط الفرضي العام.

<sup>0</sup>H: ال توجد فروق دالة احصائيا بين المتوسط الحسابي لتحصيل طلبة علم النفس العمل والتنظيم والمتوسط الفرضي العام.

> الأسلوب الإحصائي المناسب : اختبار ت للعينة الواحدة  $-2$ 3– المعالجة الإحصائية: (تطبيق المعادلة)

$$
T=\frac{\overline{x}-m}{\frac{s}{\sqrt{N}}}
$$

البيانات في المثال تشير الى ان :

بتطبيق المعادلة مباشرة نتحصل على :  $\overline{x}$  = 12.38 **S= 4.58 N=58 m=10**

$$
T = \frac{12.38 - 10}{\frac{4.58}{\sqrt{58}}} =
$$
  
\n
$$
T = \frac{2.38}{\frac{4.58}{7.61}} =
$$
  
\n
$$
T = \frac{2.38}{0.60} =
$$

 $\frac{3}{8} - \frac{3}{8} - \frac{3}{8} = \frac{3}{8}$ 

 $T = 3.96$ 

-4 دراسة الداللة المعنوية :

بالرجوع الى قيم اختبار Z المذكورة في الجدول رقم )( والموضحة ان قيم z المجدول في حالة و عند 0.0 $-0.01$  و عند 0.0 $-2.58$  وهي قيم لفرضية عديمة الاتجاه استنادا لان فرضياتنا  $1.96$ =  $0.05\,$ المطروحة غير موجهة.

 $3.96 = 3.96$ وكذلك حسب القيمة المحسوبة لاختبار t للعينة الواحدة

يتضح ان القيمة المحسوبة اكبر تماما من القيم المجدولة ، 3.96<2.85 < 1.96

وعليه نرفض الفرض الصفري ونقبل الفرض البديل .

وبالتالي نتخذ القرار االحصائي التالي:

توجد فروق دالة احصائيا بين المتوسط الحسابي لتحصيل طلبة علم النفس العمل والتنظيم والمتوسط الفرضي العام عند مستوى .0.01

يبقى االن االجابة على لمن صالح الفرق؟ وذلك من خالل المقارنة بين المتوسط الحسابي للطلبة والمقدر بـ 12.38 و المتوسط العام المقدر بـ 10 ، نجد ان متوسط الطلبة اكبر من المتوسط العام مما يؤكد ان مستوى الطلبة فوق المتوسط

لا نستطيع القول ان المستوى مرتفع نظرا لبعد القيمة 12.38 عن الدرجة 20 التي تشير الى الحد االعلى، لذلك نكتفي يمستوى فوق المتوسط.

لنجيب في االخير :

توجد فروق دالة احصائيا بين المتوسط الحسابي لتحصيل طلبة علم النفس العمل والتنظيم والمتوسط الفرضي العام عند مستوى 0.01 لصالح المتوسط الحسابي للطلبة .

او نجيب بـ

مستوى التحصيل الدراسي لطلبة الماستر علم النفس العمل والتنظيم فوق المتوسط.

ملاحظة: يبقى على الطالب في هذا الاسلوب ان يكون حريصا على المتوسط الفرضي ( النظري) الذي يخص المجتمع، ففي بعض الحاالت ال يذكر وال نستطيع تحديده، لكن يمكننا االستعانة بادوات جمع البيانات في تحديد ما يعرف بالمتوسط الفرض والذي يمكن حسابه باجراء عملي حسابية بسيط وهي على النحو التالي :

- **-** اوال: على الطالب ان يحدد فقرات االداة التي يطبقها )االستبيان- شبكة مالحظة- اختبار...(
	- **-** ثانيا : ان يحدد بدائل االجابة ) ونقصد هنا عددها ( هل 2 او 3 او 4 او ....5
- **-** ثالثا حساب السقف النظري للخاصية والمتمثل في اصغر درجة يمكن ان يتحصل عليها المجيب واكبر درجة ممكن يتحصل عليها المجيب، كيف ذلك ؟
- **-** اعلى در جة من خالل ضرب عدد الفقرات في اكبر بديل ، وواصغر درجة هي عدد الفقرات ضرب اصغر بديل. لنتحصل على الفئة =
	- ] عدد الفقرات x اصغر بديل . عدد الفقرات x اكبر بديل [

**- بعدها نقوم بالعملية التالية: المتوسط الفرضي = الحد االعلى + الحد االدنى / 2**

**تمرين واجب:** 

قام باحث بدراسة القلق المهني لدى اساتذة الجامعة بكلية العلوم االجتماعية، فطبق مقياس تايلر للقلق على 20 استاذا، تحصل على النتائج التالية :

| 88           | 58 | 88 | 84 | 89 | 94 | 58 | 74 <sub>1</sub> | 68 | 89 |
|--------------|----|----|----|----|----|----|-----------------|----|----|
| $70^{\circ}$ | 70 | 85 | 91 | 78 |    | 70 | 89              | 88 |    |

حدد مستوى القلق لالساتذة ؟ علما ان مقياس القلق مكون من 46 فقرة و بديلين لالجابة .

**indépendants sample T- test مستقلتين لعينتين T اختبار**

**تعريف االسلوب اإلحصائي** ) اختبار ت لعينتين مستقلتين(: اسلوب احصائي با ارمتري يحدد الفروق بين متوسط عينتين مستقلتين.

تسعى الدراسات الى البحث عن إمكانية وجود فروق حقيقي و بين المجموعات (العينات) من حيث تواجد الخصائص النفسية وعدم وجود هذه الفروق من اجل التفسير، مثل البحث في وجود فروق حقيقية بين الذكور واالناث في مستوى الطموح او الذكاء او الدافعية.

حالة الفرق بين الذكور واالناث تعتبر عينتين مستقلتين الن عينة الذكور تختلف عن عينة االناث كل له تركيبته النفسية والهرمونية واستعداداته وقدراته وشخصيته....الخ

لذلك يناسب هذه الحالة طرح الفر ضية التالية:

- توجد فروق دالة إحصائيا بين الذكور واإلناث في مستوى الطموح.

كما يمكن طرحها على النحو التالي

- توجد فروق دالة إحصائيا في مستوى الطموح تعزى الى متغير الجنس . - توجد فروق دالة احصائيا في مستوى الطموح باختالف الجنس . االسلوب االحصائي المناسب في حالة البارامتر هو: اختبار ت لعينتين مستقلتين رمزه: T

شروط االختبار اإلحصائي:

- العينة اكبر من 30 / 30 <N
	- البيانات كمية( المتغير مقاس بالارقام)
		- االعتدالية.

معادلته : المعادلة قائمة على الفرق بين متوسطى العينتين  $\overline{\textsf{x}_1}$  ,  $\overline{\textsf{x}_2}$  وعليه المعادلة تكون على النحو التالي:

$$
T = \frac{\overline{X1} - \overline{X2}}{\sqrt{\left(\frac{(n_1 - 1)S1^2 + (n_2 - 1)S2^2}{n_1 + n_2 - 2}\right)\left(\frac{1}{n_1} + \frac{1}{n_2}\right)}}
$$

المتوسط الحسابى للمجموعة الأولى $\overline{X1}$ المتوسط الحسابى للمجموعة الثانية $\overline{X2}$ تباين المجموعة الأولى / او تربيع الانحراف المعياري الاول $1^2$ تباين المجموعة الثانية . او تربيع الانحراف المعياري الثاني $\Sigma^2$ عدد أفراد المجموعة الأولى  $n1$  $S = \sqrt{V}$ االنحراف = جذر التباين مالحظة

2عدد أفراد المجموعة الثانية أفراد **المجموعة الثانية**

**يف حالة احلصول على الفرق بني املتوسطني إبشارة السالب ال تؤخذ اإلشارة بعني االعتبار ) أنخذ النتيجة بدون إشارة ( ما االشارة تفيدان يف ان املتوسط االول اصغر من متوسط العني الثانية وابلتايل ملن صاحل الفرق.**

 $N-2 = 2-$ 

بعد حساب قيمة اختبار ت ( القيمة المحسوبة) نحتاج الى اتخاذ قرار بهذه القيمة من خلال دراسة  $0.05$  مستوى الدلالة عند $0.01$  و  $0.05$ . لذلك نحتاج الى القيم المجدولة عند مستويي الداللة 0.01و 0.05 باالستعانة بالجداول الختبار ت كما هي موضحة في الملحق رقم )1( وكذا االستعانة بدرجة الحرية= عدد العينة 2- / -2N بعد ذلك نجري مقارنة بين القيمة المحسوبة والقيمة المجدولة. حيث إذا كانت : القيمة المحسوبة **اكبر أو تساوي** القيمة المجدولة ق م < ق ج

نرفض الفرض الصفري ونقبل الفرض البديل

مالحظة: القيم المجدولة ستقدم مع كل تمرين.

مثال: اراد باحث دراسة الفرق بين الذكور و الإناث في مستوى قلق امتحان البكالوريا، اختار عينة عشوائية مكونة من160 تلميذا وتلميذة، بعد مقياس القلق تحصل على النتائج التالية:

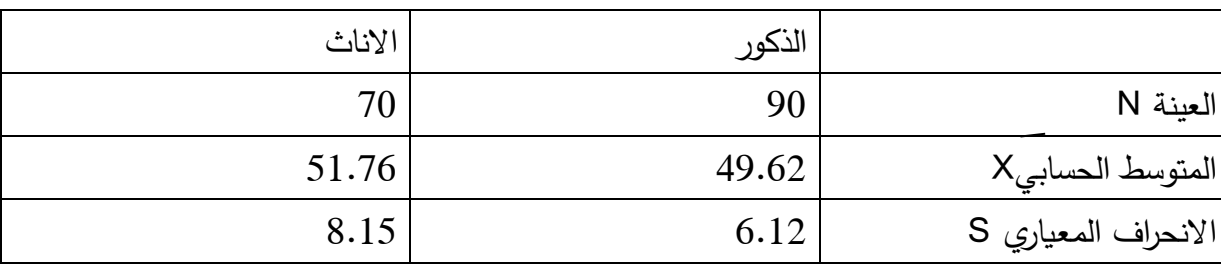

المطلوب : ضع الفرض المناسب واختبره؟ علما ان القيمة المجدولة عند 0.01= 2.57 عند0.05 = 1.96

معالجة التمرين:

1 - صياغة الفرضيات الإحصائية:  
1− مىياغة الفرضيات إلى
$$
\vdots
$$
 1. يوجد فروق دالة إحصائيا بين النكور و الإناث في مستوي قلق امتحان النكالوريا.  
1− 1 \n!
$$
\vdots
$$
 2 - \n!
$$
\text{[Equation 1]} \quad \text{[Equation 2]} \quad \text{[Equation 3]} \quad \text{[Equation 4]} \quad \text{[Equation 5]} \quad \text{[Equation 6]} \quad \text{[Equation 7]} \quad \text{[Equation 8]} \quad \text{[Equation 9]} \quad \text{[Equation 9]} \quad \text{[Equation 1]} \quad \text{[Equation 1]} \quad \text{[Equation 1]} \quad \text{[Equation 1]} \quad \text{[Equation 1]} \quad \text{[Equation 1]} \quad \text{[Equation 2]} \quad \text{[Equation 3]} \quad \text{[Equation 3]} \quad \text{[Equation 4]} \quad \text{[Equation 5]} \quad \text{[Equation 6]} \quad \text{[Equation 6]} \quad \text{[Equation 7]} \quad \text{[Equation 8]} \quad \text{[Equation 9]} \quad \text{[Equation 9]} \quad \text{[Equation 1]} \quad \text{[Equation 1]} \quad
$$

$$
T = \frac{49.62 - 51.76}{\sqrt{\frac{(90-1) .6.12^2 + (70-1) .8.15^2}{90+70-2}}}\frac{1}{\sqrt{\frac{(89)37.45 + (69) .66.42}{158}}}} = T = \frac{2.14}{\sqrt{\frac{(3333.05 + 4582.98)}{(30.01 + 0.01)}}}
$$
\n
$$
T = \frac{2.14}{\sqrt{\frac{(3333.05 + 4582.98)}{(358)}}{(158)}(0.02)}
$$
\n
$$
T = \frac{2.14}{\sqrt{\frac{(7916.03)}{(158)}}(0.02)}
$$
\n
$$
T = \frac{2.14}{\sqrt{(50.10)(0.02)}}
$$
\n
$$
T = \frac{2.14}{\sqrt{1002}}
$$
\n
$$
T = \frac{2.14}{\sqrt{1002}}
$$
\n
$$
T = \frac{2.14}{\sqrt{1002}}
$$
\n
$$
T = \frac{2.14}{1.0009}
$$

**- دراسة الداللة المعنوية واتخاذ القرار:** القيم المجدولة باالستعانة بدرجة الحرية = العينة 2- جاءت القيم  $2.57 = 0.01$  عند  $-$ القيمة المحسوبة T = 2.13

 $1.96 = 0.05$ عند

.

بما ان القيمة المحسوبة اصغر تماما من القيمة المجدولة عند 0.01 اذ = 2.57 في حين القيمة المحسوبة اكبر تماما من القيمة المجدولة عند 0.05 اذ بلغت 1.96 نقبل1H ونرفض <sup>0</sup>H عند مستوى داللة 0.05 بمعني ثقة البحث95 % ونرفض الفر البديل عند0.01  $2.13 < 2.57$  $1.96 < 2.13$ 

وعليه بالرجوع الى الفرضيات المقترحة نؤكد انه:

يوجد فروق دالة إحصائيا بين الذكور و اإلناث في مستوى قلق امتحان البكالوريا عند مستوى 0.05 لصالح اإلناث

**تمرين )واجب(:** في دراسة لمقارنة درجات التالميذ في المهارات الكتابية في مرحلة التعليم االبتدائي بين الذين التحقوا بالتعليم التحضيري والذين لم يلتحقوا، بعد تطبيق اختبار الكتابة توصل الباحث الى النتائج التالية

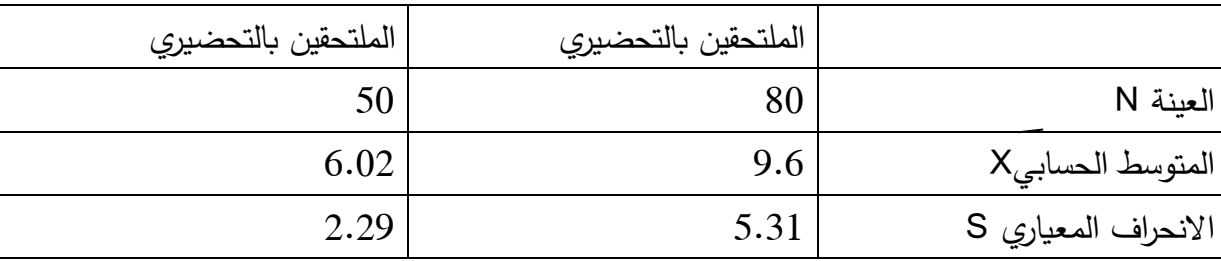

اقترح الفرضية المناسبة واختبرها؟

 $1.96 = 0.05$ علما ان القيمة المجدولة عند 0.01 = 2.57 عند

### **اختبار ت لعينتين مرتبطتين test-T samples liés**

اساس اختبار ت لعينيتن مرتبطتين، قائم على التكرار للتطبيق على نفس العينة بحثان عن التحسن والتطور او العكس، يشير القصاص ):2007 289( انه يرتبط المتوسطان عندما نجري اختبار على مجموعة من الافراد ثم نعيد نفس الاختبار على نفس المجموعة في وقت اخر اي ان العينة التي يجر عليها الاختبار الاول هي نفسها التي يجرى عليها الاختبار الثاني وفي هذه الحالة لا نجد ن1 و ن2 وانما عينة واحدة.

نفس ما اشار اليه ساسي (2002: 21)ان فكرة مرتبطتين لها علاقة بالمتوسطان المرتبطان لنفس العينة، حيث عندما نجري اختبارا على مجموعة من الافراد ثم نعيد اجراء نفس الاختبار على نفس المجموعة في وقت اخر ، في هذه الحالة نحن اما عينة نفسها وليس ن1 و ن2. لذلك سمي المتوسطين مرتبطين.

**تعريف االسلوب اإلحصائي ) اختبار ت لعينتين مرتبطتين(**: اسلوب احصائي با ارمتري يحدد الفروق بين متوسط عينتين مرتبطتين. ونقصد بالمرتبطتين،أن العينة واحدة ( نفسها) خضعت الى قياسين ( ظرفين تجربين قبل وبعد) أو ( ظرفين زمنين مثل سداسي الأول والسداسي الثاني)

بمعنى ان االسلوب يستخدم في حالة:

- في حالة البحث في الفروق لمتغير في ظرفين مختلفين - في حالة المنهج التجريبي بتطبيق قياس قبلي وقياس بعدي

طرح الفرضية: يوجد فروق دالة احصائيا بين القياس القبلي والقياس البعدي في مستوى االداء الوظيفي. رمزه: T

شروط االختبار االحصائي:

- العينة اكبر من 30 / 30 <N – البيانات كمية( المتغير مقاس بالأرقام) - االعتدالية.

 $T=\frac{\bar{D}}{\mathrm{S} \ \bar{\mathrm{D}}}$  معادلته:

حيث

متوسط الفرق بين الدرجات في الظرفين التجريبي او الزمنين  $\overline{D}$ SD االنح ارف المعياري للفرق بين الدرجات في الظرفين.

**خطوات المعالجة:**

– حساب الفرق بين القياسين او انظرفين شريطة ان يتم الفرق بين القياس البعدي – القبلي او  
الظرف التاني – الظرف ال<sup>ر</sup>ول. تحت خانة باسم D  
– حساب المتوسط الحسابي للفرق 
$$
\overline{D}
$$
 حيث = 
$$
\frac{\Sigma D}{N} = \frac{\Sigma}{N}
$$
–

$$
SD = \sqrt{\frac{\sum (D - \overline{D})^2}{N - 1}}
$$

بعد تطبيق المعادلة وحساب قيمة ت نحتاج اتخاذ القرار ودراسة الدلالة المعنوية عند مستوى 0.01 و 0.05

نحتاج للمقارنة القيمة المجدولة باالستعانة بدرجة الحرية = عدد العينة1- واستخراج قيمتي ت المجدولة عند المستويين 0.01 و 0.05 من جداول توزيع ت في الملحق )1(

بعد التطبيق اذا كانت: القيمة المحسوبة **اكبر أو تساوي** القيمة المجدولة

**نرفض الفرض الصفري0H ونقبل الفرض البديل1H**

مثال: إليك درجات تحصيل 10 تالميذ في السداسي األول والثاني لمادة الرياضيات، تأكد من صحة الفرق بين السداسيين؟

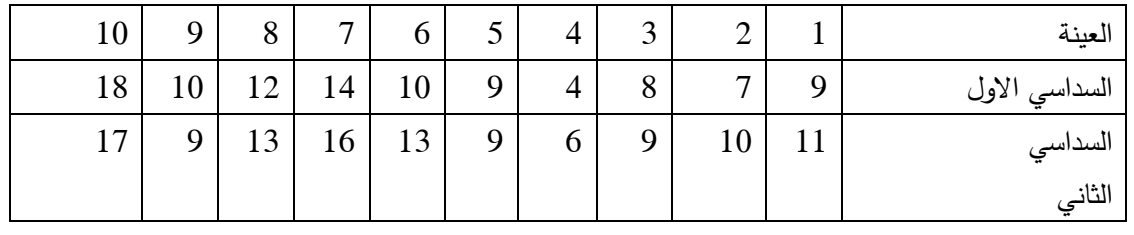

علما ان القيمة المجدولة عند 0.01= 3.35 و عند 0.05 = .2.30

**معالجة التمرين:** 

مسياغة الفرضيات الإحصائية:  $\!-1$ 

التارمية بيوجد فروق دالة إحصائيا في نتائج التلاميذ لمادة الرباضيات بين السداسي الأول والسداسي: H الثاني.

ن الأول والسداسي المحصائيا في نتائج التلاميذ لمادة الرياضيات بين السداسي الأول والسداسي  $\mathsf{H}_0$ الثاني.

-2 األسلوب اإلحصائي المناسب : اختبار ت لعينتين مرتبطتين.

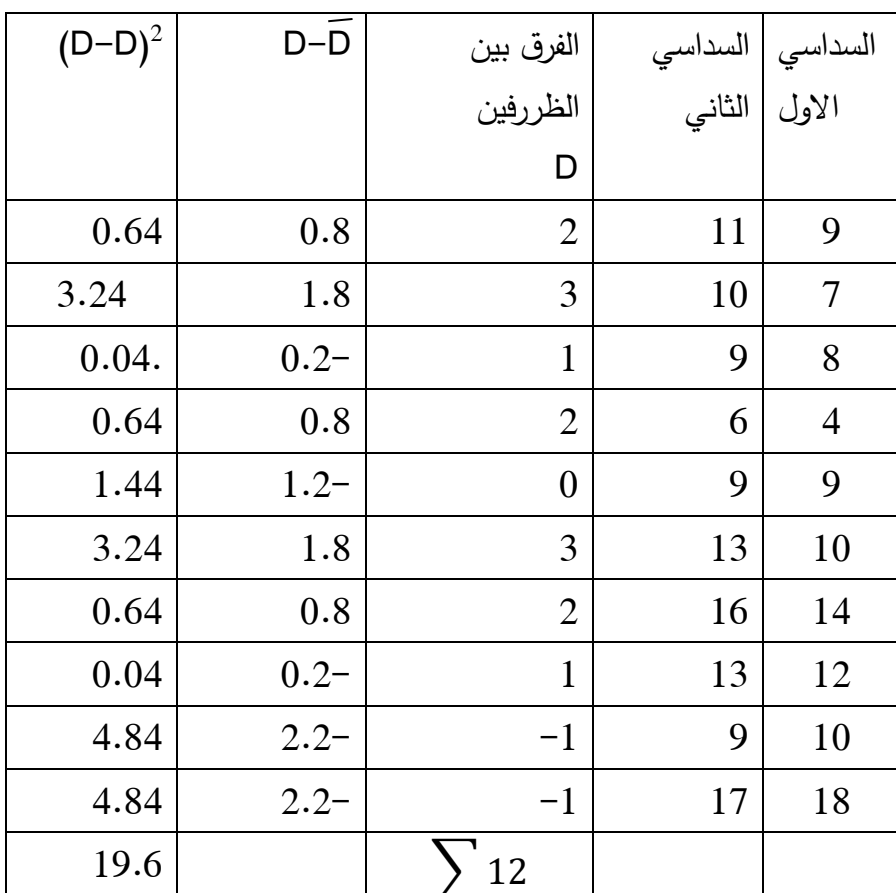

-3 المعالجة االحصائية: )تطبيق المعادلة(

- حساب المتوسط الحسابي للفرق:

 $\overline{D}=\frac{\sum D}{N}$  $\frac{D}{N} = \frac{12}{10}$  $\frac{12}{10}$  = 1.2

 $30 - 30 - 30 - 30 - 30 - 30 - 30$ 

$$
SD = \sqrt{\frac{\Sigma (D - \overline{D})^2}{N - 1}} = \sqrt{\frac{19.6}{10 - 1}} = \sqrt{\frac{19.6}{9}} = \sqrt{2.18} = 1.47
$$

- حساب اختبار ت لعينتين مرتبطتين:

$$
T = \frac{\overline{D}}{S\,\overline{D}} = \frac{1.2}{1.47} = 0.82
$$

- دراسة الداللة المعنوية واتخاذ القرار:

القيم المجدولة عند 0.01 = 3.35

$$
0.82 = T \cup
$$
القيمة المحسوبة ل

#### $.2.30 = 0.05$  عند

بما ان القيمة المحسوبة اصغر تماما من القيم المجدولة . 0.80 > 2.90 > 3.35

 $\mathsf{H}_0$  ونرفض  $\mathsf{H}_0$  .

وعليه بالرجوع الى الفرضيات المقترحة نؤكد انه:

ال يوجد فروق دالة إحصائيا في نتائج التالميذ لمادة الرياضيات بين السداسي االول والسداسي الثاني عند مستوى داللة .0.05

**مالحظة:في حالة وجود الفرق دالة احصائيا، نرجع الى المتوسط الحسابي لكال القياسين )قبلي او البعدي او الظرف1 او الظرف2( لنحدد ايهما اكبر من الثاني، وبالتالي لمن هو صالح الفرق.**

**تمرين واجب :**

لدراسة فعالية برنامج علاجي لخفض مستوى الضغوط المهنية لعمال شركة سونلغاز ، قام الباحث بقياس قبلي لمستوى الضغوط المهنية وبعدها تطبيق البرنامج العالجي، ثم اعادة قياس مستوى الضغوط المهنية والنتائج موضحة في الجدول التالي:

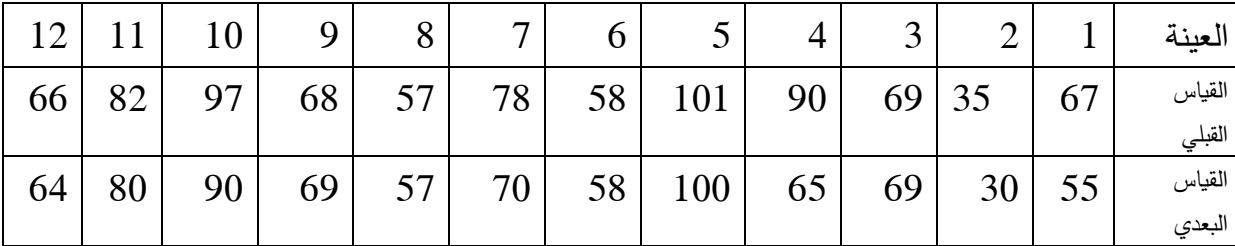

تاكد من الفرق بين القياسين القبلي والبعدي؟ علما ان القيمة المجدولة عند 0.01= 3.16 وعند0.05= .2.22

**اختبار تحليل التباين االحادي البسيط( Variance Of Analysis Way –One**

يعرفه مراد (2011: 271) على انه تحليل تباين متغير تابع لعدة مجموعات مستقلة، بمعنى انه يهتم بتحليل بيانات متغير تابع في ضوء متغير مستقل ) تصنيفي( يتضمن عدة مستويات ) مجموعات- تقسيمات)، ويكون المتغير المستقل احدى لهذا يسمى احادي.

تكمن فكرة تحليل التبيان في تجزئة التباين الكلي بين الاستجابات كلها ( المشاهدات) في العينات جميعها الى مكوناتها. وذلك نسبة الى المصدر المسبب لهذا التباين وهذا يشير الى ان االسلوب يختبر فقط وجود اختالف بين احد اوساط المجتمعات او بعض االوساط دون تحديد المجتمعات التي بينها اختالف.

انما عن نوع التحليل التباين االحادي في هذا النوع من التحليل نختبر تاثير عامل واحد بعدة مستويات على متغير ( وحدة تجريبية)( الهوبي، 2014: 136) يوجد عدة انواع لتحليل التباين نخص منها: one –way analysis of variance :تحليل التباين الإحادي

 اختبار يحدد الفروق بين اكثر من عينتين، اذ يشير البلداوي )2007( ان امتداد الختبار "ت" ليصبح االمكان اختبار عينتين او اكثر مع تحليل طبيعة ومصدر التباين بين الظواهر المختلفة، حيث يقوم بتقسيم االختالفات الكلية الى عدة اجزاء لتحديد مصدرها، ويقوم االختبار على فرضية ان العيناتتعود لمجتمعات موزعة طبيعيا وان عملية سحبها عشوائي وتبايناتها متساوية، وفي حالة عدم توفر الشرط االخير يكون من المناسب استخدام اختبار بارتليت bartlet او هارتلي hartly ويعتمد االختبار على مقياس f ونتائجه تنظم في جدول تحليل التباين. ) البلداوي:2007، 220(

نظرا لان الفروق لا تتم بين عينتين فقط، وإنما تتواجد تقسيمات الخصائص النفسية، والعينات الى أكثر من تقسيمين مثل متغير المستوى التعليمي يتحدد بـ ( ابتدائي– متوسط– ثانوي– جامعي) كذلك مثل الحالة المدنية ( اعزب –متزوج– ارمل– مطلق) مثلا الاقدمية ( اقل من 5 سنوات – اقل من 10 – اقل من 15 – اقل من 20 – اكثر من20) والقائمة تتعدد من متغيرات يمكن تقسيمها الى اكثر من تقسيمين.

**تعريف االسلوب اإلحصائي** : اسلوب احصائي با ارمتري يحدد الفروق بين متوسطات اكثر من عينتين.

تتعدد استخدامات هذا االسلوب لنحددها في ما يلي:

- دراسة اثر عامل او مجموعة عوامل على متغير كمي. - مقارنة بين 3 او 4 او 5 ...متوسطات للمجموعات فيما بينها. - قياس التجانس بين العينات .

شروط الاختبار الاحصائي ( تحليل التباين)

- العينة اكبر من 30 / 30 <N
	- البيانات كمية( المتغير مقاس بالأرقام)
		- االعتدالية.
		- استقاللية العينات.

رمزه:F

الفرضية المطروحة:

يوجد فروق دالة إحصائيا في مستوى االداء الوظيفي تعزى لمتغير الحالة المدنية ....االقدمية....الشهادة ...

#### معادلتة:

يشير القصوي ):2013 165( ان تحليل التباين يعتمد في صورته النهائية على قياس مدى اقتراب التباين الداخلي من الثباين الخارجي او مدى ابتعاده وتقاس من هذه الناحية بقيمة النسبة الفائية التي تساوي:

نسبة F = التباين الكبير / التباين الصغير

كيف يمكن الحصول على التباينيين ، من خالل اجراء مختلف المعالجات التالية للحصول على التباين الكلي للمجموعات، والتباين داخل المجموعات، التباين بين المجموعات.

نحتاج في معادلة التباين الى حساب المجاميع أفقيا وعموديا للعينات الخاصة بالمقارنة. ثم تربيع الدرجات للعينات وكذلك جمعها افقيا وعموديا للحصول على مجموع مجموع المربعات. اليوجد معادلة واحدة لحساب التباين وانما مجموعات اجراءات احصائية للوصول الى التباين. سيتضح االمر من خالل المثال اكثر.

المعادالت هي على النحو التالي:

مجموع مجموع المربعات الكلي:

$$
= \sum \sum X^2 - \frac{(\sum \sum X)^2}{\sum N} T T
$$

مجموع مجموع المربعات بين المجموعات :

$$
TB = \left[\frac{(\sum X1)^2}{n1} + \frac{(\sum X2)^2}{n2} + \frac{(\sum X3)^2}{n3} + \cdots \right] - \frac{(\sum \sum X)^2}{N}
$$

مجموع مجموع المربعات داخل المجموعات

نختصر حساب مجموع مجموع المربعات داخل المجموعات من خالل حساب المجاميع السابقة ) الكلي للمجموعات- بين المجموعات(، حيث: مجموع مجموع المربعات الكلي= مجموع مجموع المربعات بين المجموعات + مجموع مجموع المربعات داخل المجموعات

وعليه: مجموع مجموع المربعات داخل المجموعات= مجموع مجموع المربعات الكلي- مجموع مجموع المربعات بين المجموعات.

#### $TE = TT-TB$

هذه المجاميع يستعان بها في حساب معامل تحليل التباين. ولحسابها نرجع الى المثال.

**تمرين**: لدراسة تقدير لذا لدى العمال باختالف طبيعة المنصب، اختار الباحث ثالث فئات ) مهندس- التقنيين– المهنيين) تحصل الباحث عل النتائج التالية:

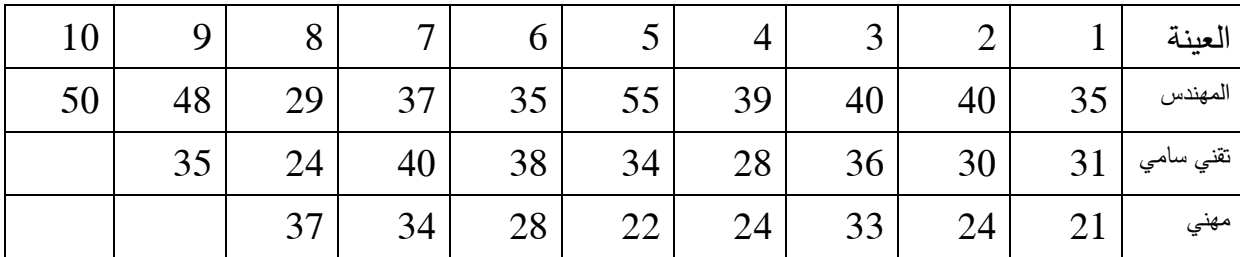

**معالجة التمرين:**

**-1 صياغة الفرضيات االحصائية:**

ا : يوجد فروق دالة احصائيا في مستوى تقدير الذت باختلاف طبيعة المنصب.  ${\sf H}_1$ لا يوجد فروق دالة احصائيا في مستوى تقدير الذت باختلاف طبيعة المنصب : ${\sf H}_0$ -2 االسلوب االحصائي المناسب : تحليل التباين البسيط.

3– المعالجة الإحصائية (تطبيق المعادلة)

خطوات المعالجة:

- بعد تحضير الجدول يتم حساب مجموع كل **عمود** من األعمدة الثالث ) العينات الثالث( لنفرض أن ترميز كل عمود هو 3X- 2X- 1X - إضافة العمود الرابع الذي يتضمن مجموع األعمدة الثالث **أفقيا** مثل الصف األول ) +35 +31 يعرف بـ  $X \geq 21$ . يعرف بـ  $21$ - إضافة ثالث أعمدة في الجدول **لتربيع** درجات كل متغير على حدى بعنوان 2 - – X1 <sup>2</sup> X3  $\sum X$ 2° ثم يتم حساب مجموع كل **عمود (**عنوان العمود) هو 3°3 $X$ 2 $X$  ثم يتم حساب مجموع كل  $\sum X^2$  حساب المجموع ال**أفقي** من لكل 21× −2 X3<sup>2 ـــ</sup> X3 تحت عنوان للعنوان —
	- $\sum X^2$  حساب مجموع مجموع المربعات  $\sum X^2$  يمثل المجموع ا**لعمودي** للعمود الاخير
		- N تمثل عدد العينة الكلي ) مجموع العينات الجزئية 3n2+n1+n)

 $\sum X^2$ 

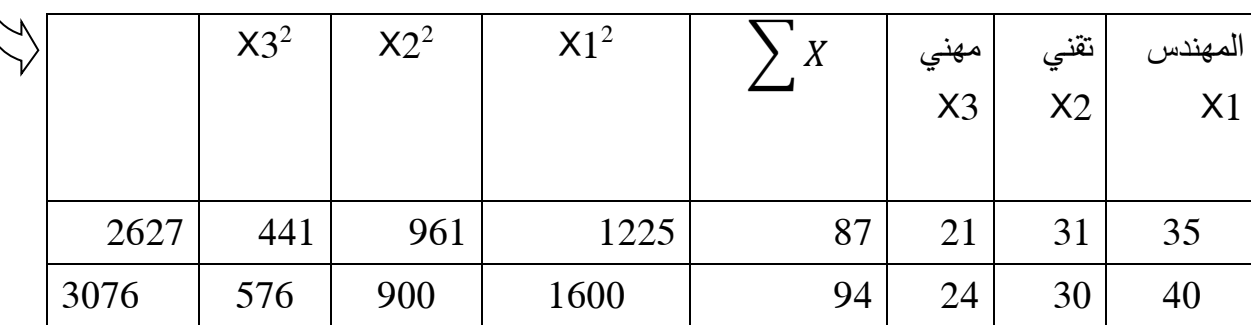

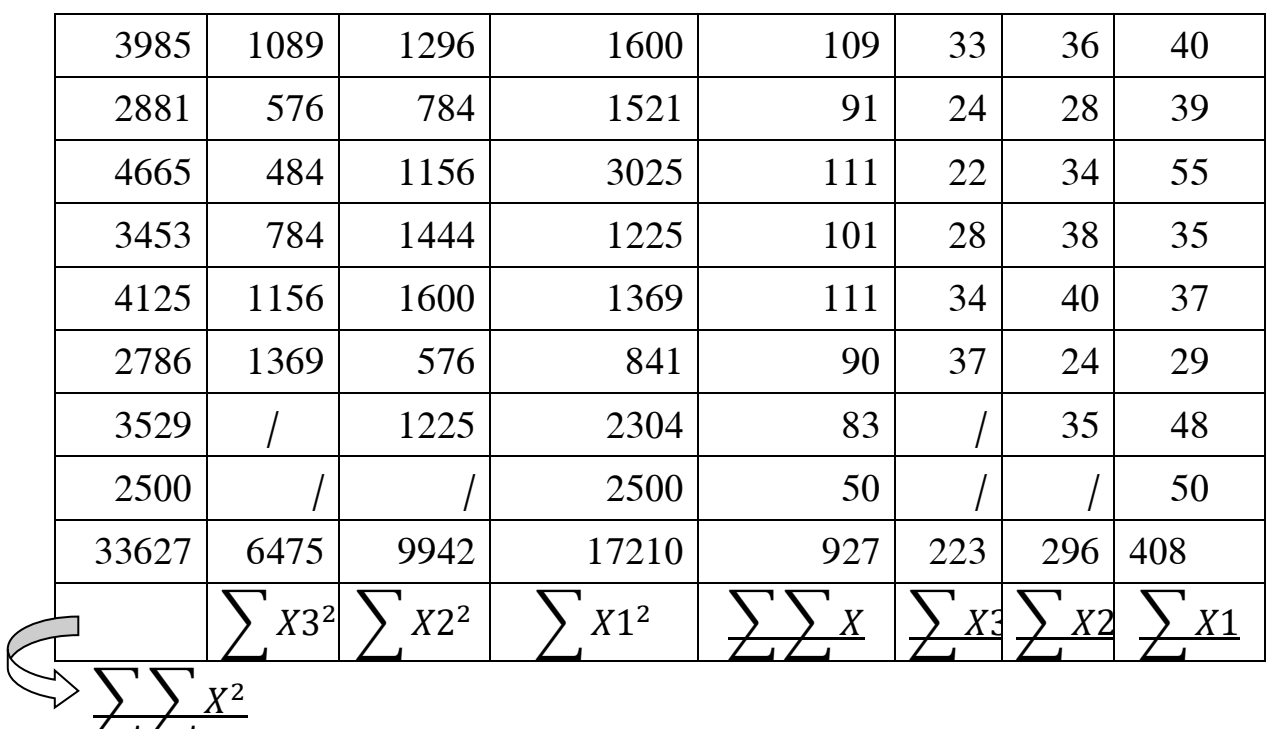

المجاميع التي نحتاجها في حساب مختلف خطوات معامل تحليل التباين تم وضع خط أسفلها للتوضيح. مجموع مجموع المربعات الكلي:

 $TT = \sum \sum X^2 - \frac{(\sum \sum X)^2}{\sum M}$  $\frac{\sum_{i=1}^{N} x_i}{\sum_{i=1}^{N}}$  $TT = 33627 - \frac{(927)^2}{37}$  $\frac{27}{27}$  =  $TT = 33627 - \frac{859329}{37}$  $\frac{27}{27}$  =  $TT = 33627 - 31827 =$ 

 $TT = 1800$ 

 $30 - 30 - 30 - 30 - 30 - 30 - 30 = 30$ 

مجموع مجموع المربعات بين المجموعات :

$$
TB = \left[\frac{(\sum X1)^2}{n1} + \frac{(\sum X2)^2}{n2} + \frac{(\sum X3)^2}{n3} + \cdots \right] - \frac{(\sum \sum X)^2}{N}
$$

$$
TB = \left[\frac{(408)^2}{10} + \frac{(296)^2}{9} + \frac{(223)^2}{8}\right] - \frac{(927)^2}{27}
$$

 $TB = \frac{166464}{10}$  $\frac{6464}{10} + \frac{87616}{9}$  $\frac{616}{9} + \frac{49729}{8}$  $\left\lfloor \frac{729}{8} \right\rfloor - \frac{859329}{27}$  $\frac{27}{27}$  =

 $TB = [16646.4 + 9735.11 + 6216.12] - 31827=$ 

 $TB = 32597.63 - 31827=$ 

 $TB = 770.63$ 

 $\frac{3}{6} - \frac{3}{20} - \frac{3}{20} - \frac{3}{20}$ 

مجموع مجموع المربعات داخل المجموعات

 $TE = TT - TB =$ 

 $TE=$ 1800 − 770.63

 $\overline{TE} = 1029.37$ 

بعد حساب المجاميع نرجع الى حساب معامل التباين باستخدام جدول انوفا ANOVA

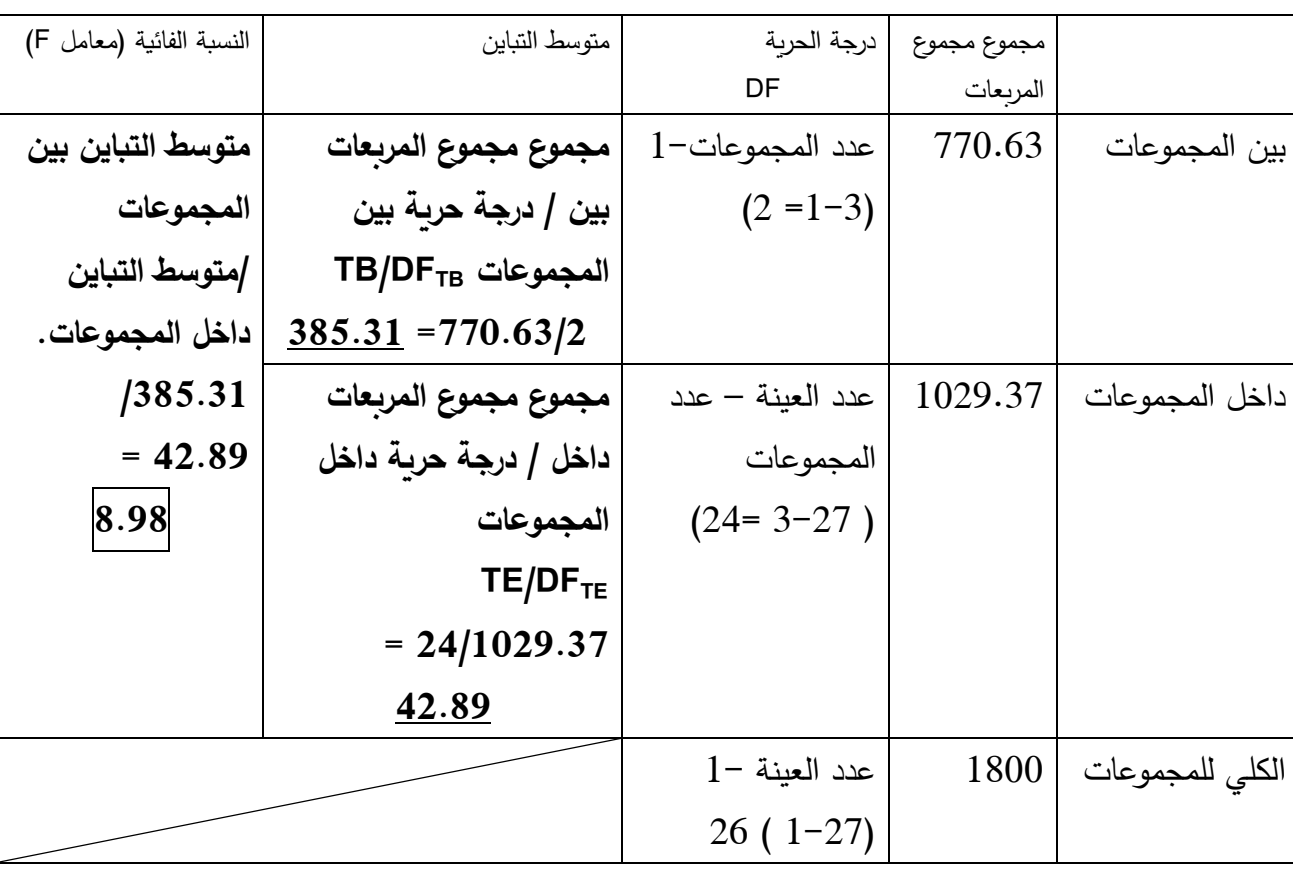

قيمة التحليل التباين = **8.98**

نبحث اآلن في داللة الفروق من خالل مستوى الداللة والرجوع الى جدول النسبة الفائية في الملحق رقم )2( عند **درجة الحرية هي ) درجة حرية بين المجموعات – درجة حرية داخل المجموعات(** نجد ان القيم هي: عند 0.01 = 5.61 و عند 0.05 = .3.4 بعد مقارنة القيمة المحسوبة والقيم الجدولة نالحظ أن القيمة المحسوبة اكبر تماما من القيم المجدولة

8.98< 5.61< 3.4 وعليه نقبل الفرض البديل 1H ونرفض الصفري0H

و عليه: يوجد فروق دالة إحصائيا في مستوى تقدير الذات باختالف طبيعة المنصب عند مستوى الداللة .0.01

لبحث لمن صالح الفرق نرجع الى المتوسط الحسابي للمجموعات الثالث.

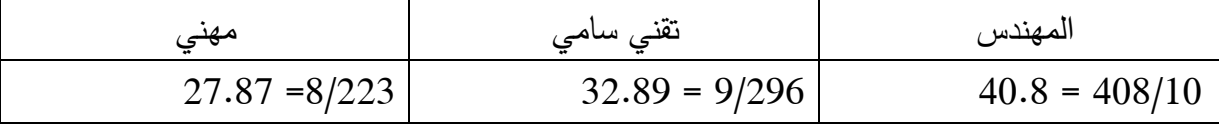

نالحظ أن المتوسط الحسابي لتقدير الذات للمهندسين 40.8 اكبر من باقي أفراد العينة من تقنيين ومهنيين.

لذلك نقول:**يوجد فروق دالة احصائيا في مستوى تقدير الذات باختالف طبيعة المنصب عند مستوى الداللة 0.01لصالح المهندسين.**

**تمرين واجب:**أ ارد الباحث التأكد من صحة الفرض التالي: " يوجد فروق دالة احصائيا في تحصيل مادة االنجليزية تعزى لمتغير التخصص" بعد جمع البيانات صنفت على النحو التالي:

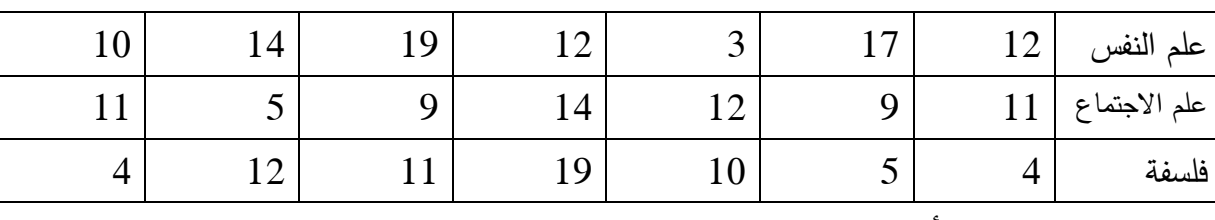

اختبر الفرضية ؟ علما أن القيم المجدولة = عند0.01 = 5.93 و 0.05 = 3.52

**اختبارات العالقة االرتباطية.**

يعرف االرتباط على انه مقياس لدراسة العالقة بين متغيرين، وهو يقيس الى اي مدى يقترن التغير في ظاهرة ما بالتغير في ظاهرة اخرى. فقد يكون هذا الاقتران موجبا تاما عندما يتناسب تغير الظاهرة الاولى تناسبا تاما مع تغير الظاهرة الثانية وسكون التغير في نفس الاتجاه، كما يكون الاقتران عكسيا

) فخرو و اخرون، :2010 71(

ان استخدام الارتباط واسع، خاصة في العلوم الانسانية والاجتماعية لان اغلب يبحث في توضيح العلاقة بين المتغيرات ومحاولة فهم وتفسير والتوصل الى مسببات هذه الظواهر بغية التنبؤ بحدوثها والتحكم فيها، لذلك هي تعتبر معامالت االرباط من االساليب االحصائية كثيرة االستخدام بل ويعتمد عليها في الكثير من الدراسات.

 اذا ال يتوقف استخدم االرتباط على العالقة بين المتغيرات وانما يساعد الباحث في تحديد الخصائص السيكومترية الدوات الد ارسة، فنجد صدق االتساق الداخلي قائم على االرتباط بمعامالت بيرسون وكذا التحليل العاملي، وحتى الصدق المرتبط بالمحك، اضافة الى الثبات للتاكد من استقرار النتائج والثقة في الاداة في جمع البيانات نجد ان كل الطرائق المؤكدة للثبات قائمة على فكرة الارتباط ( بيرسون)

ما اكده ساسي (2002) ان الاختبارات النفسية الحديثة تعتمد اعتمادا كبير على معاملات الارتباط ولهذه المعاملات اهمتها القصوى في الصياغة العلمية الدقيقة لاسئلة الاختبارات والتحليل الاحصائي لاجابتها والتجانس الداخلي لها، والقياس العلمي لمدى اتصالها باختبارها العام الذي يشمل عليها ويحتويها، وفي قياس ثبات االختبارات وصدقها وفي التحليل العاملي لقدراتها العامة والطائفية المختلفة. من خالل ) نعرفة مدى الارتباط بين الاختبار ونفسه لتقدير مدى ثباته عندما يعاد تطبيقه، او الارتباط بين نصفيه او االرتباط بين صورتين متكافئتين منه، او االرتباط بين االختبار واختبار اخر او بين االختبار وبين اي من المحكات لقياس الصدق التنبؤي والصدق التالزمي. )ساسي، :2002 4(

لذلك سوف نستعرض اكثر اسلوبين شيوعا في الدراسات النفسية معامل االرتباط بيرسون ومعامل االرتباط سبيرمان للرتب.

**معامل االرتباط بيرسون**

 معامل يقيس اثر متغير مستقل على متغير تابع، بمعنى التغير الذي يطرا على التابع في حال غيرنا من المستقل، يستخدم هذا الاسلوب الذي يعتبر اسلوبا بارامتربا في حالة البيانات الكمية لذلك يشترط في استخدامه مايلي:

- البيانات كمية )قابلة للقياس ( لكال المتغيرين.
	- كه التوزيع الاعتدالي
	- العينة تفوق 30 فردا

ان تفسير معامل الرتباط بيرسون يشير الى علاقات عالية ( مرتفعة ) او منخفضة وهذه العلاقات سببية في اصلها اما تزيد بتاثر من المتغير المستقل او تقل، لذلك وجدت على شكل عكسية او طردية / موجبة و سالبة ، و العلاقة الارتباطية تكون بين متغيرين ( تابع – مستقل) او اكثر من متغيرات حسب هدف الدراسة، لنبحث عن طبيعة العلاقة وقوتها او عدم وجودها ، وذلك بالاستعانة بعدد من الأساليب الارتباطية مثل ( بيرسون– سبيرمان– كرامر – فاي–الارتباط الثنائي–الارتباط المتعدد– الانحدار ... الخ)

كما يرتبط معامل االرتباط باختالف عدد العينة، فمعامل االرتباط يعتمد على النزعة المركزية والتشتت لكل من المتغيرين، وكلما زاد التشتت زادت قيمة الارتباط والعكس صحيح. (علام ، 1993: 121)

ان تحليل الارتباط يهدف الى اكتشاف العلاقة الخطية ( linear reletionship) بين المتغيرات وكذلكالعالقة غير الخطية (reletionship linear non (فعلى سبيل المثال لنصف بشكالفضل العالقة بين متفير درجات االستعداد.

ولتفسير قيم الارتباط ينبغي تربيعها للحصول على معامل اخر يسمى معامل التحديد coefficient of determinationوهذا المعامل يحدد نسبة التباين المشترك بين المتغيرين، اي النسبة المئوية للتباين في درجات المتغير االول التي تعزى الى تباين درجات المتغير الثاني، مثال معامل االرتباط الذي قيمته 0.81 ال نستطيع القول انها قيمة مرتفعة، الن تربيع هذه القيمة يساوي ،0.52 مما يدل على ان %52 من تباين درجات المتغير االول مثال درجات اختبار الفيزياء تعزي الى تباين درجات اختبار الرياضيات، اما باقي الدرجات 48 % فتعزى الى متغيرات او عوامل لا نستطيع تحديدها بدقة فقد تكون الذكاء ، او عوامل مدرسية، او الدافعية ...الي وبالتالي العلاقة هي علاقة متوسطة بين المتغيرين. (علام، 1993 ) )البلداوي2007،(

سنركز في هذه المحاضرة على الارتباط بيرسون نظرا لشيوع استخدامه في دراسة العلاقة الارتباطية بين متغيرين اثنين

-1 تعريف معامل االرتبط بيرسون:

هو مقياس رقمي يقيس قوة وطبيعة العالقة بين متغيرين كميين ، عرفه القصوي ):2013 231( االرتباط بين متغيرين هو رقم يلخص التحسن في تخمين القيم على متغير واحد الي حالة على اساس معرفة قيم المتغير الثاني، فكلما ارتفع المعامل يشير الى ارتباط قوي.

رمزه:R

يتراوح المعامل بين [+1 0 −[] وهو ما يسهم في تحديد طبيعة العلاقة (انواع الارتباط) حيث

**اذا كان المعامل بإشارة الموجب+ يشير الى العالقة طردية )موجبة(:**

تشير العالقة الطردية انه اذا تغير احد المتغيرين يتبعه تغير في المتغير االخر في نفس االتجاه، مثال الحوافز والاداء ( كلما زادت الحوافز زاد الاداء + + )، مثال ( كلما قل القلق يقل الضغط المهني - - (

**اذا كان المعامل بإشارة السالب- يشير الى العالقة عكسية )سالبة(:**

تشير العالقة العكسية انه اذا تغير احد المتغيرين يتبعه تغير في المتغير األخر في االتجاه المضاد ، مثال الضغوط المهنية والاداء الوظيفي (كلما زادت الضغوط يقل الاداء + – ).

**بينما 0 تدل على العالقة المعدومة بين المتغيرين**

**باعتبار المجال العددي 1+ 1- يعتبر مجال متصل** يحدد انواع العالقة من حيث القوة لتكون على الشكل التالي كما هو موضح في الجدول:

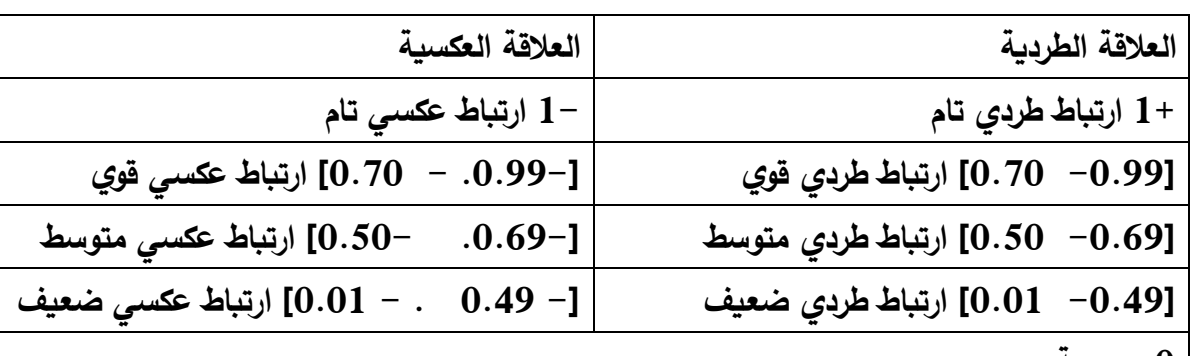

**0 معدومة**

**الفرضية المطروحة في االرتباط:**

يوجد عالقة ارتباطية دالة إحصائيا بين .....المتغير المستقل و .....المتغير التابع لدى أفراد العينة.

 $\frac{2}{20}$   $\frac{2}{20}$   $\frac{2}{20}$   $\frac{2}{20}$   $\frac{2}{20}$   $\frac{2}{20}$   $\frac{2}{20}$   $\frac{2}{20}$ 

شروط المعامل بيرسون:

- العينة اكبر من 30 / 30 <N – البيانات كمية( المتغير مقاس بالأرقام)
	- االعتدالية.

معادلته: يمن حساب معامل بيرسون بدلالة القراءات لبيانات المتغيرين المستقل الذي نرمز له X والمتغير التابع الذي نرمز له Y، باستخدام الصياغة التالية:

$$
R = \frac{n \sum xy - \sum x \cdot \sum y}{\sqrt{[n \sum x^2 - (\sum x)^2][n \sum y^2 - (\sum y)^2]}}
$$

درجة الحرية = 2−N والقيم المجدولة بالاعتماد على جداول بيرسون في ملحق (3)

تمرين: لبحث العلاقة بين قلق الامتحان ومستوى التحصيل الدراسي لدى التلاميذ، جمع الباحث البيانات التالية لمجموعة من التالميذ موضحة في الجدول:

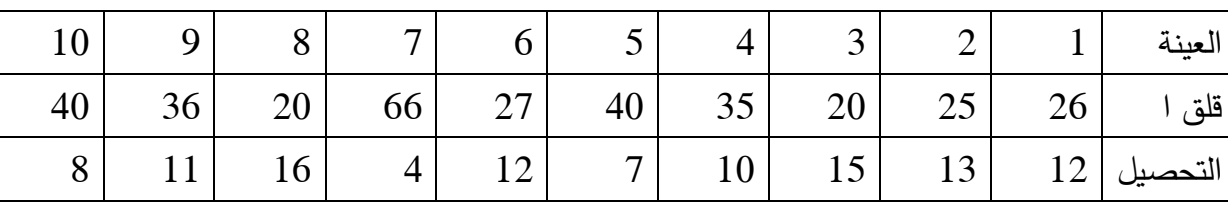

تأكد من طبيعة العالقة؟ علما ان القيمة المجدولة عند 0.01 = 0.76 و عند 0.05 =0.63

**معالجة التمرين:**

-4 صياغة الفرضيات االحصائية:

<sup>1</sup>H : توجد عالقة ارتباطية دالة احصائيا بين مستوى قلق االمتحان و مستوى التحصيل لدى التالميذ. ا: لا توجد علاقة ارتباطية دالة احصائيا بين مستوى قلق الامتحان و مستوى التحصيل لدى: {\ل التالميذ.

االسلوب االحصائي المناسب : معامل بيرسون.

المعالجة الاحصائية: (تطبيق المعادلة)

خطوات المعالجة:

- تسطير جدول ندرج فيه درجات المتغيرين كل حيث العمود األول نرمز له X والعمود الثاني نرم له Y.
- إضافة عمود بعنوان XY والذي ندرج فيه حاصل ضرب درجة الفرد االول في المتغير X في درجة الفرد نفسه في المتغير Y( Y.X).
	- إضافة عمودين آخرين بعنوان  $\,$   $\boldsymbol{\mathrm{X}}^2$  والذي ندرج فيه درجة كل متغير تريبع.
- حساب المجاميع لكل عمود لنتحصل على.  $/$   $\Sigma$  Y/  $\Sigma$  X. Y  $/$   $\Sigma$  X<sup>2</sup>  $/$   $\Sigma$  Y<sup>2</sup> $\Sigma$  X

كما هو موضح في الجدول

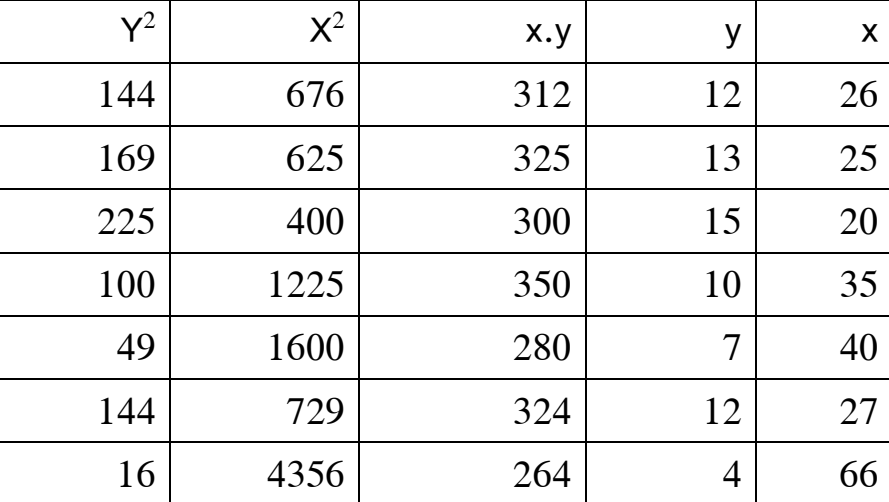

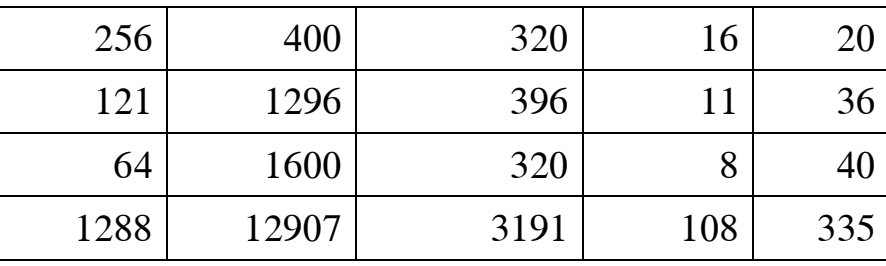

بتطبيق المعادلة:

$$
R = \frac{n \sum xy - \sum x \sum y}{\sqrt{[n \sum x^2 - (\sum x)^2][n \sum y^2 - (\sum y)^2]}}
$$
  

$$
R = \frac{10.3191 - 335.108}{\sqrt{[10.12907 - (335)^2][10.1288 - (108)^2]}}
$$

$$
=R = \frac{31910 - 36180}{\sqrt{[129070 - 112225][12880 - 11664]}}
$$

$$
R = \frac{-4270}{\sqrt{[16845][1216]}}
$$
\n
$$
R = \frac{-4270}{\sqrt{20483520}}
$$
\n
$$
R = \frac{-4270}{4525.87}
$$
\n
$$
\underline{R = -0.94}
$$
\n
$$
\underline{R = -0.94}
$$
\n
$$
\underline{M = 0.94}
$$
\n
$$
\underline{M = 0.94}
$$
\n
$$
\underline{M = 0.94}
$$
\n
$$
\underline{M = 0.94}
$$
\n
$$
\underline{M = 0.94}
$$
\n
$$
\underline{M = 0.94}
$$
\n
$$
\underline{M = 0.94}
$$
\n
$$
\underline{M = 0.94}
$$
\n
$$
\underline{M = 0.94}
$$
\n
$$
\underline{M = 0.94}
$$
\n
$$
\underline{M = 0.94}
$$
\n
$$
\underline{M = 0.94}
$$
\n
$$
\underline{M = 0.94}
$$
\n
$$
\underline{M = 0.94}
$$
\n
$$
\underline{M = 0.94}
$$
\n
$$
\underline{M = 0.94}
$$

بالرجوع الى مقارنة القيم المحسوبة مع القيم المجدولة عند 0.01 = 0.76 و عند 0.05 =0.63

والتي تأكد من خاللها ان القيمة المحسوبة اكبر تماما من القيم المجدولة

 $0.63 \le 0.76 \le 0.94$ 

وعليه نقبل  $\,$  H ونرفض  $\,$  H $_{\rm 0}$  وبالتالي القرار هو

توجد عالقة ارتباطية عكسية قوية دالة إحصائيا بين مستوى قلق االمتحان و مستوى التحصيل لدى التالميذ عند مستوى الداللة .0.01

ملاحظة تفسير العلاقة العكسية هو كلما زاد مستوى القلق يقل التحصيل الدراسي.

**تمرين )واجب(:**لدراسة العالقة بين نظام الحوافز و األداء الوظيفي، جمع الباحث البيانات التالية لعشر عمال من شركة نفطال.

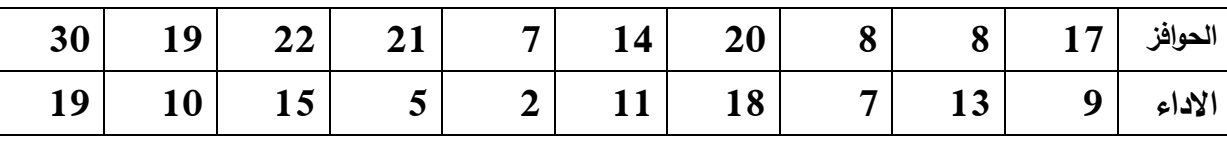

اقترح الفرضية المناسبة؟ واختبرها باألسلوب المناسب؟

علما ان القيمة المجدولة عند 0.01 =0.76 و عند 0.05=0.68

## **معامل ارتباط الرتب سبيرمان cofficient correlation rank**

اسلوب لابارامتري يحدد العلاقة بين متغيرين وصفيين ترتيبين.

يهدف الى قياس التغير االقتراني القائم بين ترتيب االفراد او االشياء بالنسبة لصفة وترتيبهم بالنسبة لصفة اخرى ( الشربيني، 2011: 115)

قد يصعب قياس بعض المتغيرات كميا ، ويسهل اعتماد الرتب للصفة المراد قياسها ما يتعذر اعتماد معامل بيرسون ، لذلك اوجد معامل سبيرمان للرتب مع مراعاة بعض الجوانب في استخدامه.

يستخدم هذا المعامل في حالة البيانات الرتبية ( غير الكمية /العددية) التي تتضمن الترتيب التصاعدي والتنازلي، حيث يبحث في عالقة رتب المتغير االول برتب المتغير الثاني، لذلك يعتبر مقياس يعطي قوة االرتباط للبيانات الوصفية حسب ما اشارت اليه اماني) 2007(.

حيث يمكن قياس العلاقة بين متغيرين ليس معبر عنهما كميا (الرقم) وانما معبر عنهما كيفيا ( وصف) مثل االداء الوظيفي يمكن اعتماد سلم تصنيفي ) ضعيف-متوسط-جيد –ممتاز( في هذه الحالة نعتمد على رتب الافراد في تحديد العلاقة بين المتغيرين

رمزه: **rs**

متى يستخدم االسلوب:

- حجم العينة اقل من 30 - البيانات جعت على شكل كيفي ) ترتيبي( - البيانات كمية تم تحويلها الى بيانات كيفية رتبية.

الفرضية:

يوجد عالقة ارتباطية دالة إحصائيا بين .....**رتب** المتغير المستقل و .....**رتب** المتغير التابع لدى أفراد العينة.

معادلته: يمن حساب المعادلة بالاعتماد على الفرق بين رتب المتغير الاول ورتب المتغير الثاني:

$$
rs = 1 - \frac{6\sum D^2}{N(N^2 - 1)}
$$

حيث يمثل :

- عدد ثابت في العادلة  $6/1$
- مجموع الفرق بين رتب المتغير الاول والمتغير الثاني لكل فرد  $\sum D^2$

Nعدد افراد العينة.

درجة الحرية =N

للتوضيح أكثر نأخذ مثال ونوضح خطوات المعالجة:

يوضح الجدول التالي درجات مجموعة من الطالب في مقياسي اإلحصاء والمعالجة اآللية للبيانات.

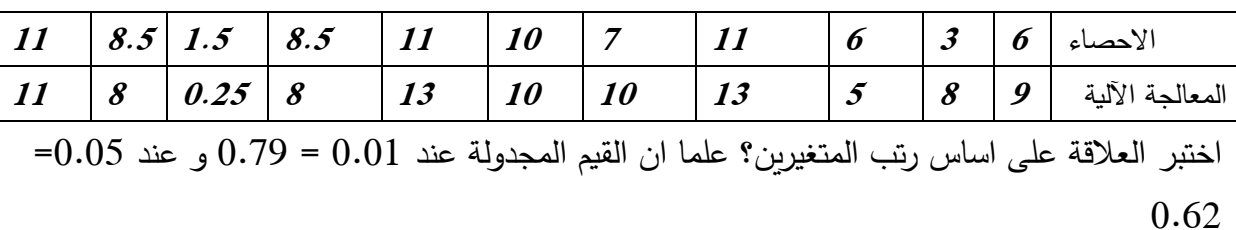

معالجة التمرين:

مسياغة الفرضيات الاحصائية:  $\!-1$ 

ا : توجد علاقة ارتباطية دالة احصائيا بين رتب الطلبة في مقياس الإحصاء ورتبهم في مقياس : المعالجة االلية للبيانات.

ورتبهم في مقياس: المطلبة دالة احصائيا بين رتب الطلبة في مقياس الإحصاء ورتبهم في مقياس: ل ${\sf H}_0$ المعالجة االلية للبيانات.

- -2 االسلوب االحصائي المناسب : معامل سبيرمان.
	- -3 المعالجة اإلحصائية: )تطبيق المعادلة(

الخطوات:

- رسم جدول نضع فيه عمود مخصص الفراد العينة ، العمود الثاني نضع في درجات المتغير االول تحت التسمية X والعمود الثالث فيه درجات المتغير الثاني تحت التسمية Y
	- العمود الرابع يتضمن رتب المتغير االول والعمود الخامس رتب المتغير الثاني.

كيفية تحديد الرتب :

اولا ترتب درجات المتغير الأول (خارج الجدول في مسودة) ترتيبا تصاعديا من الأصغر الى الأكبر ويضع لها رتب من 1الى اخر رتبة حسب عدد االفراد.

مع مراعاة أن الدرجة اذا تكررت تجمع رتبها وتقسم على عدد الدرجات المتشابهة :

رتب المتغير االول:

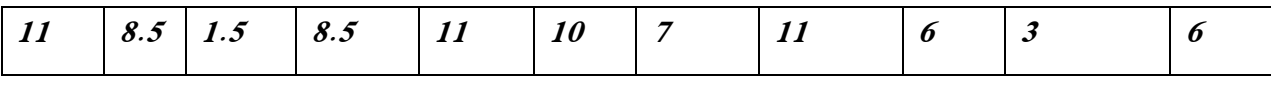

ترتب درجات المتغير تصاعديا في الجدول التالي

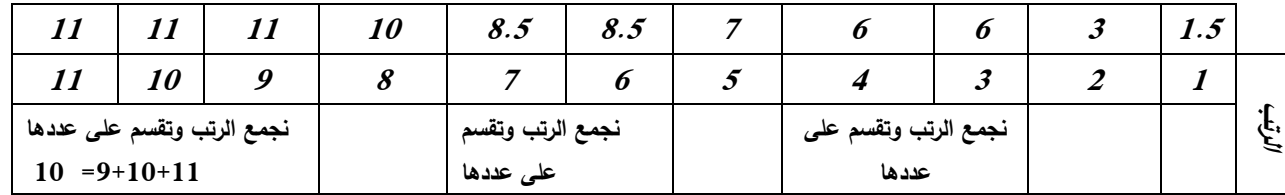

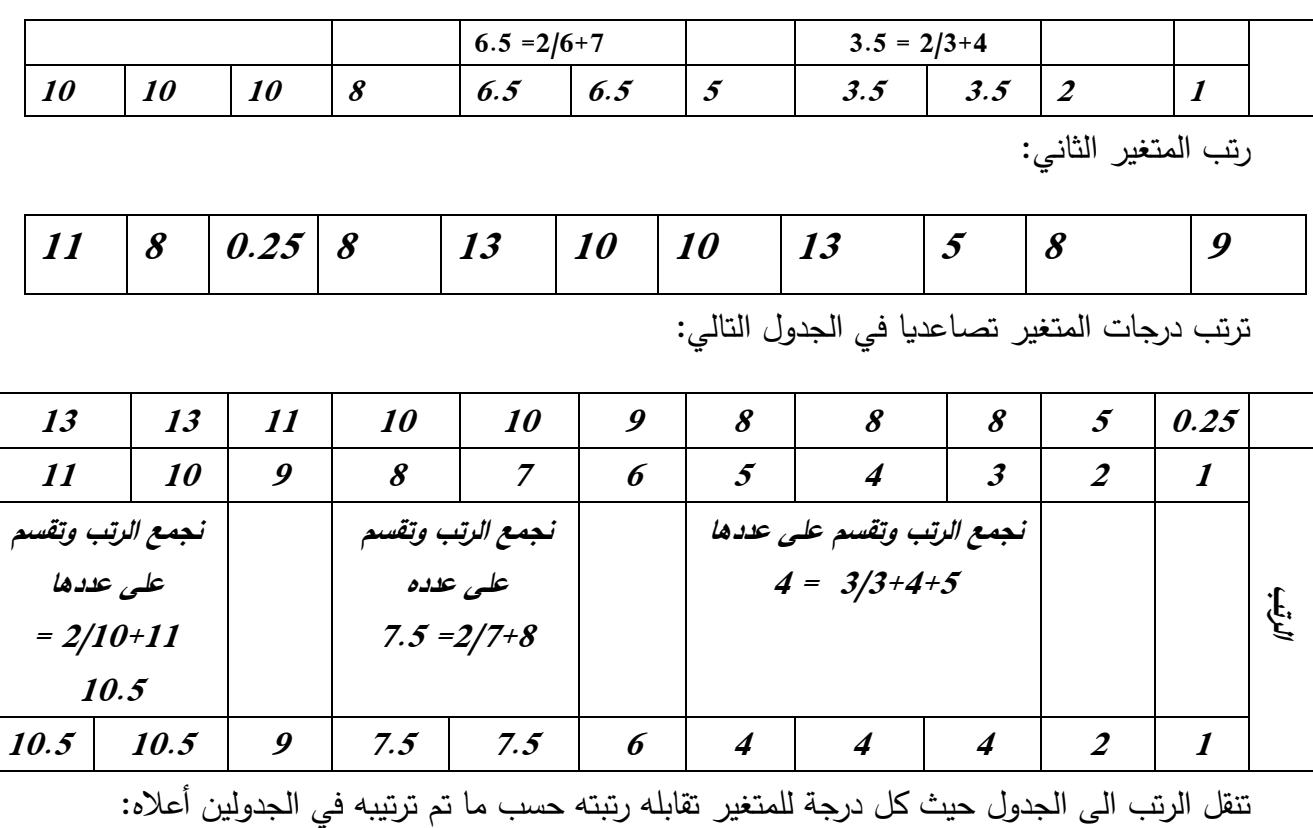

- انشاء العمود السادس الذي يتضمن عنوان D والذي نضع فيه الفرق بين رتب المتغير االول- رتب المتغير الثاني.

 $\frac{1}{2}$ 

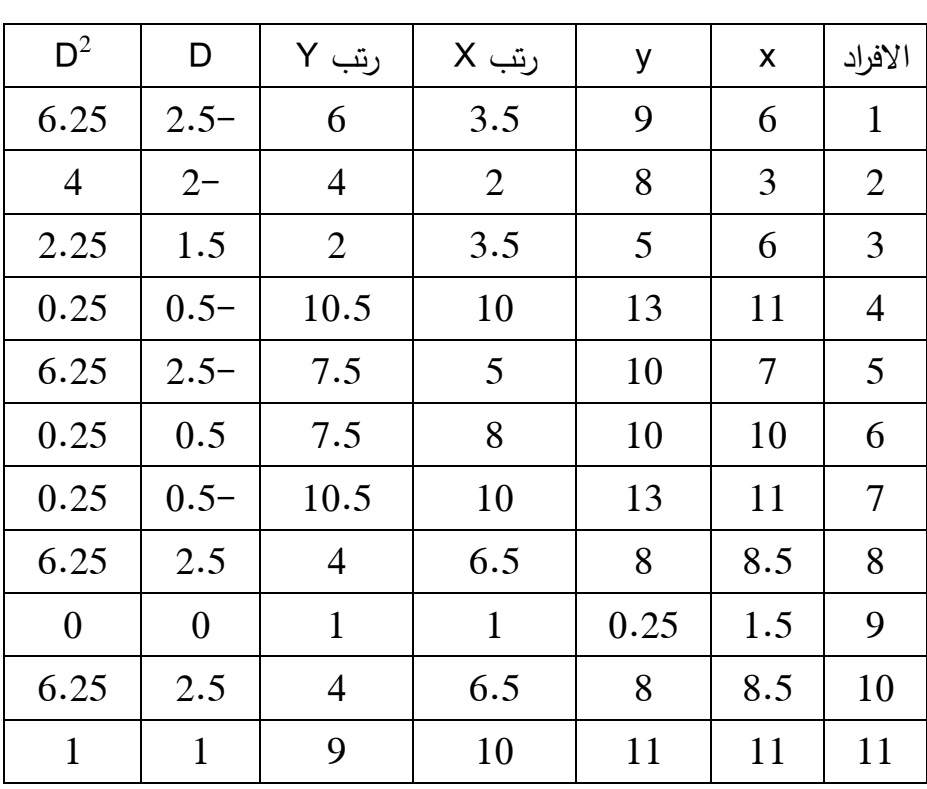

– العمود السابع بعنوان  $\,$  D والذي نضع فيه الفروق بين رتبتي المتغيرين مربع.

 $\frac{3}{8}$  –  $\frac{3}{8}$  –  $\frac{3}{8}$  –  $\frac{9}{8}$
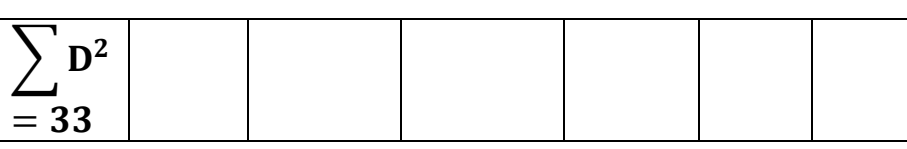

بتطبيق المعادلة:

$$
rs = 1 - \frac{6 \sum D^2}{N(N^2 - 1)} =
$$
  
\n
$$
rs = 1 - \frac{6 \cdot 33}{11(11^2 - 1)} =
$$
  
\n
$$
rs = 1 - \frac{198}{11(121 - 1)} =
$$
  
\n
$$
rs = 1 - \frac{198}{11 \cdot 120} =
$$
  
\n
$$
rs = 1 - \frac{198}{1320} =
$$
  
\n
$$
rs = 1 - 0.15
$$
  
\n
$$
rs = 0.85
$$

- دراسة الداللة المعنوية واتخاذ القرار:

بالرجوع الى جداول اختبار سبيرمان عند رجة حرية = N نتحصل على القيم المجدولة:  $0.85 = 0.01$  عند  $0.079 = 0.05$  و عند 0.55  $/$   $/$   $/$  القيمة المحسوبة = 0.5

بعدالمقارنة بين القيم المجدولة والقيمة المحسوبة والتي يالحظ ان القيمة المحسوبة اكر تماما من القيم المجدولة. 0.85<0.79  $\,$ 0.62 $\,$ 0.79 وعليه نقبل  $\,$  H ونرفض  $\,$ 

بالرجوع الى الفرضيات االحصائية المطروحة في االول، الفرضية البديلة تصرح بالعالقة وعليه

توجد عالقة ارتباطية طردية قوية دالة احصائيا بين رتب الطلبة في مقياس اإلحصاء ورتبهم في مقياس المعالجة االلية للبيانات عند مستوى داللة .0.01

تمرين(واجب): يوضح الجدول التالي ترتيب مجموعة من الأطفال حسب ذكائهم ودرجاتهم في نشاط الرياضيات.

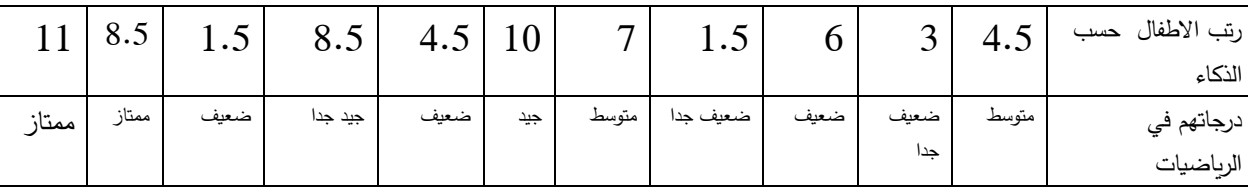

المطلوب : -1 اقترح فرضية حسب المتغيرين ؟

-2 اختبر صحة الفرض المقترح ؟ علما ان المجدولة عند 0.01 = 0.79 و عند 0.05= .0.62

## **االساليب االحصائية الالبارامترية الختبار الفرضيات الفرقية**

**اختبار ما ن -ويتني: witney-mann لعينتين مستقلتين:**

يستعان بهذا االختبار للمقارنة بين عينتين مستقلتين حينما تكون بيانات كل عينة في صورة رتبية، او حولت بياناتها العددية الى صورة رتبية ) الشربيني:2011، 247( وهو بديل عن اختبار ت لعينتين مستقلتين او حين ال توفر شروط اختبار ت اهما العينة ونوع البيانات ، واالعتدالية.

يشير ساسي (2002: 26) انه تتلخص الحالات التي يصلح فيها اختبار ما نويتني كبديل لاختبار ت فيما يلي:

> - عندما تكون البيانات مجرد رتب او درجات يمكن تحيلها الى رتب. - عندما يكون توزيع الدرجات غير اعتدالي - عندما ال تكون العينتان متجانستان.

> > رمزه: U

صياغة الفرضية:

يوجد فروق دالة احصائيا بين رتب الذكور ورتب االناث في مستوى القلق المهني.

المعادلة : توجد ثالث انواع لهذا االختبار اثناء المعالجة، يرتبط بحجم العينة، حيث نجد معالجة تتعلق بالعينات االقل من 8 افراد والعينات التي تزيد عن 9 الى 20 فردا، والعينات التي تزيد عن 30 فردا. لذلك سنتعامل مع كل عينة بطريقة احصائية مناسبة لحساب مان – ويتني لتحديد الفروق.

**الحالة 1 : عندما تكون العينة اقل من .9**

يجب اتباع الخطوات التالية :

دمج درجات المجموعتين خارج الجدول تصاعديا ( اصغر قيمة الى اكبر قيمة)

- نكتب تحت كل درجة الرمز X اذا كانت الدرجة تنتمي الى العنة االولى، والرمز Y اذا كانت الدرجة تنتمي الى العينة الثانية.
- نحسب قيمة U حيث نجد قيمتين ، قيمة للعينة1 وقيمة للعينة 2 وطريقة الحساب على النحو التالي:
	- Y عدد X الذي هو اقل من  $U_1$
	- X عدد غ الذي هو اقل من $\mathsf{U}_2$

نختار القيمة االصغر من بين قيم U المحسوبة ونقارنها مع قيمة المجدولة باالستعانة بالجداول االحصائية للعينة .

نحتاج الى استخراج القيمة المجدولة من خالل

مثال: امامك درجات تقدير الذات لدى مجموعة من المتعرضين لحوادث العمل ، تاكد من صحة الفروق بين المتعرضين لحوادث العمل باختلاف طبيعة الحادث ( خفيف – خطيرة)

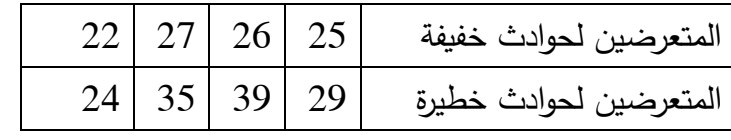

معالجة المثال:

 $-1$  صياغة الفرضية  $-1$ 

<sup>1</sup>H : يوجد فروق دالة احصائيا بين رتب المتعرضين لحوادث خفيفة ورتب المتعرضين لحوادث جسيمة في تقدير الذات.

H<sup>0</sup> : يوجد فروق دالة احصائيا بين رتب المتعرضين لحوادث خفيفة ورتب المتعرضين لحوادث جسيمة في تقدير الذات.

> الاسلوب الاحصائي المناسب: مان – ويتني $-2$ -3 المعالجة االحصائية

> > دمج العينتين مع ترتيب التصاعدي

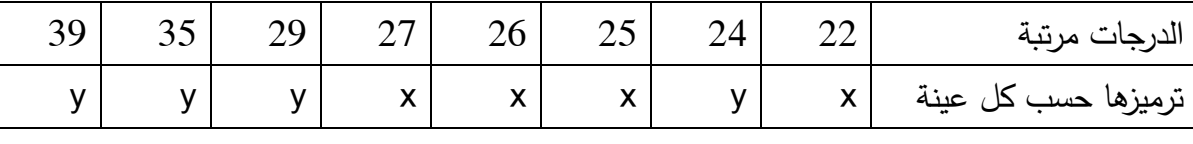

حساب 2u – 1u حيث :

13 = 4+4+4+1 ( عدد X التي كانت اقل من Y) نجد ان  $X$  كانت مرة اصغر من Y لذلك  $13 = 4+4+4+1 = 0$ ارفقناها ب 1 ) 22 اصغر من 24( ثم نواصل مع الجدول وجدنا X اربع مرات كانت اقل من Y( - 22 27-26-25 اقل من 29( ثم نواصل مع الجدول نجد ان x اربع مرات اقل من ) 22 -25-24- -26 27-( اقل من 35 ثم نتابع مع الجدول نجد كذلك x اربع مرات جات اقل من y( 22 -24- -26-25 27-( اقل من 39 . نجمع الدرجات التي تحصلنا عليها والتي تدل على عدد مرات xاقل من y.

بعدها بنفس الطريقة لحساب 2U

 $3 = 1 + 1 + 1 + 1 + 0 = U_2$ 

ناخذ القيمة االصغر من القيمتين المحسوبتين اعاله. نالحظ ان 3 اقل من 13 لذلك ستكون قيمة ما ن  $3 = U_2$  ويتني المحسوبة

-4 دراسة الداللة المعنوية واتخاذ القرار.

البحث عن القيم المجدولة نحتاج الى القيم المجدولة للعينات المعنية القل من 9 وهي تخص العينات ) 8-1−6-5−6−5) كما هو موضح في الملحق (4)

الحالة الثانية : اختبار مان-ويتني عندما تكون العينة اكبر من 9 واصغر من 20

لتحديد داللة الفروق في حالة العينة اكبر من 9 واقل من 20 ، يجب اتباع الخطوات التالية:

- دمج درجات المجموعتين وترتيبها تصاعديا، ثم نجعل تحت المجموعة ترتيب من 1 الى اخر رتبة في المجموعة.
- في حالة وجود درجات متساوية فان رتبها تكون متوسط هذه الدرجات بمعنى ) جمعها الرتب للدرجات المتساوية وتقسيمها على عددها(

- حسب مجموع الرتب التي رافقت المجموعة االولى والرتب التي رافقت المجمو عة الثانية، بحيث نرمز لكل مجموعة الرمز التالي: Y – X - حساب Ux – Uy بعد تطبيق المعادلة التالية :

$$
Ux = n1. n2 + \frac{n1. (n1 + 1)}{2} - U1
$$

$$
Uy = n1. n2 + \frac{n2. (n2 + 1)}{2} - U2
$$

مستوى الدلالة واتخاذ القرار :

تعتمد الداللة المعنوية على المقارنة بين القيم المحسوبة والقيم المجدولة المرفقة لكل اختبار إحصائي حيث نستخرج القيمة المجدولة من الجدول االحصائي عند مستوى الداللة 0.05 و0.01 وإجراء المقارنة حيث :

- اذا كانت قيمة Uاالصغر المحسوبة اقل من القيم المجدولة يكون الفرق بين المجموعتين دال احصائيا

مثال : لدراسة فعالية برنامج تدريبي في تنمية مهارات القيادة إلطارات شركة سونلغاز، تم ضبط الدراسة باالعتماد على المنهج التجريبي القائم على المجموعة الضابطة والمجموعة التجريبية، خضعت المجموعة االولى الى التدريب، والثانية لم تخضع لذلك ، بعد انتهاء التجربة قيست المهارات القيادية لكال المجموعتين تحصلنا على النتائج التالية:

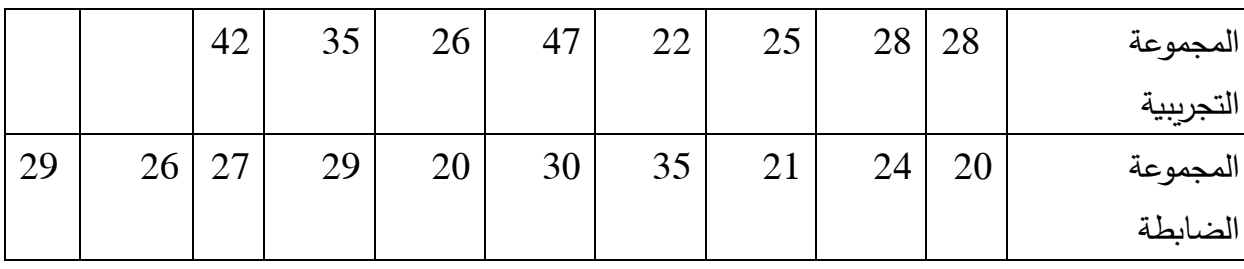

تأكد من فعالية البرنامج التدريبي ؟ علما ان القيم المجدول = عند 0.05 = 0.010 .

**ثالثا: اختبار مان ويتني في حالة العينة اكبر من 20 :** 

نتبع نفس خطوات الحالة الثانية ( اختبار ما ن– ويتني في حالة العينة اكبر من 9 واقل من 20) وصولا الى حساب 1U و 2U ، ثم نطبق المعادلة التالية

$$
Z = \frac{U1 - n1 \cdot n2}{\sqrt{\frac{n1 \cdot n2(n1 + n2 + 1)}{2}}}
$$

الداللة المعنوية : نقارن القيم المحسوبة مع قيم zالمتعارف عليها ونوضحها في الجدول التالي:.

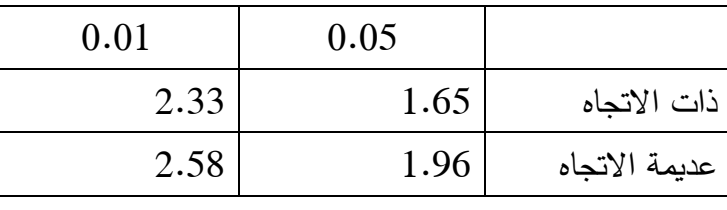

تمرين واجب:

اراد باحث اختبار اثر برنامج لتنمية التفكير الابتكاري لدى طلاب مرحلة الثانوية، فاختار عينتين (ضابطة– تجريبية) اجرى البرنامج على التجريبية ليقيس بعد ذلك التفكير الابتكاري للمجموعتين والنتائج موضحة في الجدول التالي:

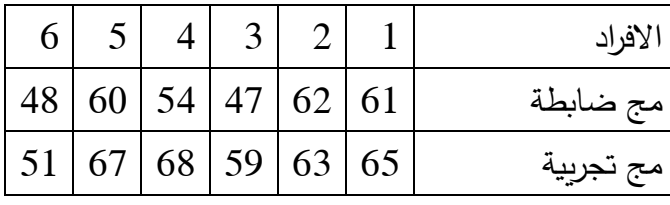

-1 اقترح فرضية للدراسة؟ ما االسلوب االحصائي؟ اختبر الفرض علما ان القيم المجدولة عند 0.022 عند مستوى .0.05

**اختبار ويلكوكسون للفروق : wilcoxon**

يستخدم اختبار ويلكوكسن لتحديد الفروق بين مجموعتين متربطتين ( غير مستقلتين)، خاصة حينما يستخدم الباحث البينات على عينة واحدة في ظرفين زمانيين ( قياس قبلي – وقياس بعدي) او ( السداسي االول – السداسي الثاني(.

يعتبر هذا الاختبار لا بارامتري بديلا لاختبار ت لعينتين مرتبطتين في حالة عدم توفر الشروط البارامتربة ) العينة والبيانات الكمية واالعتدالية(

يشير الشربيني ):2011 279( ان اختبار ويلكوكسون يمكننا من تقرير اي عضو في الزوج المتطابق من المجموعتين قد تفوق على الاخر ومقدار هذا التفوق. نظرا لاهمية الاشارة الجبرية حسب ما اكده ساسي ) :2002 30(ان فكرة اختبار ويلكوكسون تركز على فروق الدرجات وعلى االشارة الجبرية لتلك الفروق وعلى ترتيب تلك الفروق.

فرضية االختبار:

1H: توجد فروق دالة احصائيا بين رتب المتغير في القياس القبلي والقياس البعدي.

0H: ال توجد فروق دالة احصائيا بين رتب المتغير في القياس القبلي والقياس البعدي.

رمزه : W

معادلة الاختبار : تختلف المعالجة باختلاف حجم العينة لذلك نجد معادلتين يمكن اختيار الانسب حسب حجم العينة وهما كالتالي:

**الحالة :1 اختبار ويلكوكسن في حالة العينة اكبر من 6 واصغر من :25**

يجب اتباع الخطوات التالية:

- البيانات يتم ادراجها ضمن جدول ، حيث نجد الدرجات الخاصة بالقياسين ( القبلي والبعدي ) كل في عمود على حدى.
	- نضيف عمود ثالث نضع فيه قيمة الفرق بين القياسين، حيث نطرح درجة القياس البعد للفرد االول – درجة القياس البعدي لنفس الفرد. ونو اصل العملية الى اخر فرد.
		- نخصص العمود الرابع لدرجات الفرق المطلقة والتخلص من اشارة السالب .
- ترتيب درجات الفرق خارج الجدول ترتيبا تصاعديا ، ثم توضع الرتب المتحصل عليها مقابل كل درجة فرق في عمود جديد، مع االخذ بعين االعتبار حالة وجود درجات متساوية لحساب رتبها نحسب متوسط الرتب المرفقة لهذه الدرجات المتساوية.
- نضيف عمود جديد نضع به الرتب التي تم رصدها استنادا لترتيب الدرجات، مع اضافة اشارات السالبة التي حذفت في العمود الرابع
	- نجمع الرتب التي تحمل اشارات موجبة معا، والرتب التي تجمع اشارات سالبة معا.

- قيمة االختبار هي القيمة االقل من القيمتين المحسوبتين 1Tاو 2T .

**الداللة االحصائية:** بالرجوع الى القيم المجدولة والمرفقة في المالحق حسب كل اختبار، عند مستويي الداللة 0.05 و0.01 نحدد طبيعة الفرق بين القيمة المحسوبة الصغرى 1Tوالقيم المجدولة، اذا كانت

القيمة المحسوبة اصغر من المجدولة نرفض الفرض الصفري ونقبل البديل.

الحالة الثانية: اختبار ويلكوكسون في حالة العينة اكبر من 25 .

لحساب داللة الفروق في هذه الحالة، نحتاج الى اتباع نفس الخطوات في الحالة السابقة والحصول على قيمة االختبار الصغرى ،ثم تحويلها الى Z بتطبيق المعادلة التالية :

$$
Z = \frac{T1 - N(N + 1)}{\sqrt{\frac{2. N(N + 1)(2N + 1)}{2}}}
$$

داللة المعنوية : نقارن القيم المحسوبة مع قيم zالمتعارف عليها ونوضحها في الجدول التالي:.

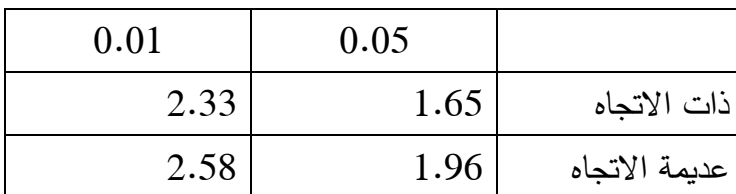

**متارين حملولة:**

**التمرين االول:** 

قام باحث بدراسة القلق المهنى لدى اساتذة الجامعة بكلية العلوم الاجتماعية، فطبق مقياس تايلر للقلق على 20 استاذا، تحصل على النتائج التالية :

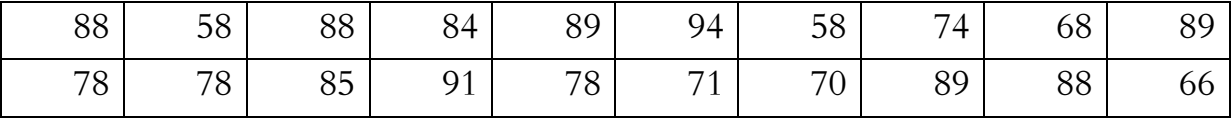

حدد مستوى القلق لالساتذة ؟ علما ان مقياس القلق مكون من 46 فقرة و بديلني .

حياغة الفرضيات الإحصائية:  $\!-1$ 

. توجد فروق دالة احصائيا بين المتوسط الحسابي للقلق المهني للاساتذة والمتوسط الفرضي.

ال توجد فروق دالة احصائيا بين المتوسط الحسابي للقلق المهني للاساتذة والمتوسط الفرضي. الأسلوب الإحصائي:  $\rm H_{0}$ املناسب : اختبار ت للعينة الواحدة

المعالجة الإحصائية: (تطبيق المعادلة)  $-2$ 

$$
T=\frac{\overline{x}-m}{\frac{s}{\sqrt{N}}}
$$

حساب املتوسط احلسايب:

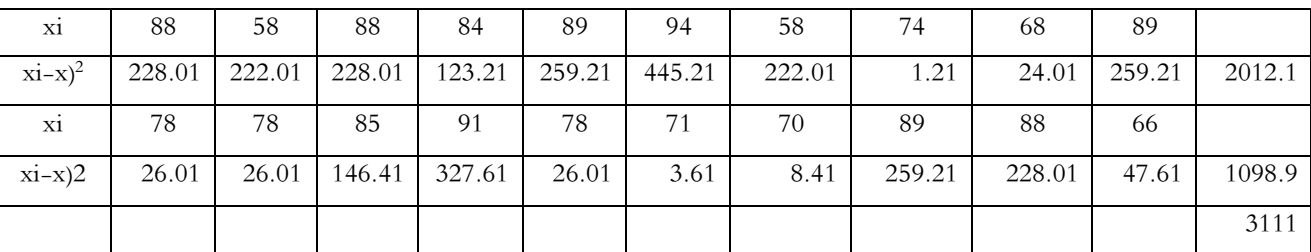

$$
\bar{x} = \frac{\sum x_i}{n}
$$

$$
\bar{x}=\frac{1584}{20}
$$

 $\bar{x} = 72.9$ 

$$
T = \frac{2.38}{\frac{4.58}{7.61}} =
$$
  

$$
T = \frac{2.38}{0.60} =
$$
  

$$
T = 3.96
$$

**حساب االنح ارف المعياري**

$$
S = \sqrt{\frac{\sum (X - \bar{X})^2}{N - 1}} =
$$

$$
S = \sqrt{\frac{3111}{20 - 1}} =
$$

$$
S = \sqrt{\frac{3111}{19}} =
$$

 $\frac{1}{2}$ 

 $S = \sqrt{163.73} = 12.79$ 

حساب المتوسط الفرضي:m استبيان القلق: عدد الفقرات 46 عدد البدائل 2  $[92 \t . 46] = [2 \times 46 \t . 1 \times 46]$ المتوسط الفرضي = 2/046+92 = 69 تطبيق معادلة اختبار T

$$
T = \frac{\overline{x} - m}{\frac{s}{\sqrt{N}}}
$$

$$
T = \frac{72.9 - 69}{\frac{12.79}{\sqrt{20}}} =
$$

$$
T = \frac{3.9}{\frac{12.79}{4.47}}
$$

$$
T = \frac{3.9}{2.86}
$$

 $T = 1.26$ 

-3 دراسة الداللة المعنوية :

بالرجوع الى قيم اختبار Z حالة 0.05 =1.96 و عند 0.01 = 2.58 وهي قيم لفرضية عديمة االتجاه استنادا الن فرضياتنا المطروحة غير موجهة.

 $1.26 = 1.26$ وكذلك حسب القيمة المحسوبة لاختبار t للعينة الواحدة

يتضح ان القيمة المحسوبة صغر تماما من القيم المجدولة ، 3.96<2.85 < 1.96

وعليه نقبل الفرض الصفري ونرفض الفرض البديل.

وبالتالي نتخذ القرار االحصائي التالي:

ال توجد فروق دالة احصائيا بين المتوسط الحسابي لتحصيل طلبة علم النفس العمل والتنظيم والمتوسط الفرضي العام عند مستوى .0.05

بما ان الفرق غير دال ، هذا يعني ان المتوسط الحسابي والفرضي متساو وعليه:

وعليه: مستوى القلق المهني الساتذة جامعة ابن خلدون متوسط.

**التمرين الثاني:**

 في دراسة لمقارنة درجات التالميذ في المهارات الكتابية في مرحلة التعليم االبتدائي بين الذين التحقوا بالتعليم التحضيري والذين لم يلتحقوا، بعد تطبيق اختبار الكتابة توصل الباحث الى النتائج التالية

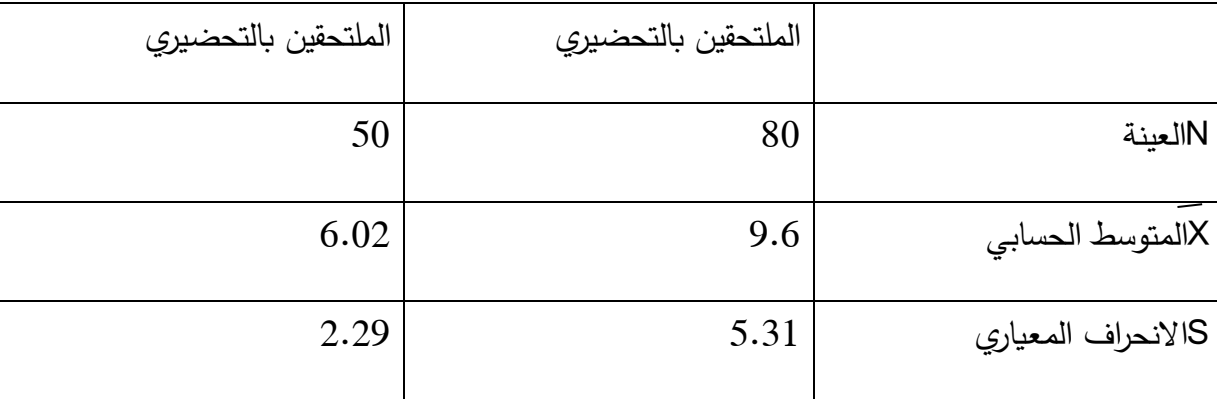

اقترح الفرضية المناسبة واختبرها

$$
1.96 = 0.05
$$
عنده 2.57 = 0.01 2.54 = 0.06 = 0.05

صياغة الفرضيات اإلحصائية:

1H : يوجد فروق دالة إحصائيا بين الملتحقين بالتعليم التحضيري و غير الملتحقين في درجات المها ارت الكتابية .

0H: ال يوجد فروق دالة إحصائيا بين الملتحقين بالتعليم التحضيري و غير الملتحقين في درجات المهارات الكتابية .

األسلوب اإلحصائي المناسب : اختبار ت لعينتين مستقلتين.

المعالجة الإحصائية: (تطبيق المعادلة)

$$
T = \frac{\overline{X1} - \overline{X2}}{\sqrt{\left(\frac{(n1 - 1) . S1^2 + (n2 - 1) . S2^2}{n1 + n2 - 2}\right) \left(\frac{1}{n1} + \frac{1}{n2}\right)}}
$$

$$
T = \frac{9.6 - 6.02}{\sqrt{\left(\frac{(80 - 1).5.31^2 + (50 - 1).229^2}{50 + 80 - 2}\right) \left(\frac{1}{80} + \frac{1}{50}\right)}} \tT = \frac{3.58}{\sqrt{\left(\frac{(79)28.2 + (49).5.24}{128}\right) (0.01 + 0.02)}}
$$

$$
T = \frac{3.58}{\sqrt{\left(\frac{2227.8 + 256.76}{128}\right) (0.03)}}
$$

$$
T = \frac{3.58}{\sqrt{\left(\frac{2484.56}{128}\right) (0.03)}}
$$

$$
T = \frac{3.58}{\sqrt{19.41 \cdot (0.03)}}
$$

$$
T = \frac{3.58}{\sqrt{19.41 \cdot (0.03)}}
$$

$$
T = \frac{3.58}{\sqrt{0.58}}
$$

$$
T = \frac{3.58}{\sqrt{0.58}}
$$

 $T = 4.71$ 

 $\frac{3}{28} - \frac{3}{28} - \frac{3}{28} - \frac{3}{28} - \frac{3}{28} - \frac{3}{28} - \frac{3}{28} - \frac{3}{28} - \frac{3}{28} - \frac{3}{28}$ 

دراسة الداللة المعنوية واتخاذ القرار: القيم المجدولة باالستعانة بدرجة الحرية = العينة 2-

جاءت القيم استنادا لجدول توزيع ت على النحو التالي

 $2.57 = 0.01$  عند

 $1.96 = 0.05$ عند

بما ان القيمة المحسوبة اكبر تماما من القيمة المجدولة عند 0.01 اذ = 2.57 في حين القيمة المحسوبة اكبر تماما من القيمة المجدولة عند 0.05 اذ بلغت 1.96  $2.57 < 4.71$  $1.96 < 4.71$ 

القيمة المحسوبة T = 4.71

عند مستوى دلالة 0.01  $\,$ H ونرفض H $\,$  نقبل

وعليه : يوجد فروق دالة إحصائيا بين الملتحقين بالتعليم التحضيري و غير الملتحقين في درجات المهارات الكتابية عند مستوى $0.01$  لصالح الملتحقين بالتعليم التحضيري

**التمرين الثالث:**

لدراسة فعالية برنامج علاجي لخفض مستوى الضغوط المهنية لعمال شركة سونلغاز ، قام الباحث بقياس قبلي لمستوى الضغوط المهنية وبعدها تطبيق البرنامج العالجي، ثم إعادة قياس مستوى الضغوط المهنية والنتائج موضحة في الجدول التالي:

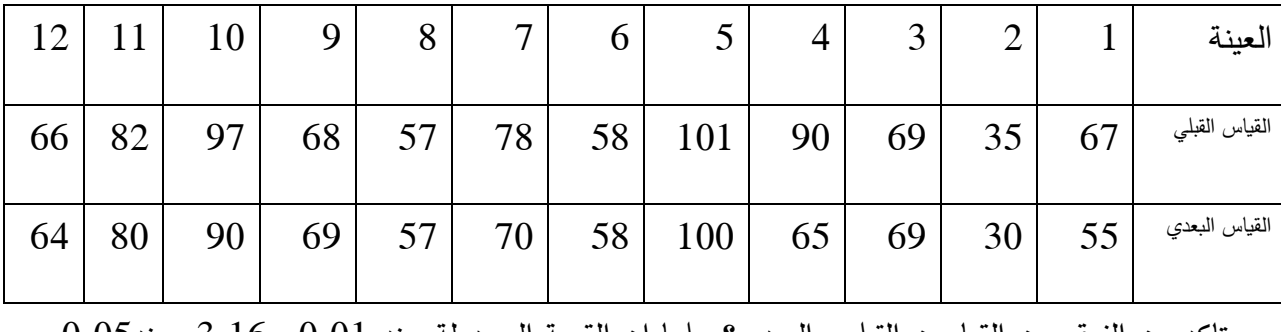

تاكد من الفرق بين القياسين القبلي والبعدي؟ علما ان القيمة المجدولة عند 0.01= 3.16 وعند0.05= .2.22

معالجة التمرين:

صياغة الفرضيات اإلحصائية:

1H : يوجد فروق دالة إحصائيا في مستوى الضغوط المهنية قبل وبعد تطبيق البرنامج العالجي لدى عمال شركة سونلغاز.

0H: ال يوجد فروق دالة إحصائيا في مستوى الضغوط المهنية قبل وبعد تطبيق البرنامج العالجي لدى عمال شركة سونلغاز.

األسلوب اإلحصائي المناسب : اختبار ت لعينتين مرتبطتين.

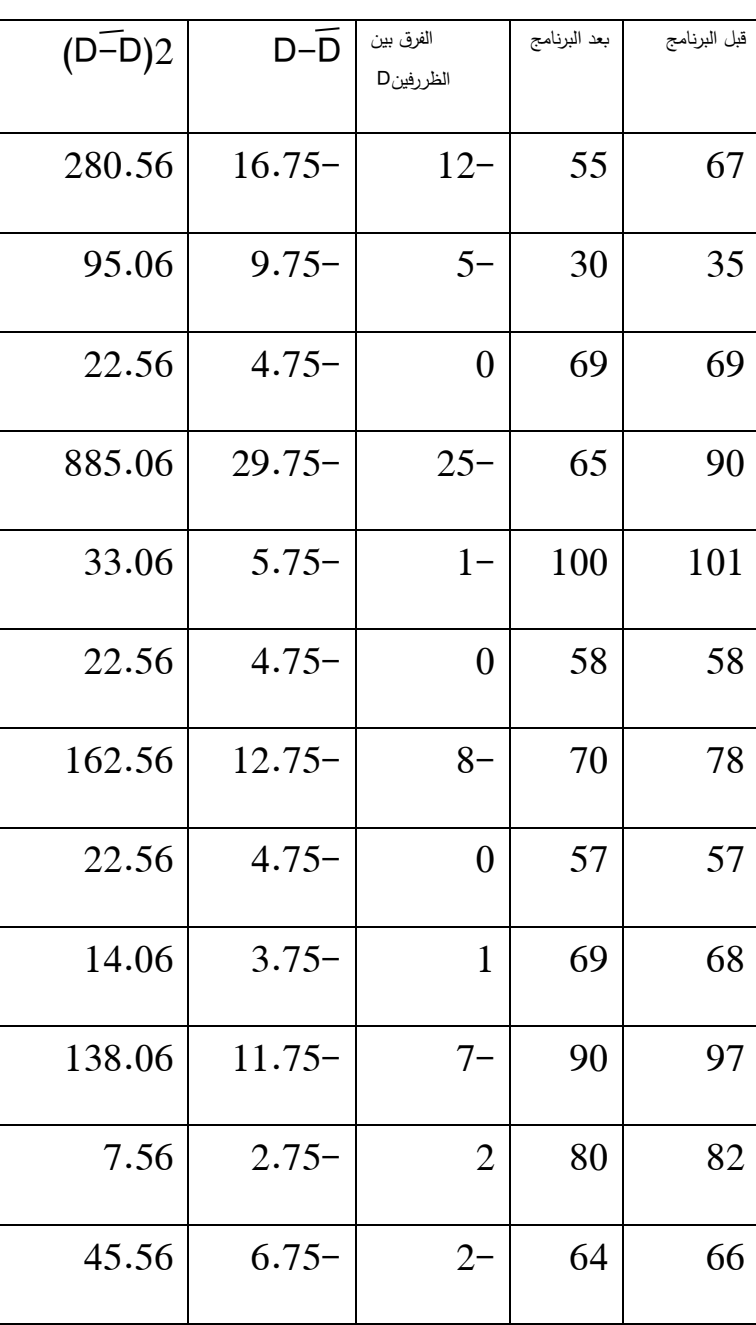

المعالجة الاحصائية: (تطبيق المعادلة)

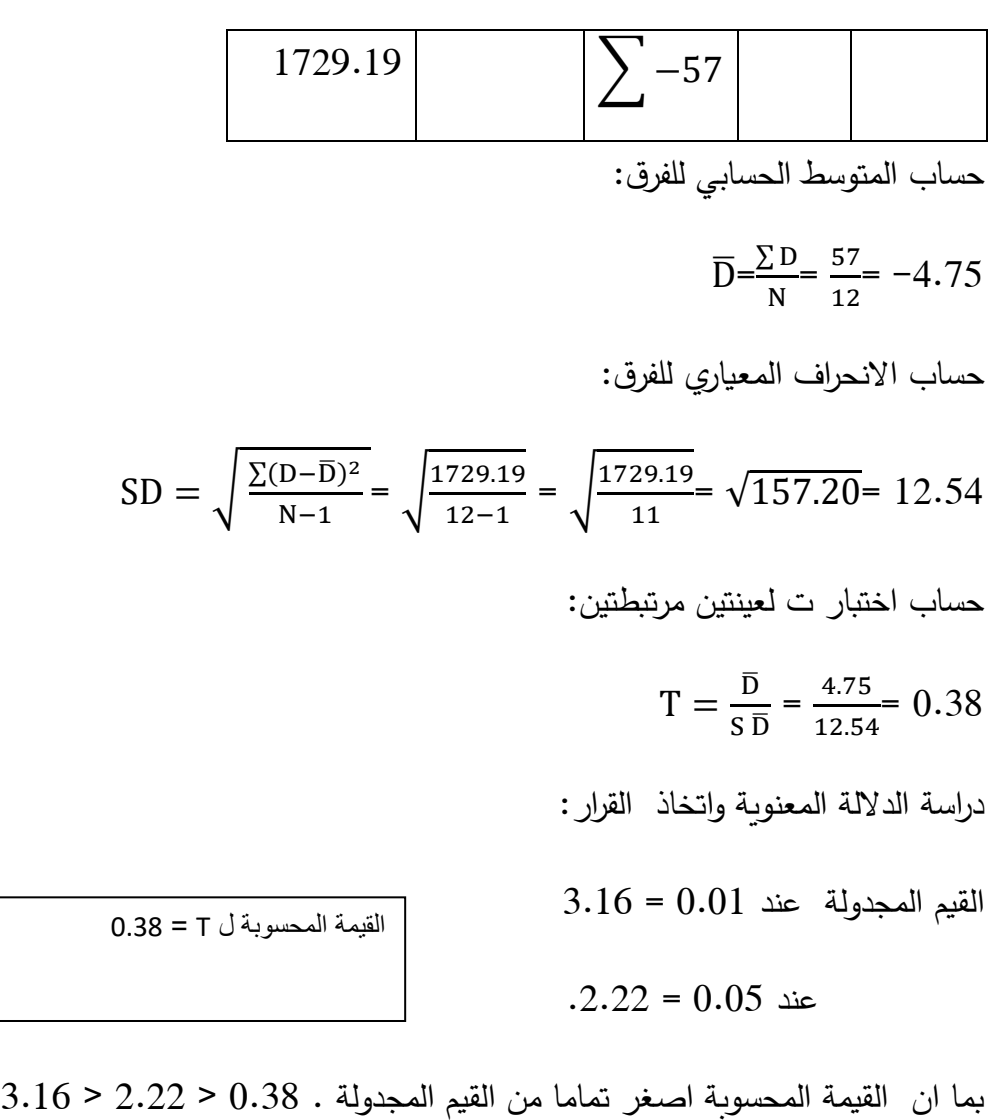

نقبل 0H ونرفض 1H .

وعليه بالرجوع الى الفرضيات المقترحة نؤكد انه:

ال يوجد فروق دالة إحصائيا في مستوى الضغوط المهنية قبل وبعد تطبيق البرنامج العالجي لدى عمال شركة سونلغاز عند مستوى داللة .0.05

التمرين الرابع:

أراد الباحث التأكد من صحة الفرض التالي: " يوجد فروق دالة احصائيا في تحصيل مادة الانجليزية تعزى لمتغير التخصص" بعد جمع البيانات صنفت على النحو التالي:

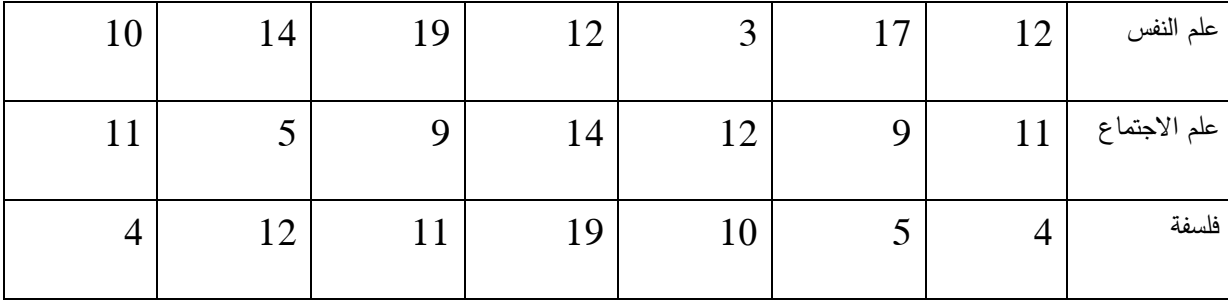

اختبر الفرضية ؟ علما أن القيم المجدولة = عند0.01 = 5.93 و 0.05 = 3.52 .

معالجة التمرين

صياغة الفرضيات االحصائية:

1H : يوجد فروق دالة احصائيا في تحصيل مادة االنجليزية تعزى لمتغير التخصص

0H: ال يوجد فروق دالة احصائيا في تحصيل مادة االنجليزية تعزى لمتغير التخصص

االسلوب االحصائي المناسب : تحليل التباين البسيط.

المعالجة االحصائية

 $:\sum \sum X^2$ 

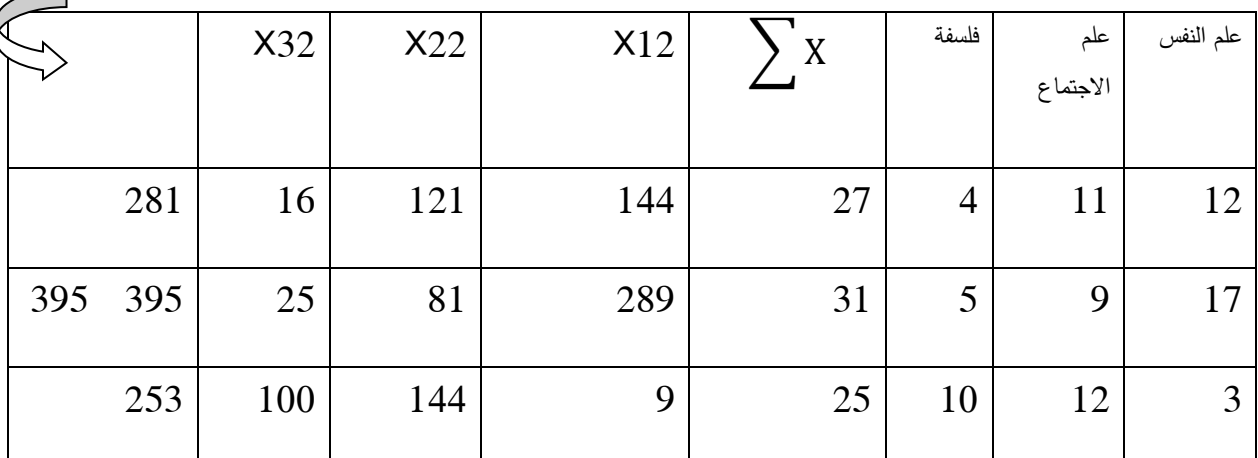

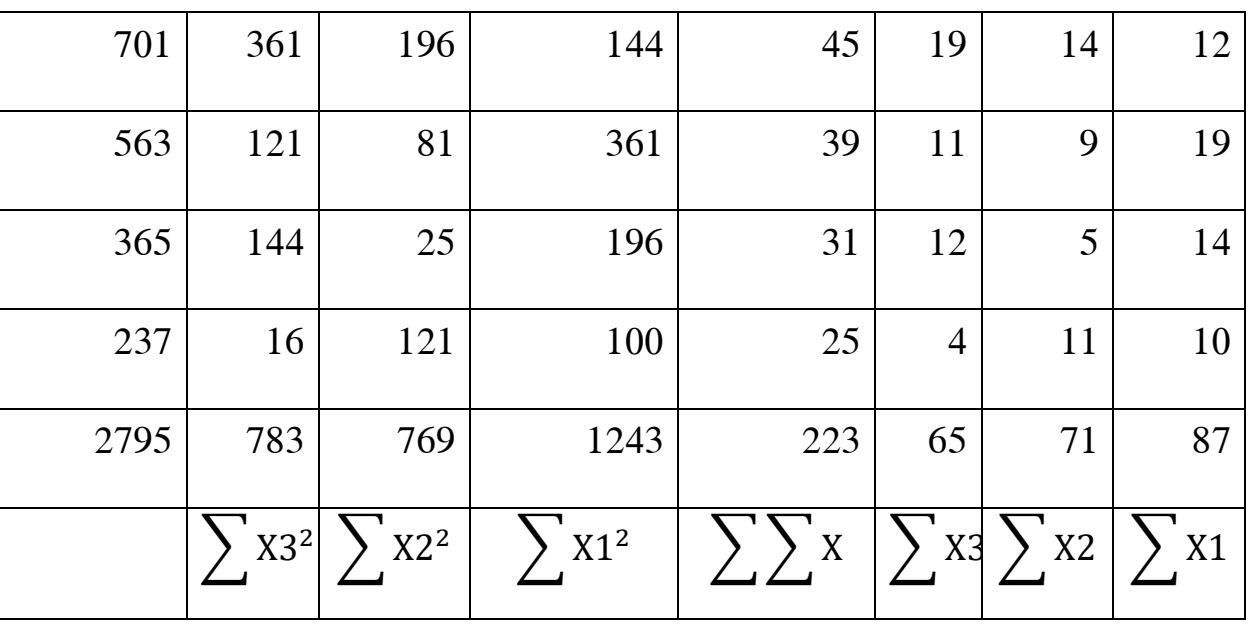

مجموع مجموع المربعات الكلي:

$$
TT = \sum \sum X^{2} - \frac{(\sum \sum X)^{2}}{\sum N}
$$
  
TT = 2795 -  $\frac{(223)^{2}}{21}$   
TT = 2795 -  $\frac{49729}{21}$   
TT = 2795 - 2368.05=  
TT = 426.95

:مجموع مجموع المربعات بين المجموعات

 $TB = \frac{(\sum X1)^2}{n^4}$  $\frac{(X1)^2}{n1} + \frac{(\sum X2)^2}{n2}$  $\frac{(X2)^2}{n^2} + \frac{(\sum X3)^2}{n^3}$  $\frac{(X^2)^2}{n^3} + \cdots \Big| - \frac{(\sum \sum X)^2}{N}$ N  $TB = \frac{(87)^2}{7}$  $\frac{(7)^2}{7} + \frac{(71)^2}{7}$  $\frac{(1)^2}{7} + \frac{(65)^2}{7}$  $\left[\frac{(5)^2}{7}\right] - \frac{(223)^2}{21}$  $\frac{237}{21}$  =  $TB = \frac{7569}{7}$  $\frac{569}{7} + \frac{5041}{7}$  $\frac{1}{7} + \frac{4225}{7}$  $\left(\frac{225}{7}\right) - \frac{49729}{21}$  $\frac{21}{21}$  $TB = [1081.28 + 720.14 + 603.57] - 2368.05=$  $TB = 2404.99 - 2368.05 =$  $TB = 36.94$ 

# مجموع مجموع المربعات داخل المجموعات

 $TE= TT-TB =$ 

 $TE = 426.95 - 36.94$ 

 $TE = 390.01$ 

 $\frac{8}{10} - \frac{9}{10} - \frac{9}{10}$ 

جدول انوفا ANOVA

 $-\frac{3}{6}-\frac{3}{6}-\frac{3}{6}-\frac{3}{6}-\frac{3}{6}-\frac{3}{6}-\frac{3}{6}-\frac{3}{6}-\frac{3}{6}-\frac{3}{6}-\frac{3}{6}-\frac{3}{6}$ 

 $\frac{36}{36}-\frac{36}{36}-\frac{36}{36}-\frac{36}{36}-\frac{36}{36}-\frac{36}{36}-\frac{36}{36}-\frac{36}{36}-\frac{36}{36}-\frac{36}{36}$ 

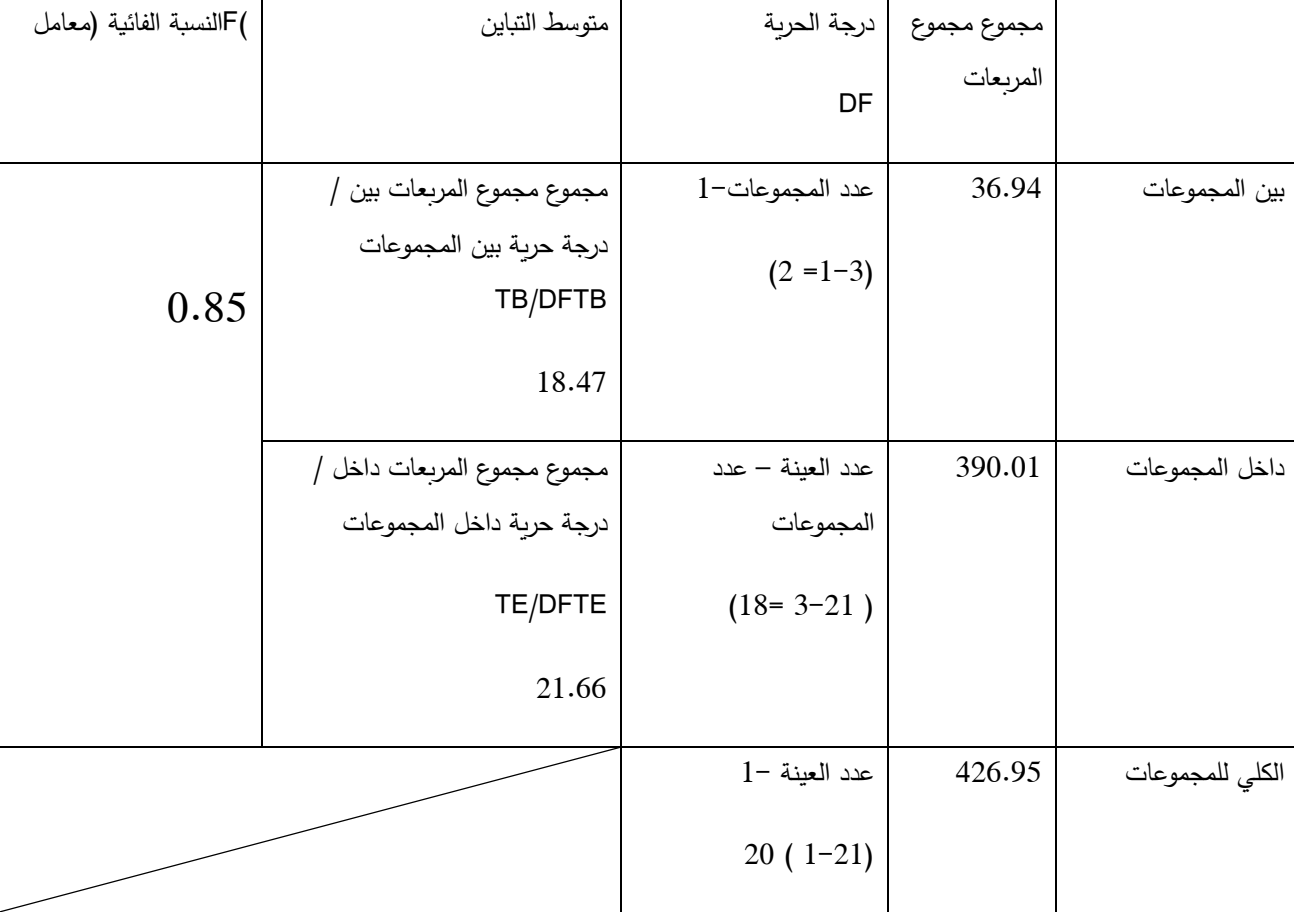

قيمة التحليل التباين = 0.58

نبحث اآلن في داللة الفروق من خالل مستوى الداللة

عند 0.01 = 5.93 و عند 0.05 = .3.52

بعد مقارنة القيمة المحسوبة والقيم الجدولة نالحظ أن القيمة المحسوبة اصغر تماما من القيم المجدولة

نرفض الفرض البديل 1H ونقبل الصفري0H

و عليه: ال يوجد فروق دالة احصائيا في تحصيل مادة االنجليزية تعزى لمتغير التخصص عند مستوى الداللة .0.05

التمرين الخامس :

لدراسة العلاقة بين نظام الحوافز و الأداء الوظيفي، جمع الباحث البيانات التالية لعشر عمال من شركة نفطال.

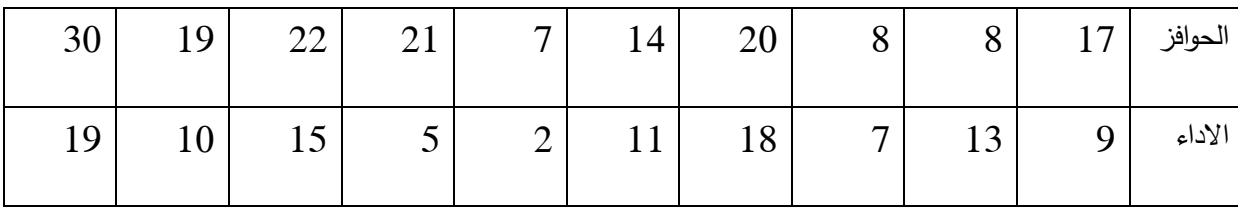

اقترح الفرضية المناسبة؟ واختبرها باألسلوب المناسب؟

علما ان القيمة المجدولة عند 0.01 = 0.76 و عند 0.05 =0.63

معالجة التمرين:

-1صياغة الفرضيات االحصائية:

1H : توجد عالقة ارتباطية دالة احصائيا بين نظام الحوافز ومستوى االداء الوظيفي لدى عمال شركة نفطال. 0H: ال توجد عالقة ارتباطية دالة احصائيا بين نظام الحوافز ومستوى االداء الوظيفي لدى عمال شركة نفطال.

-2 االسلوب االحصائي المناسب : معامل االرتباط بيرسون.

-3المعالجة االحصائية:

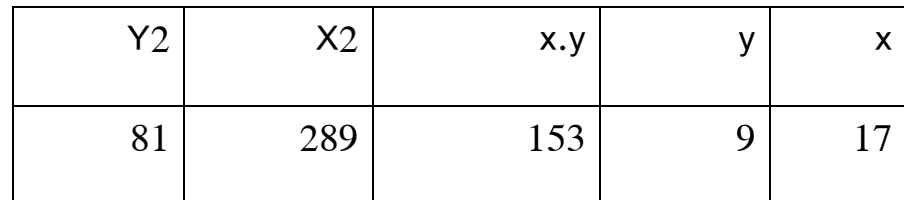

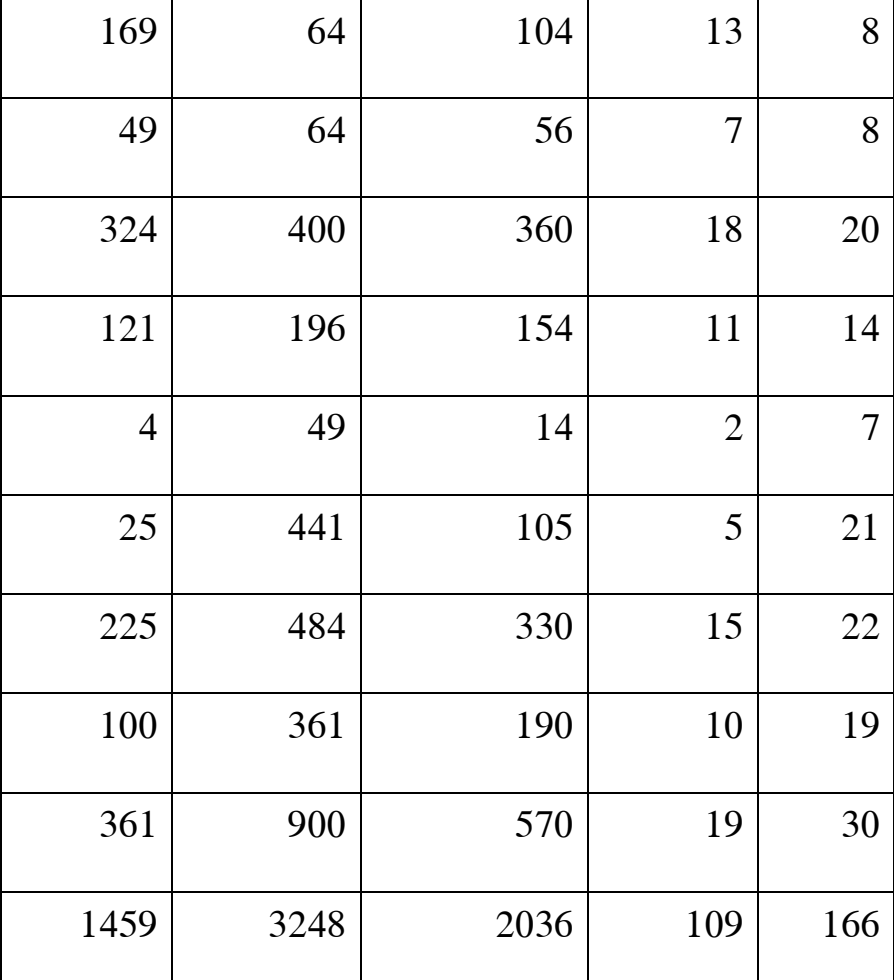

بتطبيق المعادلة:

$$
R = \frac{n \sum xy - \sum x \cdot \sum y}{\sqrt{\left[n \sum x^2 - (\sum x)^2\right]\left[n \sum y^2 - (\sum y)^2\right]}} =
$$

 $R =$ 10 .2036 − 166 . 109 √[10.3248 − (166) <sup>2</sup>][10. 1459 − (109) 2]

$$
R = \frac{20360 - 18094}{\sqrt{[32480 - 27556][14590 - 11881]}} =
$$

$$
R = \frac{2266}{\sqrt{[4924][2709]}}
$$

$$
R = \frac{2266}{\sqrt{13339116}}
$$

 $R = \frac{2266}{36533}$ 3652.27

 $R = 0.62$ 

دراسة الداللة المعنوية واتخاذ القرار: بالرجوع الى مقارنة القيم المحسوبة مع القيم المجدو لة عند 0.01درجة حرية = 8  $0.63 = 0.05$  و عند  $0.76 = 0.01$  = والتي تأكد من خاللها ان القيمة المحسوبة اصغر تماما من القيم المجدولة  $0.62 \le 0.63 \le 0.94$ وعليه نرفض 1H ونقبل 0H وبالتالي القرار هو ال توجد عالقة ارتباطية دالة احصائيا بين نظام الحوافز ومستوى االداء الوظيفي لدى عمال شركة نفطال عند مستوى .0.05

التمرين الخامس:

يوضح الجدول التالي ترتيب مجموعة من األطفال حسب ذكائهم ودرجاتهم في نشاط الرياضيات.

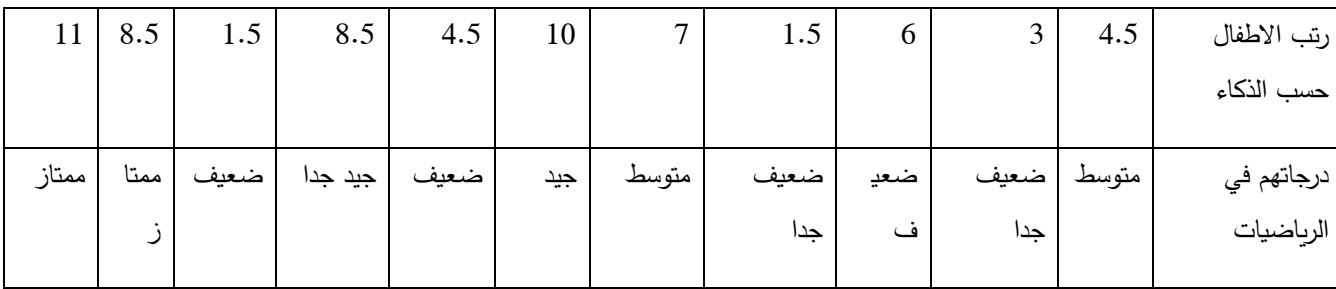

المطلوب :  $-1$  اقترح فرضية حسب المتغيرين ؟

-2 اختبر صحة الفرض المقترح ؟ علما ان المجدولة عند 0.01 = 0.79 و عند 0.05= 0.62

معالجة التمرين:

صياغة الفرضيات االحصائية:

1H : توجد عالقة ارتباطية دالة احصائيا بين رتب الذكاء ورتب نشاط الرياضيات لالطفال.

0H: ال توجد عالقة ارتباطية دالة احصائيا بين رتب الذكاء ورتب نشاط الرياضيات لالطفال.

االسلوب االحصائي المناسب : معامل سبيرمان.

المعالجة اإلحصائية: )تطبيق المعادلة(

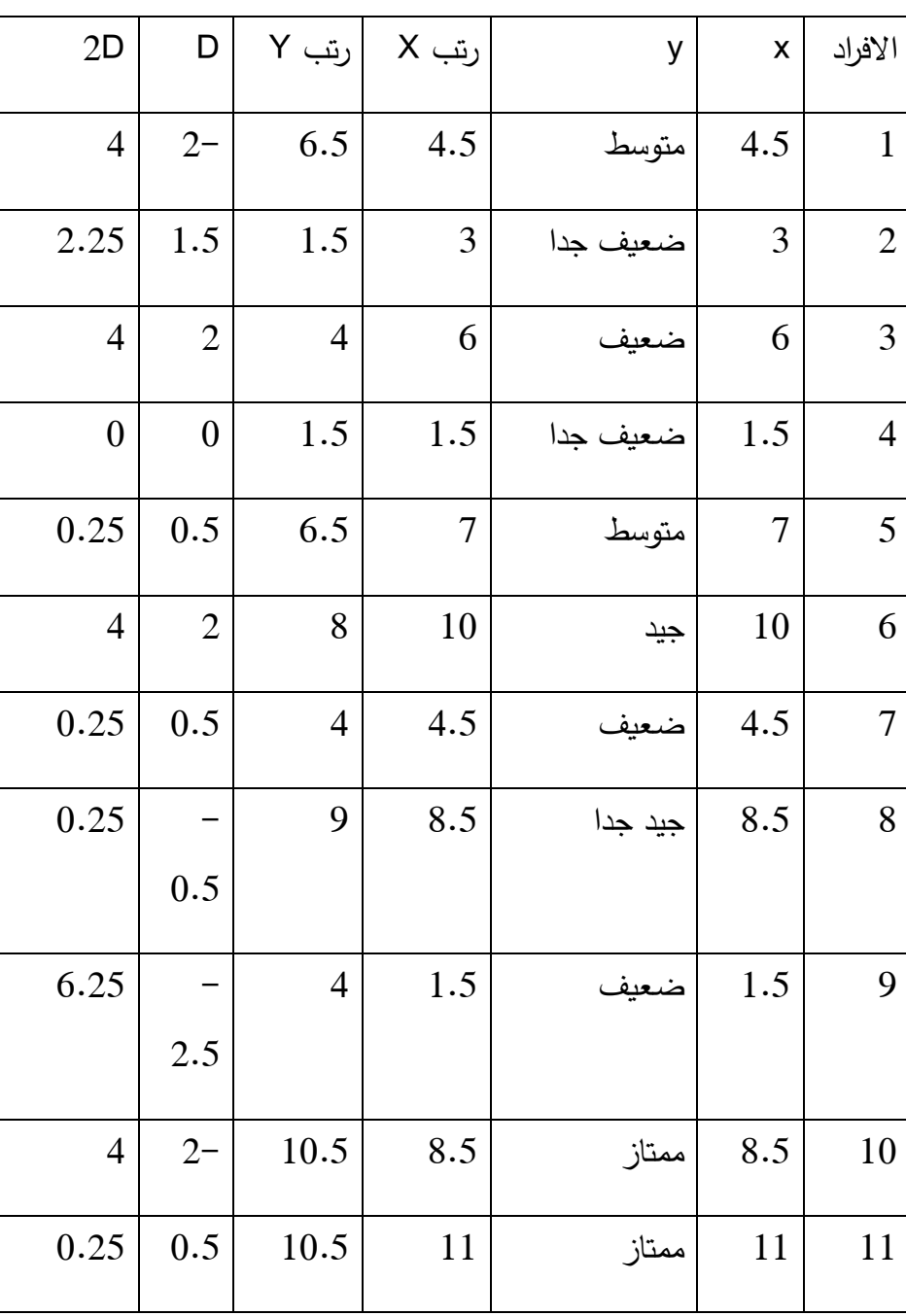

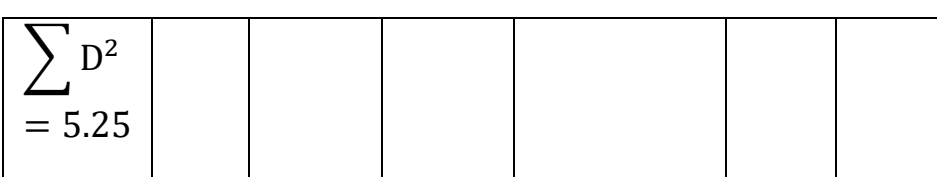

بتطبيق المعادلة:

$$
= rs = 1 - \frac{6 \sum D^{2}}{N(N^{2}-1)}
$$

$$
= rs = 1 - \frac{6 \cdot 25.5}{11(11^{2}-1)}
$$

$$
= rs = 1 - \frac{153}{11(121-1)}
$$

$$
= rs = 1 - \frac{153}{11 \cdot 120}
$$

$$
= rs = 1 - \frac{153}{1320}
$$

$$
rs = 1 - 0.11
$$

$$
rs = 0.89
$$

 $38 - 36 - 36 - 36 - 36 - 36 - 36$ 

دراسة الداللة المعنوية واتخاذ القرار

 $0.62 = 0.05$  القيم المجدولة عند  $0.01 = 0.01$  و عند  $0.62 = 0.05$ 

القيمة المحسوبة = 0.89

بعد المقارنة بين القيم المجدولة والقيمة المحسوبة والتي يالحظ ان القيمة المحسوبة اكبر تماما من القيم المجدولة. 0.89< 0.79< 0.62

وعليه نقبل 1H ونرفض 0H

بالرجوع الى الفرضيات اإلحصائية المطروحة في ، نقبل الفرضية البديلة التي تصرح بالعالقة وعليه

توجد عالقة ارتباطية دالة إحصائيا بين رتب الذكاء ورتب نشاط الرياضيات لألطفال عند مستوى داللة .0.01

التمرين السادس:

اوجد معامل االرتباط وداللته االحصائية بين المستوى الثقافي لألسرة والمستوى االقتصادي اذا علمت ان البيانات كما هي في الجدول التالي:

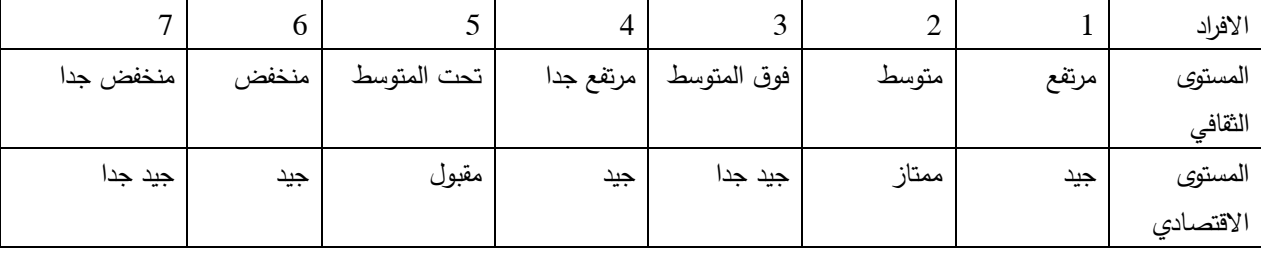

معالجة التمرين:

-1 صياغة الفرضيات االحصائية:

ا : توجد علاقة ارتباطية دالة احصائيا بين المستوى الثقافي والمستوى الاجتماعي لدى افراد العينة.

 $\frac{3}{60}$   $\frac{3}{60}$   $\frac{3}{60}$   $\frac{3}{60}$   $\frac{3}{60}$   $\frac{3}{60}$   $\frac{3}{60}$   $\frac{3}{60}$   $\frac{3}{60}$   $\frac{3}{60}$   $\frac{3}{60}$   $\frac{3}{60}$   $\frac{3}{60}$ 

لا توجد علاقة ارتباطية دالة احصائيا بين المستوى الثقافي والمستوى الاجتماعي لدى افراد: "

العينة.

-2 االسلوب االحصائي المناسب : معامل سبيرمان.

-3 المعالجة اإلحصائية

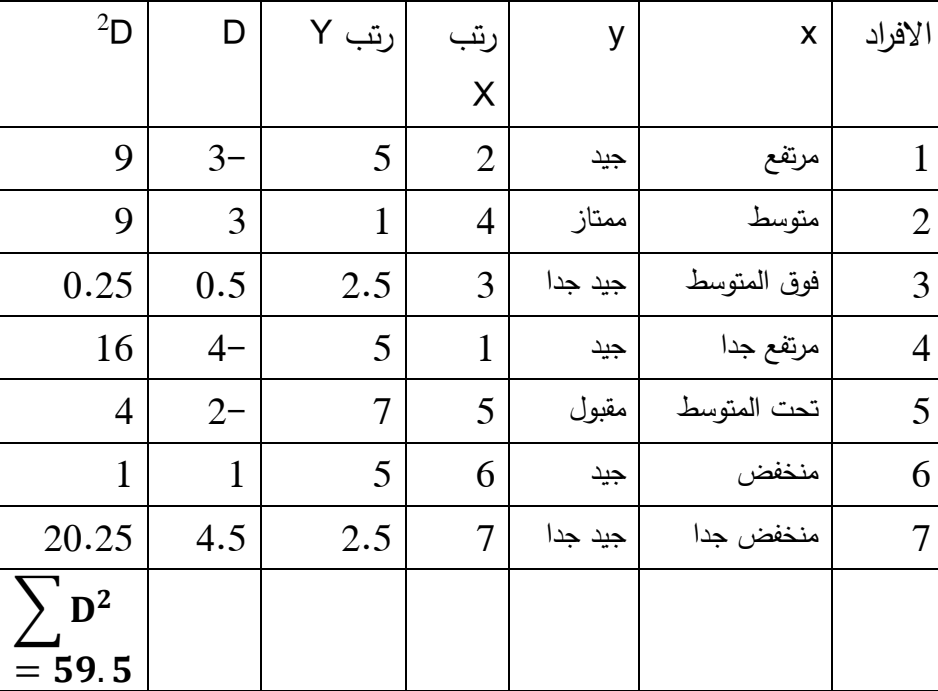

بتطبيق المعادلة:

$$
rs = 1 - \frac{6 \sum D^2}{N(N^2 - 1)} =
$$
  
\n
$$
rs = 1 - \frac{6.59.5}{7(7^2 - 1)} =
$$
  
\n
$$
rs = 1 - \frac{357}{7(49 - 1)} =
$$
  
\n
$$
rs = 1 - \frac{357}{7.48} =
$$
  
\n
$$
rs = 1 - \frac{357}{236} =
$$
  
\n
$$
rs = 1 - 1.06
$$

 $rs = 0.07 -$ 

دراسة الداللة المعنوية واتخاذ القرار

القيم المجدولة عند 0.01 = و عند 0.05= القيمة المحسوبة = 0.07-

بعد المقارنة بين القيم المجدولة والقيمة المحسوبة والتي يالحظ ان القيمة المحسوبة اكر تماما من القيم المجدولة.

وعليه نقبل H<sup>0</sup> ونرفض 1H بالرجوع الى الفرضيات االحصائية المطروحة ، الفرضية البديلة التي تصرح بالعالقة وعليه ال توجد عالقة ارتباطية دالة احصائيا بين المستوى الثقافي والمستوى االجتماعي لدى اف ارد العينة عند مستوى داللة 0.05

التمرين السابع:

جمع باحث درجات تقييم المدير ألداء رؤساء المصالح وكذا درجات والئهم التنظيمي بعد تطبيق مقياس الوالء التنظيمي كانت النتائج كالتالي:

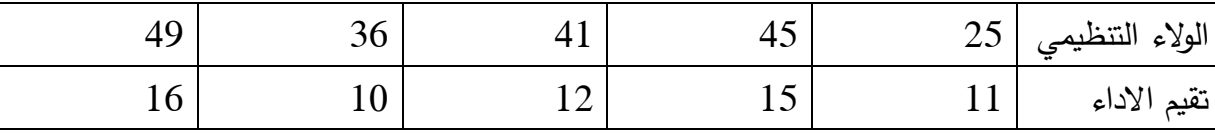

تأكد من وجود عالقة بين المتغيرين على اساس الرتب؟ علما ان القيم المجدولة عند 0.01 = 1و عند

 $0.97 = 0.05$ 

معالجة التمرين:

- صياغة الفرضيات الاحصائية $\textnormal{-}1$ 

<sup>1</sup>H : توجد عالقة ارتباطية دالة احصائيا بين رتب الوالء التنظيمي و رتب تقييم االداء لدى رؤساء المصالح.

<sup>0</sup>H: ال توجد عالقة ارتباطية دالة احصائيا بين رتب الوالء التنظيمي و رتب تقييم االداء لدى رؤساء المصالح.

-2 االسلوب االحصائي المناسب : معامل سبيرمان.

-3 المعالجة اإلحصائية:

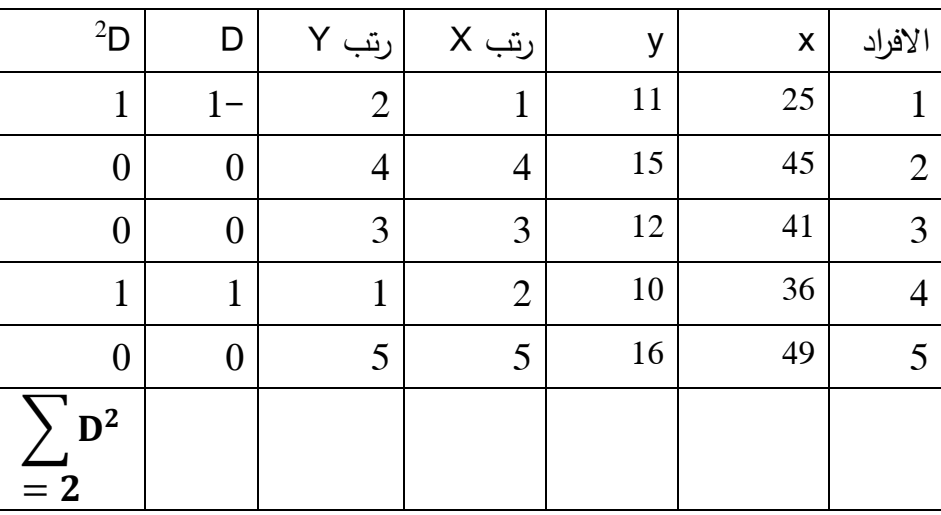

بتطبيق المعادلة:

 $rs = 1 - \frac{6 \sum D^2}{N(N^2)}$  $\frac{0L^D}{N(N^2-1)}$  =  $rs = 1 - \frac{6 \cdot 2}{5(5^2 - 3)}$  $\frac{6}{5(5^2-1)}$  $rs = 1 - \frac{12}{5.05}$  $\frac{12}{5(25-1)}$  $rs = 1 - \frac{12}{5}$  $\frac{12}{5.}$  24  $rs = 1 - \frac{12}{120}$  $\frac{12}{120}$  $rs = 1 - 0.1$  $rs = 0.90$ 

دراسة الداللة المعنوية واتخاذ القرار

 $0.97 = 0.05$  القيم المجدولة عند  $0.01 = 0.01$  و عند  $0.97 = 0.05$ القيمة المحسوبة = 0.90

بعد المقارنة بين القيم المجدولة والقيمة المحسوبة والتي يالحظ ان القيمة المحسوبة اصغر تماما من القيم المجدولة.

 $H_1$ وعليه نقبل  $H_0$  ونرفض بالرجوع الى الفرضيات االحصائية المطروحة ، نتخذ القرار التالي: ال توجد عالقة ارتباطية دالة احصائيا بين رتب الوالء التنظيمي و رتب تقييم االداء لدى رؤساء المصالح عند مستوى داللة 0.05 التمرين الثامن:

إليك نقاط 5 أوراق امتحان حسب أستاذين

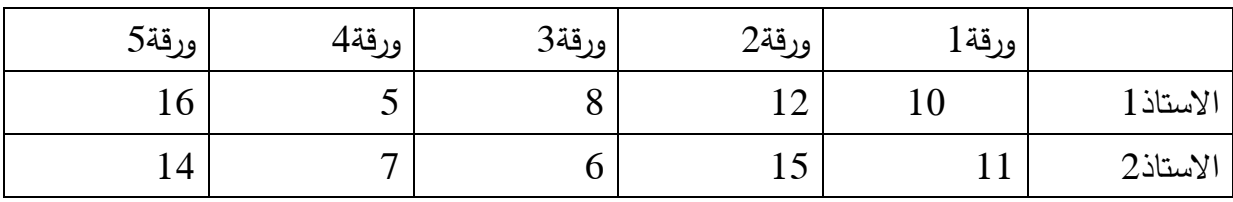

معالجة التمرين:

-1 صياغة الفرضيات االحصائية:

1H : توجد عالقة ارتباطية دالة احصائيا بين رتب االستاذ االول ورتب االستاذ الثاني للتالميذ الخمس

0H: ال توجد عالقة ارتباطية دالة احصائيا بين رتب االستاذ االول ورتب االستاذ الثاني للتالميذ الخمس.

المعالجة االحصائية:

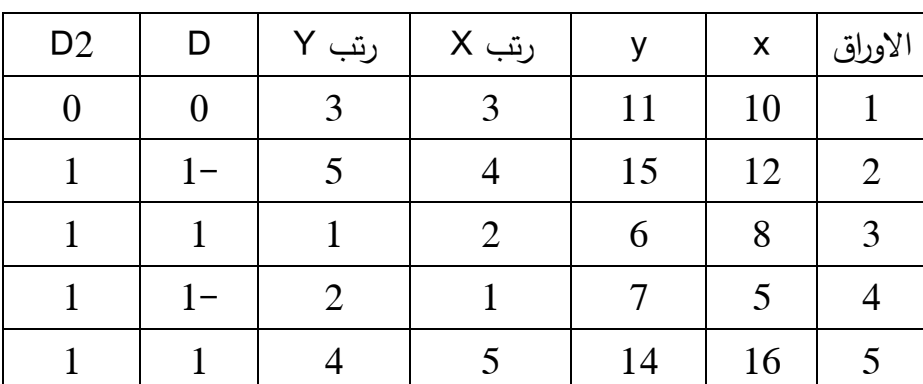

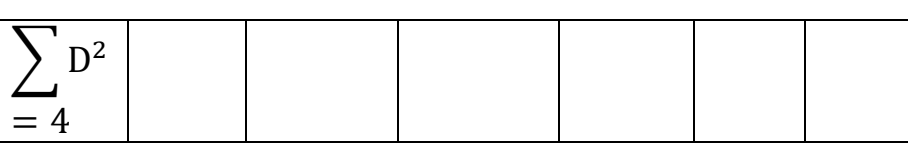

بتطبيق المعادلة:

$$
rs = 1 - \frac{6 \sum D^{2}}{N(N^{2}-1)} =
$$
  
\n
$$
rs = 1 - \frac{6 \cdot 4}{5(5^{2}-1)} =
$$
  
\n
$$
rs = 1 - \frac{198}{5(25-1)} =
$$
  
\n
$$
rs = 1 - \frac{24}{5 \cdot 24} =
$$
  
\n
$$
rs = 1 - \frac{24}{120} =
$$

 $rs = 0.80$ 

- دراسة الداللة المعنوية واتخاذ القرار القيم المجدولة عند 0.01 = 1 و عند 0.05= 0.97 القيمة المحسوبة = 0.80 بعد المقارنة بين القيم المجدولة والقيمة المحسوبة والتي يالحظ ان القيمة المحسوبة اصغر تماما من القيم المجدولة. 0.80> 0.97 > 1 وعليه نقبل H0 ونرفض H1

 $rs = 1 - 0.2$ 

بالرجوع الى الفرضيات االحصائية المطروحة في االول، نتخذ القرار

ال توجد عالقة ارتباطية طردية قوية دالة احصائيا بين رتب االستاذ االول ورتب االستاذ الثاني للتالميذ الخمس عند مستوى داللة .0.05

التمرين التاسع:

 ا ارد باحث اختبار اثر برنامج لتنمية التفكير االبتكاري لدى طالب مرحلة الثانوية، فاختار عينتين (ضابطة– تجريبية) اجرى البرنامج على التجريبية ليقيس بعد ذلك التفكير الابتكاري للمجموعتين والنتائج موضحة في الجدول التالي:

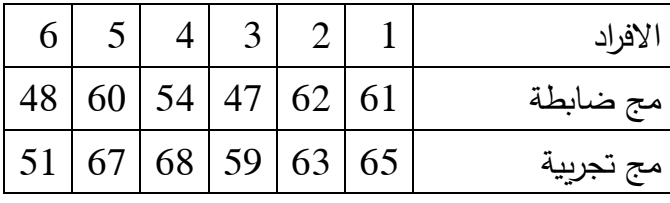

-1 اقترح فرضية للدراسة؟ ما االسلوب االحصائي؟ اختبر الفرض علما ان القيم المجدولة عند 0.022 عند مستوى .0.05

معالجة التمرين:

-1 صياغة الفرضيات:

يوجد فروق دالة احصائيا بين رتب المحموعة الضابطة والمجموعة الجرببية في مستوى التف<sub>كير</sub> : االبتكاري.

ول الجريبية في مستوى الله احصائيا بين رتب المحموعة الضابطة والمجموعة الجرببية في مستوى  $\mathsf{H}_0$ التفكير االبتكاري.

> -2 االسلوب االحصائي: اختبار ما ن ويتني -3 المعالجة االحصائية:

> > دمج العينتين مع ترتيب التصاعدي

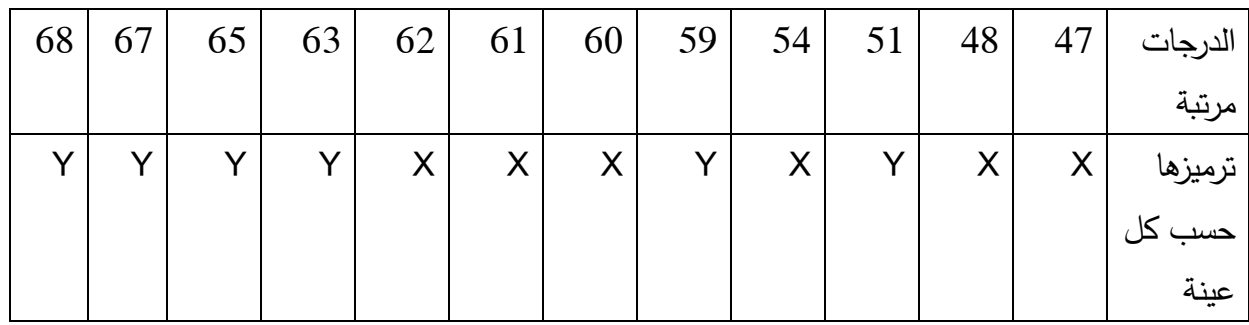

حساب 1Uو 2U

 $7 = 2 + 2 + 2 + 1 + 0 + 0 = U_1$ 

$$
29 = 6 + 6 + 6 + 6 + 3 + 2 = 02
$$

ناخذ القيمة االصغر من القيمتين المحسوبتين اعاله. نالحظ ان 7 اقل من 29 لذلك ستكون قيمة ما نويتني المحسوبة 1U = 7

-4 القرار االحصائي:

بالرجوع الى القيمة المجدولة والمقدرة ب 0.022 عند 0.05 ، مما يشير الى ان القيمة المحدولة اكبر من القيمة المحسوبة وعليه نقبل الفرض الصفري ونرفض البديل.

وعليه: ال يوجد فروق دالة احصائيا بين رتب المحموعة الضابطة والمجموعة الجريبية في مستوى التفكير االبتكاري.

التمرين العاشر:

افترض باحث: عدم وجود فروق دالة احصائا بين رتب اختبار الإحصاء النفسي في السداسي الأول و السداسي الثاني لطلبة الماستر علم النفس العمل والتنظيم. علما أن الدرجات موضحة في الجدول :

ف1: يوجد فروق دالة احصائا بين رتب اختبار الإحصاء النفسي في السداسي الأول و السداسي الثاني لطلبة الماستر علم النفس العيادي.

ف:0 ال يوجد فروق دالة احصائا بين رتب اختبار اإلحصاء النفسي في السداسي األول و السداسي الثاني لطلبة الماستر علم النفس العمل والتنظيم.

االسلوب االحصائي: ويلكوكسون.

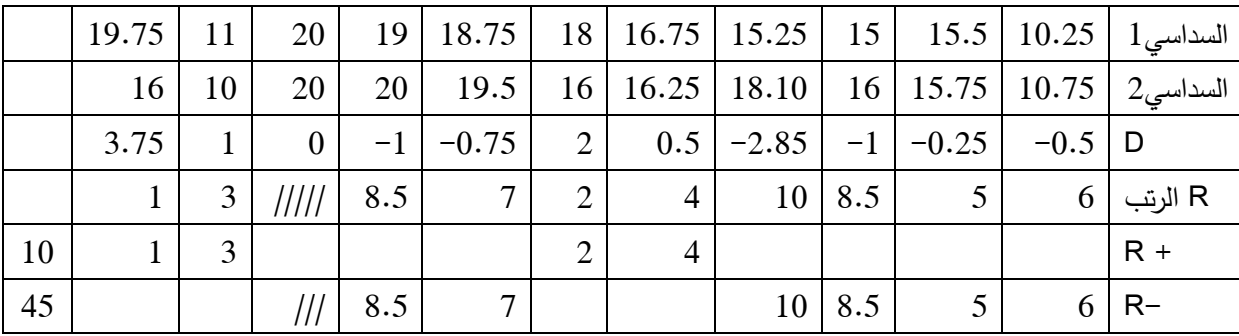

نعتمد اصغر مجموع للرتب 10 ونقارنه مع المجدولة والمقدرة 8 عند .0.01

بما ان : القيمة المحسوبة اكبر من المجدولة نقبل الفرض الصفري ونرفض البديل

الخلاصة : لا يوجد فروق دالة احصائا بين درجات اختبار الإحصاء النفسي في السداسي الأول و السداسي الثاني لطلبة الماستر علم النفس العيادي عند .0.05

**تمارين مقترحة**

**التمرين االول:** 

قام مختص في شركة بتقييم اداء رؤساء المصالح، استخدم شبكة ملاحظة مكونة من 20 بند على بدائل خماسية، تحصل على النتائج التالية :

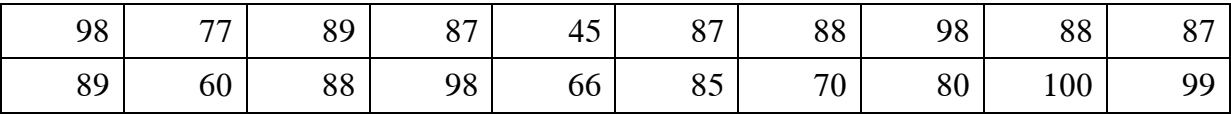

حدد مستوى االداء لرؤساء المصالح؟

اقترح الفرضية المناسبة؟  $-1$ 

## **التمرين الثاني :**

قام باحث بدراسة القلق النفسي لدى مجموعة من األطباء والممرضين **بمستشفى دمرجي يوسف** فتحصل بعد القياس لعينة متكونة من 130 على متوسط قلق 175 بوسيط ، وسيط 173 ، منوال 110 ، وانحراف معياري مقدر بـ 27.26.

أراد الباحث دراسة أيهما أكثر عرضة للقلق الأطباء أو الممرضين تحصل على النتائج كما هي موضحة في الجدول :

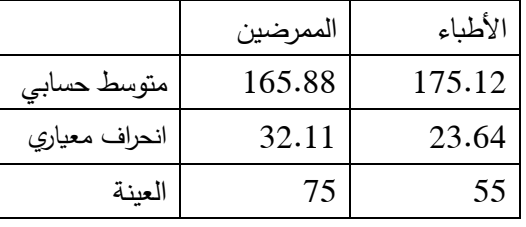

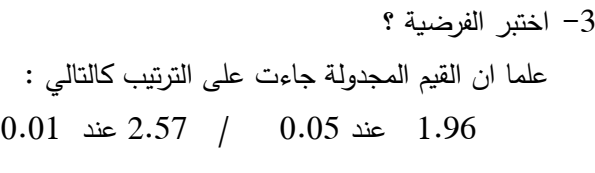

-2 ما األسلوب اإلحصائي المناسب مع التعليل؟

#### **التمرين الثالث :**

قام باحث بدراسة السلوك العدواني لدى مجموعة من المراهقين ذكور وإناث تحصل على النتائج كما هي موضحة في الجدول:

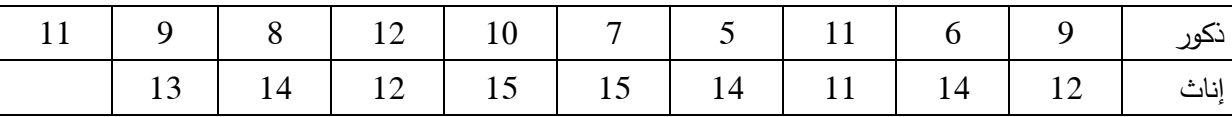

-1 اقترح الفرضية المناسبة؟

- -2 ما األسلوب اإلحصائي المناسب مع التعليل؟
	- -3 اختبر الفرضية ؟

علما ان القيمة المجدولة جاءت على الترتيب كالتالي : عند 0.01= 2.89 عند 0.05 = .2.11

**التمرين الرابع :** 

افترض باحث ما يلي " لا توجد فروق دالة إحصائيا بين الذكور والإناث من طلبة كلية العلوم الاجتماعية في مستوى تحصيل مادة صعوبات التعلم " بعد جمع البيانات تحصل على النتائج التالية :

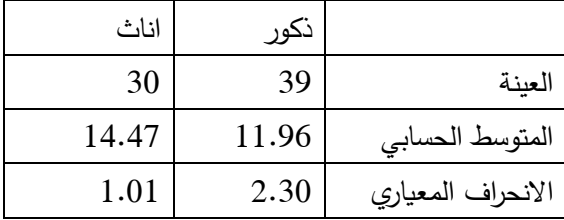

تأكد من صحة الفرض؟ علما أن القيمة المجدولة عند 0.05 = 3.58

**التمرين الرابع :** 

أراد الباحث تجريب فعالية برنامج سلوكي معرفي في التخفيف من حدة السلوك العدواني، فاختار من العينة ثمانية أفراد درجاتهم مرتفعة قبل تطبيق البرنامج ثم درجاتهم بعد تطبيق البرنامج فتحصل على النتائج التالية:

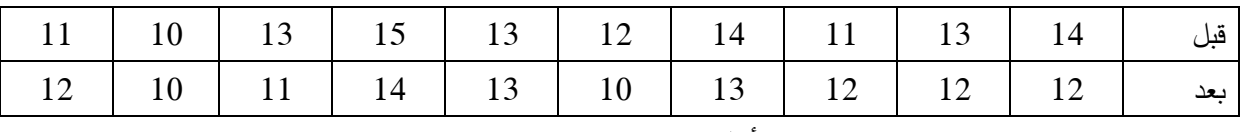

ما الفرض المناسب ؟ اختبر الفرض بعد تحديد أسلوب المناسب ؟

 $2.30 = 0.05$  علما ان القيمة المجدولة قدرت بـ عند 0.01= 3.35  $-$  3.35  $-$ 

**التمرين الخامس:**

قام باحث بإعداد برنامج تكويني لعمال شركة نفطال لتحسين دافعية لالنجاز قام بقياس الدافعية لديهم اوال، ثم طبق البرنامج ثم قاس بعد ذلك الدافعية لالنجاز تحصل على البيانات التالية:

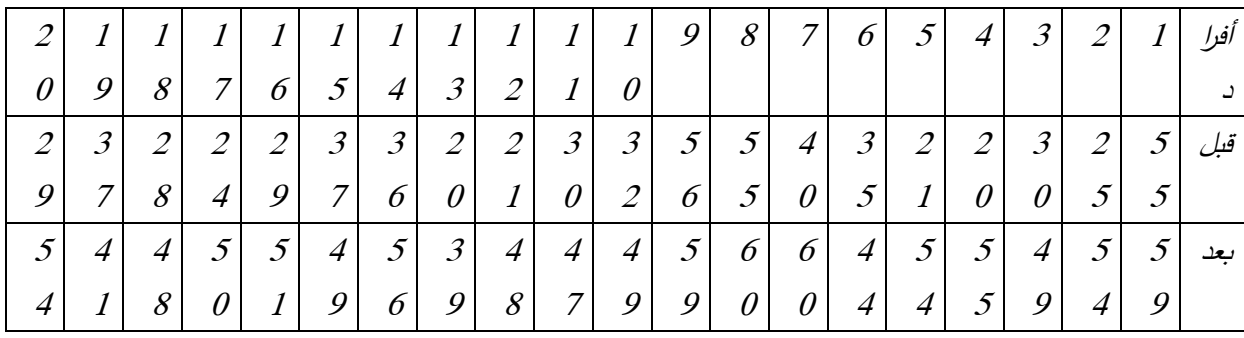

 $\frac{3}{20}$   $\frac{3}{20}$   $\frac{3}{20}$   $\frac{3}{20}$   $\frac{3}{20}$   $\frac{3}{20}$   $\frac{3}{20}$   $\frac{3}{20}$   $\frac{3}{20}$   $\frac{3}{20}$ 

اقترح الفرضية المناسبة واختبرها عند مستوى0.01= 2.86 و 0.05= .2.09

**التمرين السادس :** 

أراد أستاذ ان يجرب فعالية الدروس االستدراكية في زيادة تحصيل الطلبة لمادة اإلحصاء، فقام باختبار تحصيلي لمادة الإحصاء، وبعدها أجرى مجموعة حصص الاستدراكية للمادة، وأعاد تطبيق الاختبار التحصيلي تحصل على النتائج التالية:

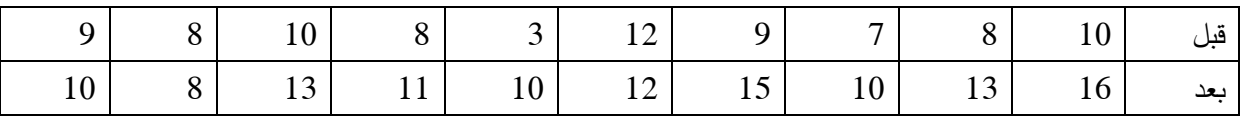

اقترح الفرض المناسب ؟ اختبر الفرض؟

علما ان القيم المجدولة عند 0.05 = 2.26 وعند 0.01 = 3.25

**التمرين السابع :** 

قام باحث بمتابعة مستوى التحصيل عند الطلبة لمقياس الإحصاء فاجري عليهم اختبارا تحصيلي ثم أجرى اختبار آخر بعد مدة كانت النتائج كالتالي:

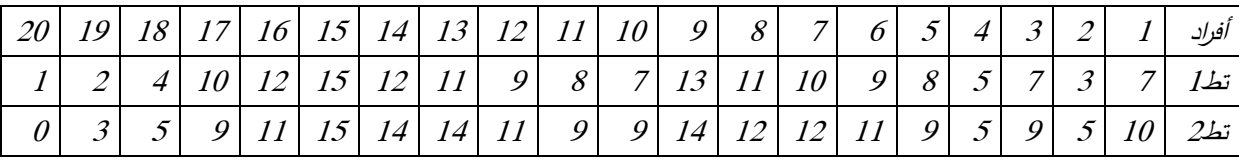

المطلوب: اقترح الفرضية المناسبة واختبرها عند مستوى0.01= 2.86 و 0.05= .2.09

**التمرين الثامن :** 

 اراد باحث ان يجرب فعالية اربع طرائق للتدريس في تحصيل اللغة االنجليزية وهي ) محاضرة – الكفاءات – الأهداف – التعلم التعاوني). اختار اربع مجموعات بطريقة عشوائية واجرى للمجموعات اختبارا بعد التجربة تحصل على العالمات التالية:

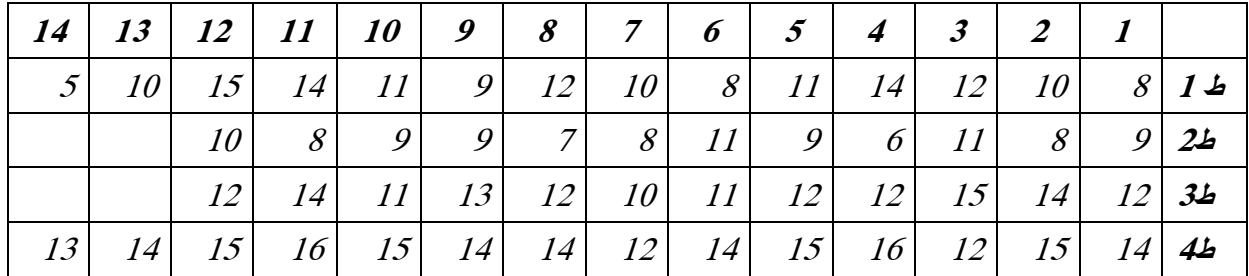

المطلوب :

ضع فرضية الدراسة ؟ ما الأسلوب الإحصائي المناسب لها ؟

اختبر الفرضية علما أن القيم المجدولة عند 0.01 = 4.92 و عند 0.05 = 3.15

**التمرين التاسع :** 

أرادت باحثة مقارنة ثلاث مجموعات من حيث تقدير الذات ، قسمت المجموعات الي عمال دائمين وعمال مؤقتين وعمال عقود ما قبل التشغيل، توصلت الى درجات تقدير الذات على التوالي

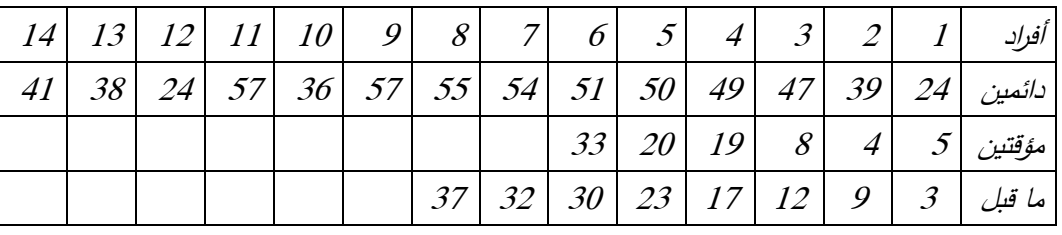

المطلوب : ضع فرضية الدراسة ؟ ما األسلوب اإلحصائي المناسب لها ؟

 $2.16 = 0.05$  اختبر الفرضية علما أن القيم المجدولة عند  $0.01$  = 3.39 و عند

**التمرين العاشر :** 

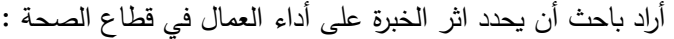

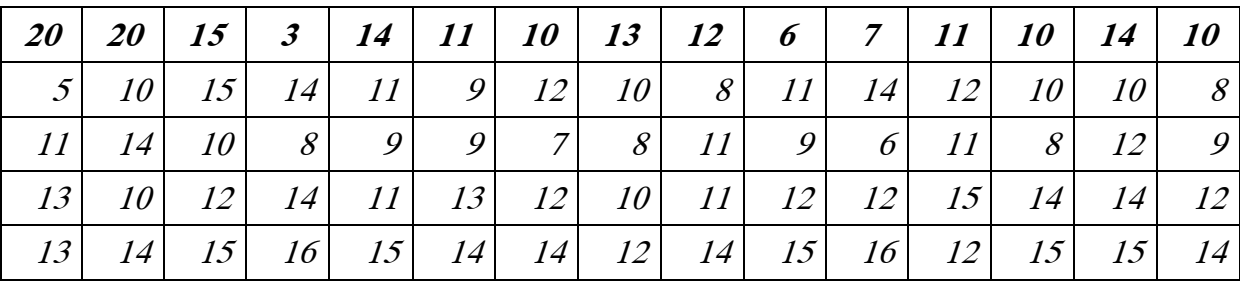

ا*لمطلوب :* علما ان العينة مقسمة الى ثلاث فئات حيث 25 فرد الأولى باقدمية اقل من 5 سنوات، و25 الثانية باقدمية اكثر من 5 سنوات في حين الباقي اكثر من 15 سنة.

اقترح الفرضية واختبرها ؟ علما أن القيم المجدولة عند 0.01 = 4.79 و عند 0.05 =3.15

**التمرين الحادي عشر :** 

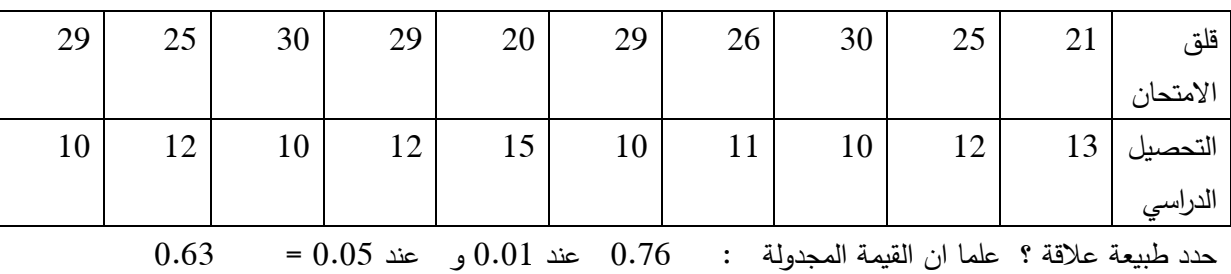

لمعرفة طبيعة العالقة بين قلق االمتحان و التحصيل الدراسي، جمع الباحث البيانات التالية:

#### **التمرين الثاني عشر :**

أراد باحث أن يتأكد من تأثير مستوى القلق على أداء الوظيفي للأطباء، لذلك قام بقياس الأداء لعشر أطباء جاءت النتائج كالتالي:

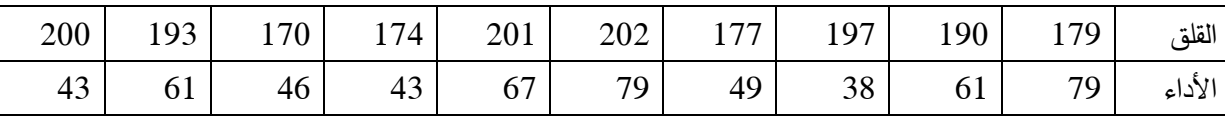

ماذا تقترح كفرض مناسب الدراسة ؟ اختبر الفرض علما أن القيمة المجدولة 0.76عند 0.01 و عند 0.05 = .0.63

 $\frac{3}{20}$   $\frac{3}{20}$   $\frac{3}{20}$   $\frac{3}{20}$   $\frac{3}{20}$   $\frac{3}{20}$   $\frac{3}{20}$   $\frac{3}{20}$   $\frac{3}{20}$   $\frac{3}{20}$ 

**التمرين الثالث عشر :** 

إليك درجات التحصيل لمجموعة من الطلبة في مقياسي االرغونوميا و االحصاء لعشرة طلبة

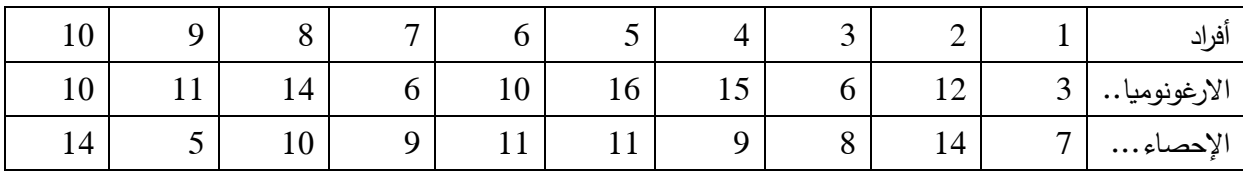

-1 احسب العالقة االرتباطية بين رتب المقياسين ؟ علما ان القيم المجدولة عند 0.01 = 0.81 و عند 0.05 = 0.64

**التمرين الرابع عشر :** 

يوضح الجدول التالي ترتيب مجموعة من األطفال حسب ذكائهم ودرجاتهم في نشاط الرياضيات.

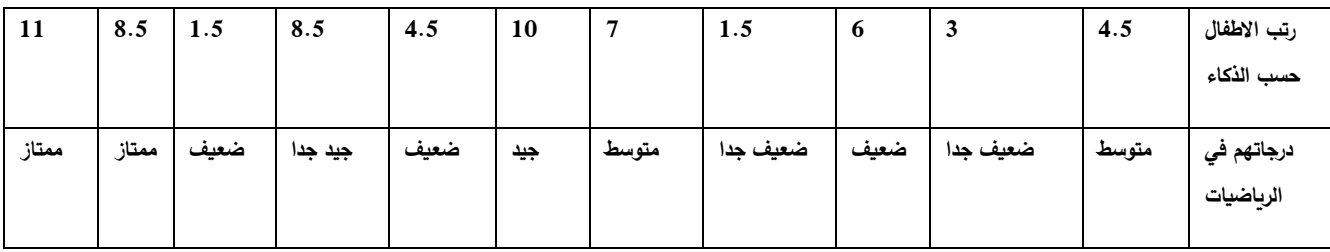

المطلوب : -1 اقترح فرضية حسب المتغيرين ؟

-2 اختبر صحة الفرض المقترح ؟ علما ان القيمة المجدولة 0.01 = 0.74 و عند 0.05 = .0.62

**التمرين الخامس عشر:**

رتب الباحث عينة بحثه بعد قياس كل من الميل االجتماعي والميل الى السيطرة تحصل على النتائج التالي: 4

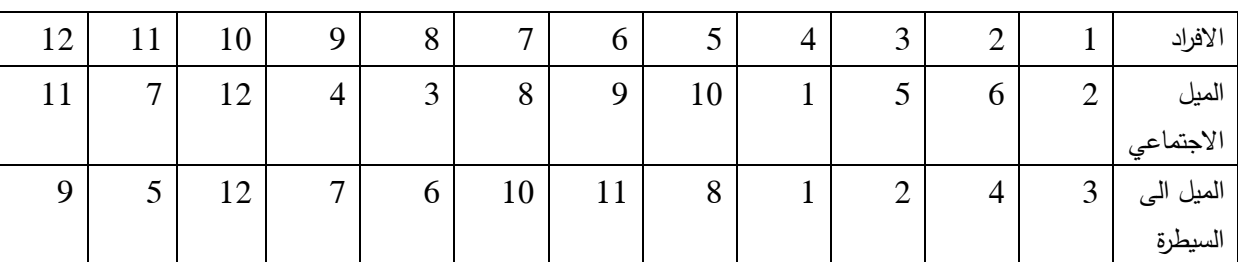

تاكد من العالقة االرتباطية بين رتب المتغيرين؟ علما ان القيم المجدولة عند 0.01 = 0.78و عند 0.05 =.0.59

**التمرين السادس عشر**

قامت احدى الشركات بتدريب بعض عمالها على استخدام االالت الجديدة واستخدمت لهذا الغرض اسلوبين للتدريب ورصد المن الذي استغرقه المتدربين الكتساب المهارة و النتائج موضحة في الجدول التالي:

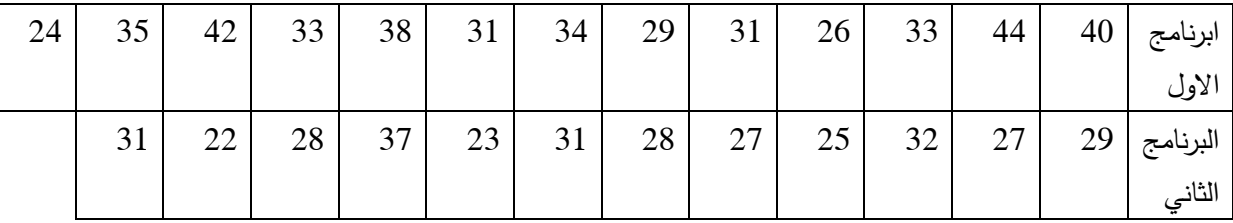

اختبر عند مستوى 0.05 ان البرنامج الثاني اكثر فعالية من البرنامج االول. علما ان مستوى الداللة =0.05 = 2.06

**التمرين السابع عشر:**

في دراسة ما كان الهدف تحديد فعالية برنامج لتحسين المهارات االتصالية لألطفال المنطوين ، اختار عينة مكونة من عشر أطفال، قام بقياس مهارات التواصل لديهم ، ثم طبق البرنامج وأعاد قياس مهارات التواصل تحصل على النتائج التالية مقدمة في شكل الفرق بين التطبيقين :

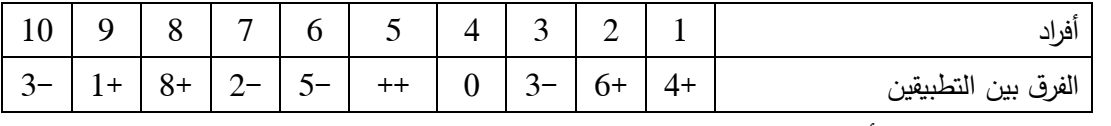

اختبر الفرضية ؟ علما أن القيمة المحسوبة = 3 عند 0.05 و = 8 عند 0.01
قائمة المراجع

- أبو النيل، محمود السيد.)1987(. اإلحصاء النفسي االجتماعي التربوي.دار النهضة العربية: بيروت.
- ابو حطب فؤاد و صادق امال )2010(. مناهج البحث وطرق التحليل االحصائي، القاهرة: مكتبة االنجلو مصرية.
	- ابن جحندل، سعد الحاج )2019( االطر اتمهيدية لللبحوث العلمية ، عمان: دار البداية
- الاسمر ، راشد عادل ( 2015). علم الاحصاء بين النظرية والتطبيق، عمان: دار امجد للنشر والتوزيع
- اماني، محمد موسى ( 2007). التحليل الاحصائي للبيانات، مصر : مركز تطوير الدراسات العليا والبحوث في العلوم الهندسية.
- باهي، مصطفى و االزهري منى .) ب س( معجم المصطلحات االحصائية، القاهرة: مكتبة االنجلو مصرية.
- البدري، طارق و نجم، سهيلة )2014 ( االحصاء في المناهج الحثية التربوية و النفسية ط،2 االردن:دار الثقافة للنشروالتوزيع
- البلداوي، عبد الجميد عبد المجيد (2007 ) اساليب البحث العلمي والتحليل الاحصائي،ط3، عمان: دار الشروق.
- الداهري، صالح حسن احمد (2011).اساسيات القياس النفسي في الارشاد والصحة النفسية، الاردن: دار حامد للنشر والتوزيع.
	- الراوي، خاشع محمود (ب س ) المدخل الى الاحصاء،ط2 عمان ، وزارة التعليم والبحث العلمي
- الريماوي، عمرطالب (2017). بناء وتصميم الاختبارات والمقاييس النفسية و التربوية، الاردن: دار امجد للنشر والتوزيع.
- المنيزل، عبد الله فلاح و غرايبة عايش موسى (2006).الاحصاء التربوي تطبيقات باستخدام الرزمة االحصائية للعلوم االجتماعية، االردن: دار المسيرة
	- الهوبي، اياد محمد)2014(. االحصاء التطبيقي، الكلية الجامعية للعلوم والتكنولوجيا. - اليعقوببي، حيدر )3013( التقويم والقياس في العلوم التربوية والنفسية رؤيا تطبيقية، بغداد: ممركز المرتضى للتنمية االجتماعية .س
		- ساسي، نورالدين)2002(. احصاء استداللي، جامعة تونس، المعهد االعلى للتربية والتكوين.
- سعد عبد الرحمن.(1998). القياس النفسي " النظرية والتطبيق" . ط 3. دار الفكر العربي:القاهرة.
- الشربيني، احمد زكريا )2011 (. االحصاء الالبا ارمتري مع استخدام spss في العلوم النفسية والتربوية واالجتماعية، القاهرة: مكتبة االنجلو المصرية.
- الطريري، عبد الرحمن بن سليمان )1997(. القياس النفسي والتربوي، المملكة العربية السعودية: مكتبة الرشد للنشر والتوزيع.
	- تيغزة، امحمد بوزيان (2012). التحليل العاملي الاستكشافي والتوكيدي، لاردن: دار المسيرة
- عبد المنعم أحمد الدردير .(2006). الإحصاء البرامتري واللابرامتري في اختبار فروض البحوث النفسية والتربوية واالجتماعية. عالم الكتب. القاهرة.
- عبو نجاة ( 2015) . معوقات البحث العلمي الاكاديمي في الجامعات الجزائرية، اعمال المؤتمر الدولي التاسع المنعقد في 19-18 اغسطس ، الجزائر
- عفانة، عزو اسماعيل ( 2012). تقويم الاساليب الاحصائية المستخدمة في البحوث التربوية بالجامعة الاسلامية والحلول البديلة، رسالة ماجستير ( منشورة)، الجامعة الاسلامية غزة.
- علام، صلاح الدين محمود(1993).الاساليب الاحصائية الاستدلالية البارامترية واللابارامترية في تحليل بيانات البحوث النفسية والتربوية، القاهرة: دار الفكر العربي.
- فخرو، حصه عبد الرحمن و عمر، محمود احمد، و السبيعي، تركي و تركي ، امنه عبد الله ( 2010(. القياس النفسي والتربوي،عمان: دار المسير للنشر والتوزيع.
- فريد كامل أبو زينة وآخرون.)2006(. مناهج البحث العلمي اإلحصاء في البحث العلمي. ط .2 دار المسيرة للنشر والتوزيع والطباعة: عمان.
- القصاص، مهدي محمد (2007). الاحصاء و القياس الاجتماعي، كلية الآداب: جامعة المنصورة.
- قنديلجي، عامر و السامرائي، ايمان (2018 ) البحث العلمي الكمي والنوعي، عمان: دار اليازوري. القوصي، محمد مفيد (2013 ). الاحصاء الوصفي والاستدلالي، عمان : مركز الكتاب الاكاديمي
- مراد، صلاح (2011). الاساليب الاحصائية في العلوم النفسية والتربوية والاجتماعية، القاهرة: مكتبة
	- Boumansour.N (2019). Tests d'hypothèses, université d'Oran , faculté é de médecine .

االنجلو المصرية.

- Bertrand.M & Maumy.M(2011). tests non paramétriques, Université de Strasbourg,France
- Fabrice .M(2006).statistique descriptive, defrénois-gualino-joly, paris
- Vidal.A (2004) .STATISTIQUE DESCRIPTIVE ET INFÉRENTIELLE AVEC EXCEL, PRESSES UNIVERSITAIRES DE RENNES , Denis-Leroy
- Massey . A and Miller. S. Tests of Hypotheses Using Statistics, Mathematics Department , Brown University

## **قائمة المالحق**

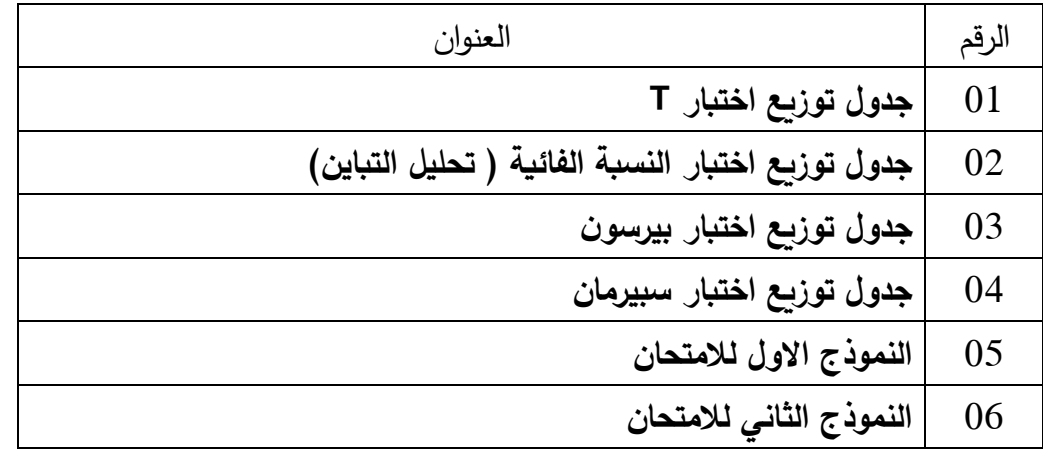

asas dunkh husun nunun munun nghhin hanna nan n 88 Bezh diese chana sanna navor reini dinan dan d S, Eash haann nasan sasan aanaa aasaa aasa saa s  $g_{7,5}$ التوزيع التاني noistribution.  $\sum_{n=0}^{n} \frac{1}{n}$ gana saas saca shass chees saca say s  $\frac{1}{\Omega}$ saas saasa hooda dagga duqda hudda bahaa aad a  $\gtrsim$ স্ট্লক অন্তর্জুল হলেন্দ্র দ্ব্যম্থ ব্ৰহ্ব্ব ব্ৰহ্ব্য মুখ্যমন্ত্র্য্য ক্  $\ddot{2}$ rust saaan daada dagga gagaa gagaa agaga **GNS 5**  $\ddot{z}$ 

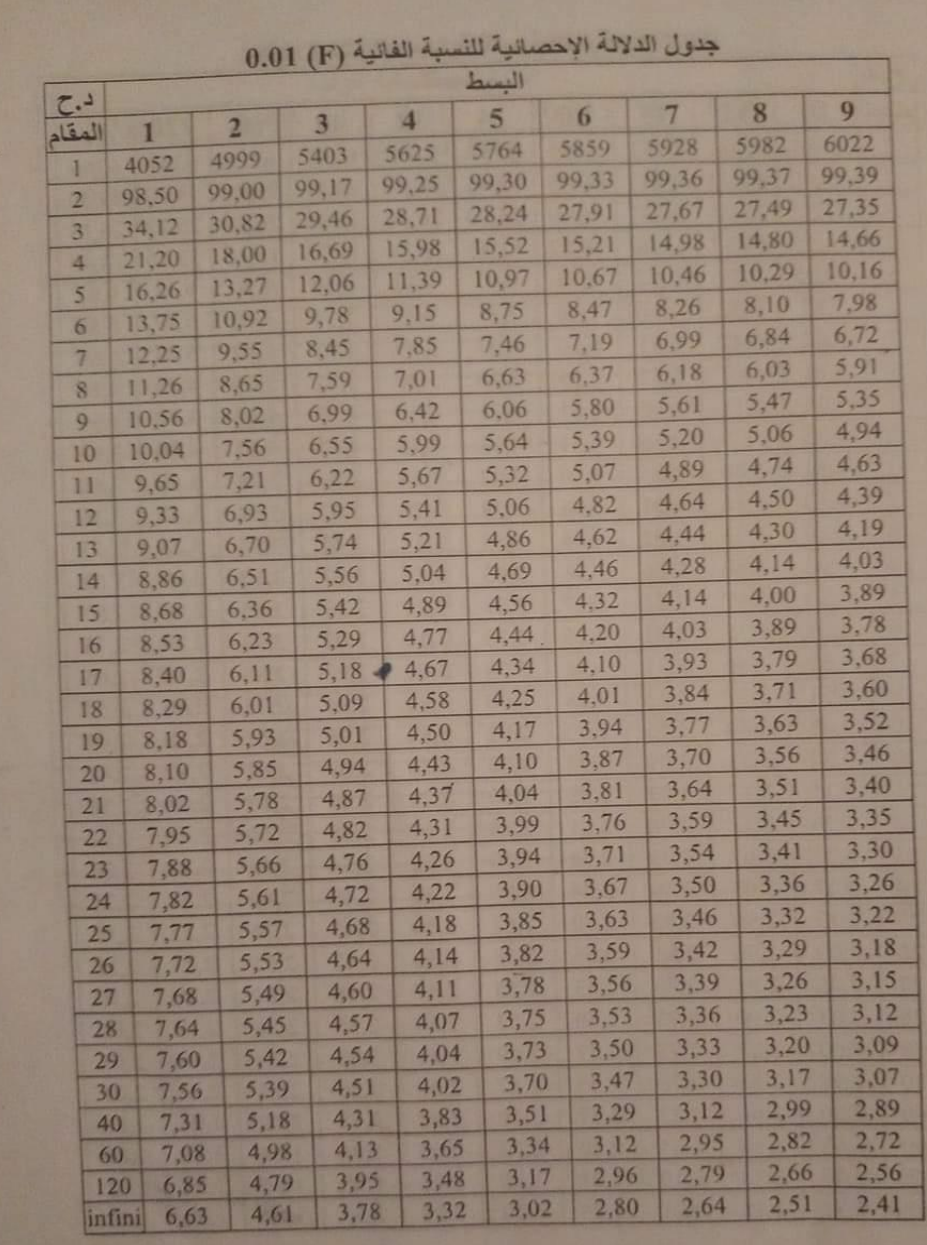

 $\frac{6}{9}$   $\frac{6}{9}$   $-$ 

 $\frac{6}{9}$   $\frac{1}{2}$ 

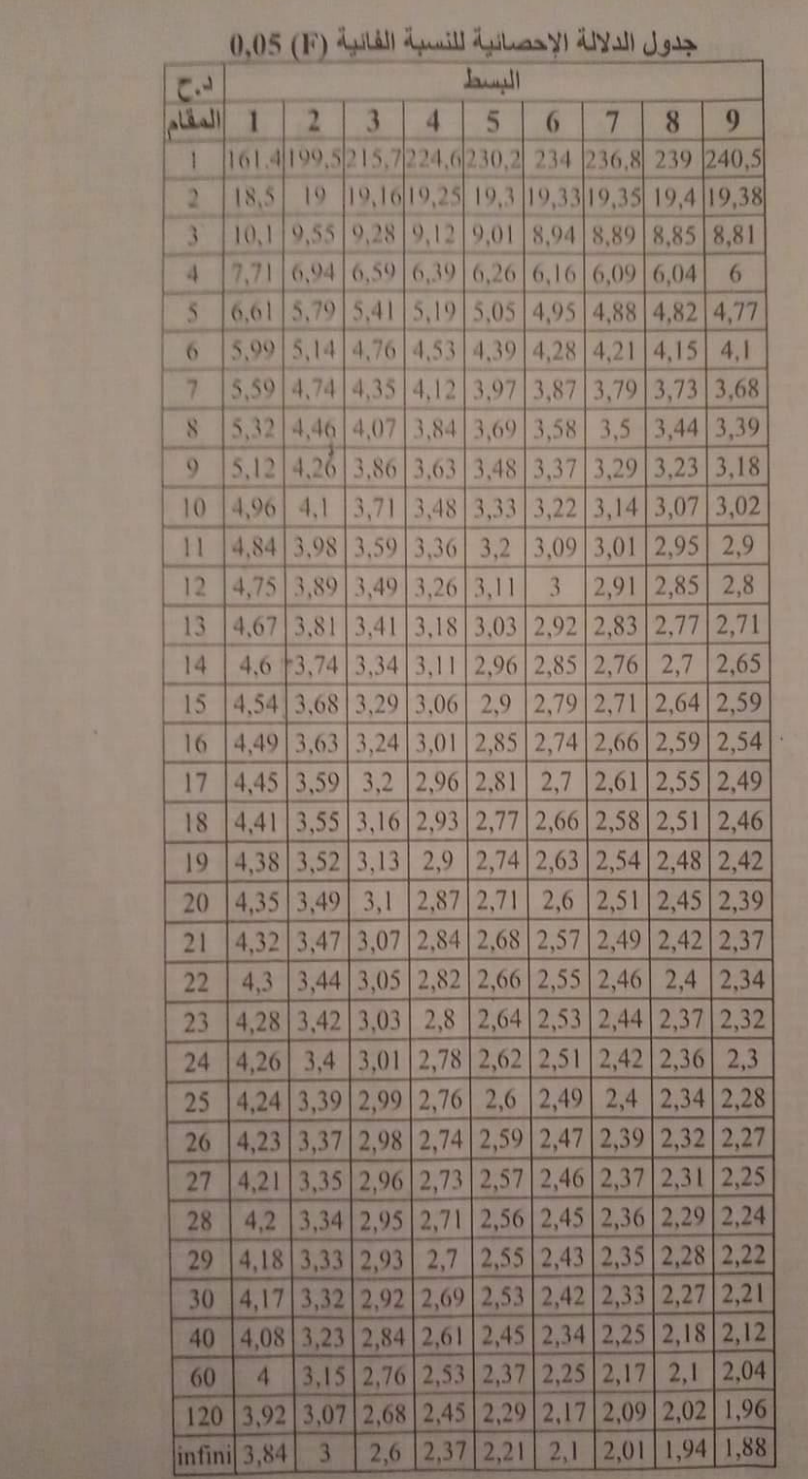

 $\overline{\phantom{0}}$ ।<br>∘°

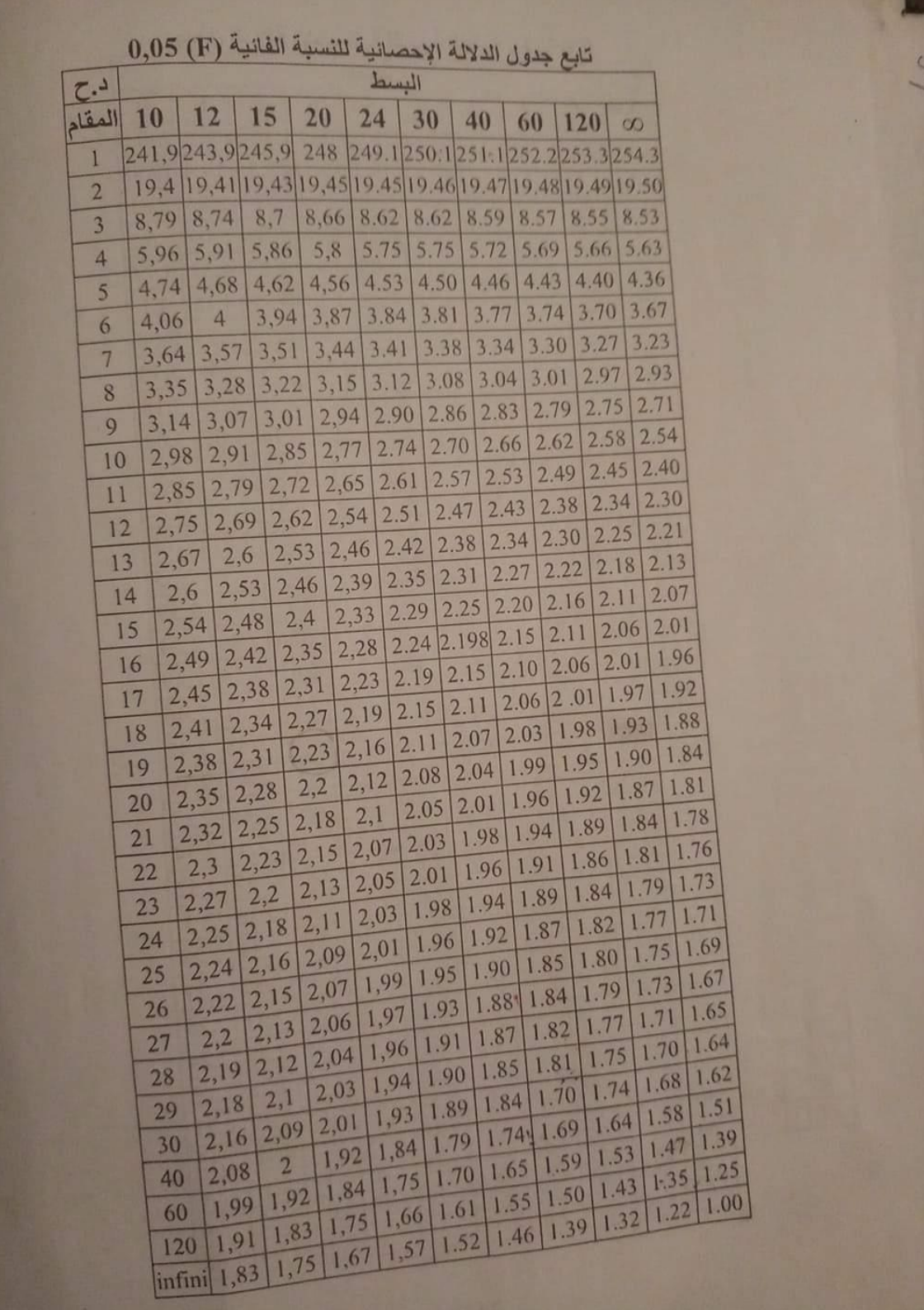

 $\sqrt{2}$ ္တိ

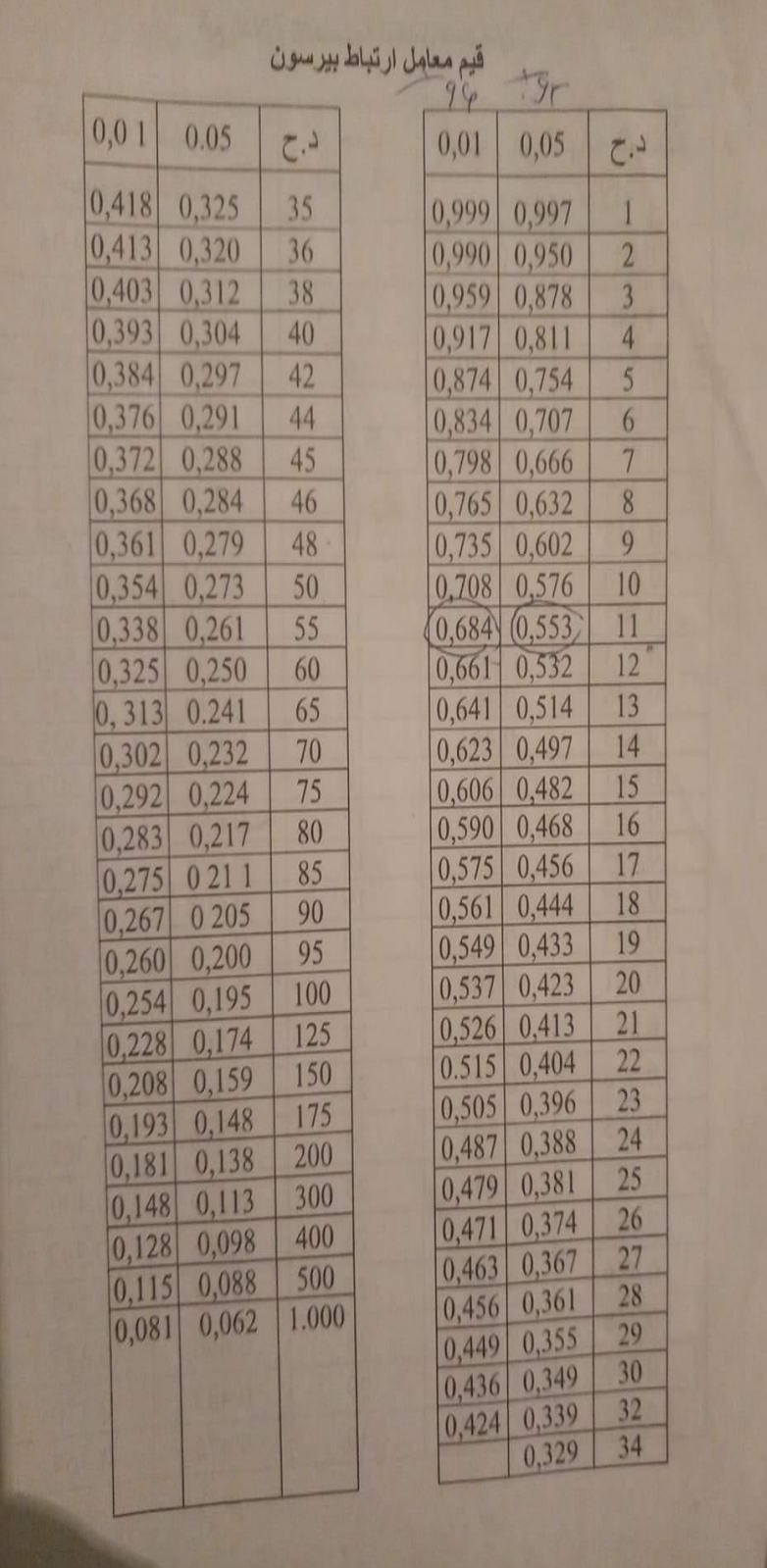

 $\overline{\phantom{0}0}$ 

 $8^{\circ} - 8^{\circ}$ 

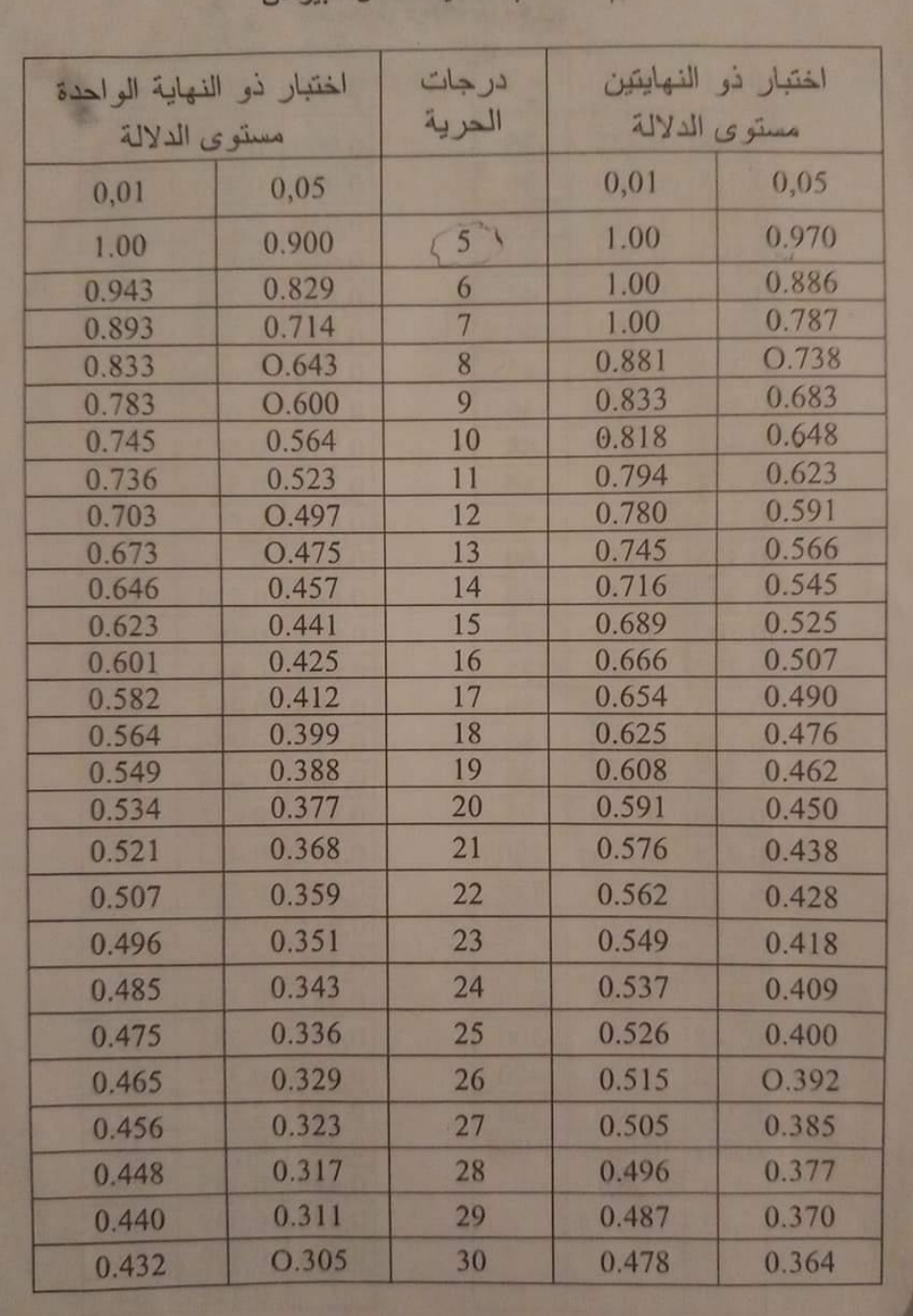

قيم الدلالة الاحصائية لمعامل  $\cdot$ 

 $\frac{8}{30} - \frac{3}{30} - \frac{3}{30} - \frac{3}{30}$ 

 $\frac{5}{6}$   $\frac{5}{6}$  $\mathbf{r}$ 

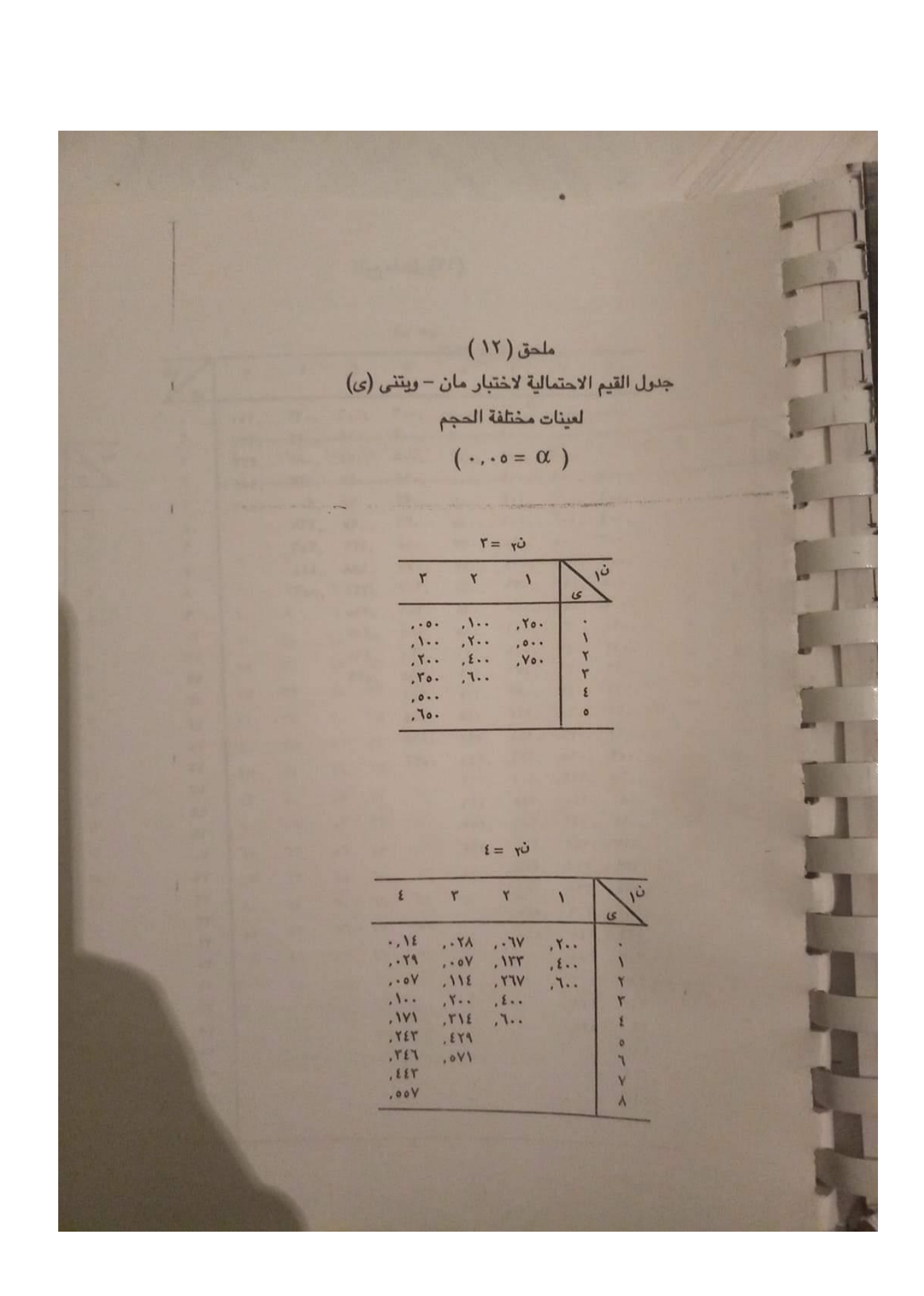

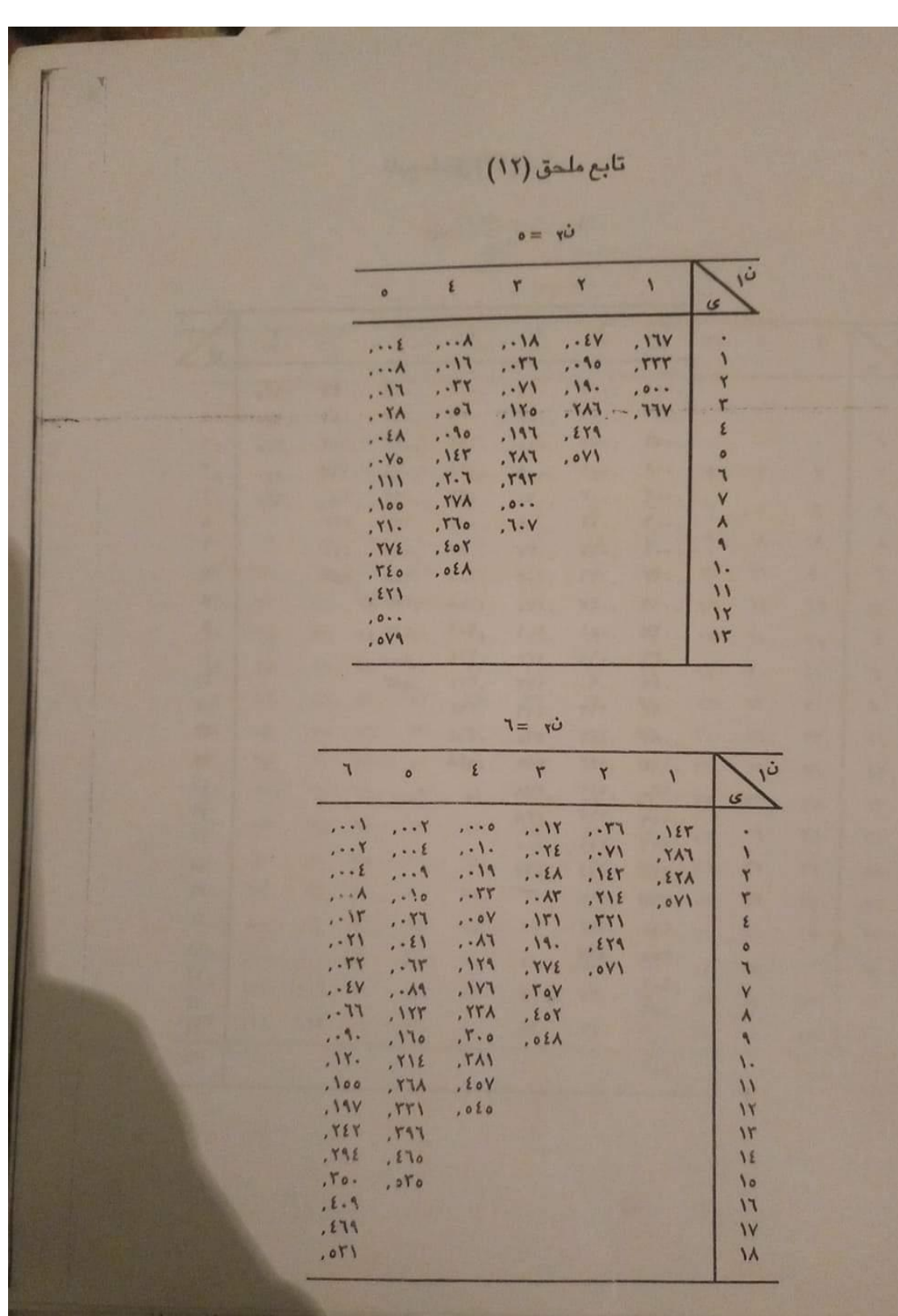

 $-8 - 8 - 8$ 

 $-8^{\circ}$ 

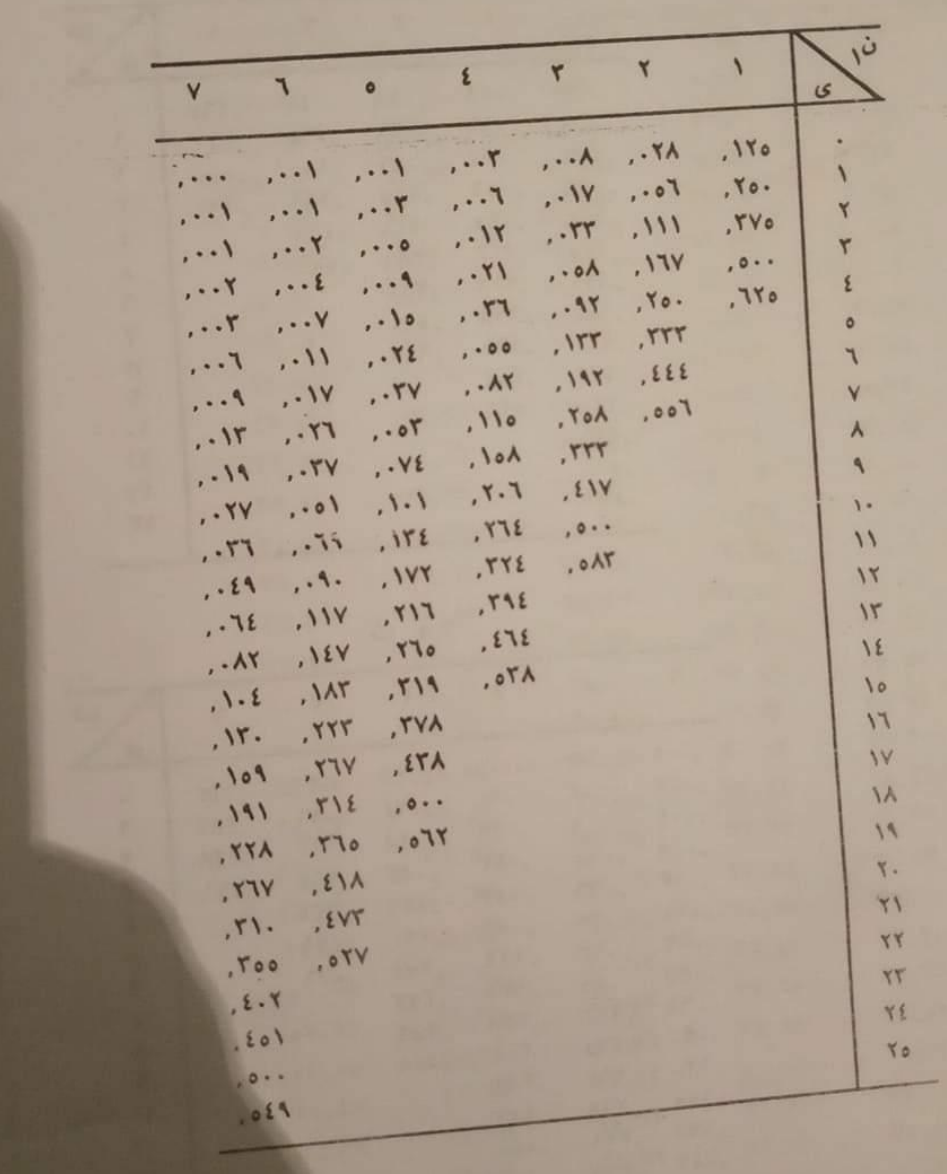

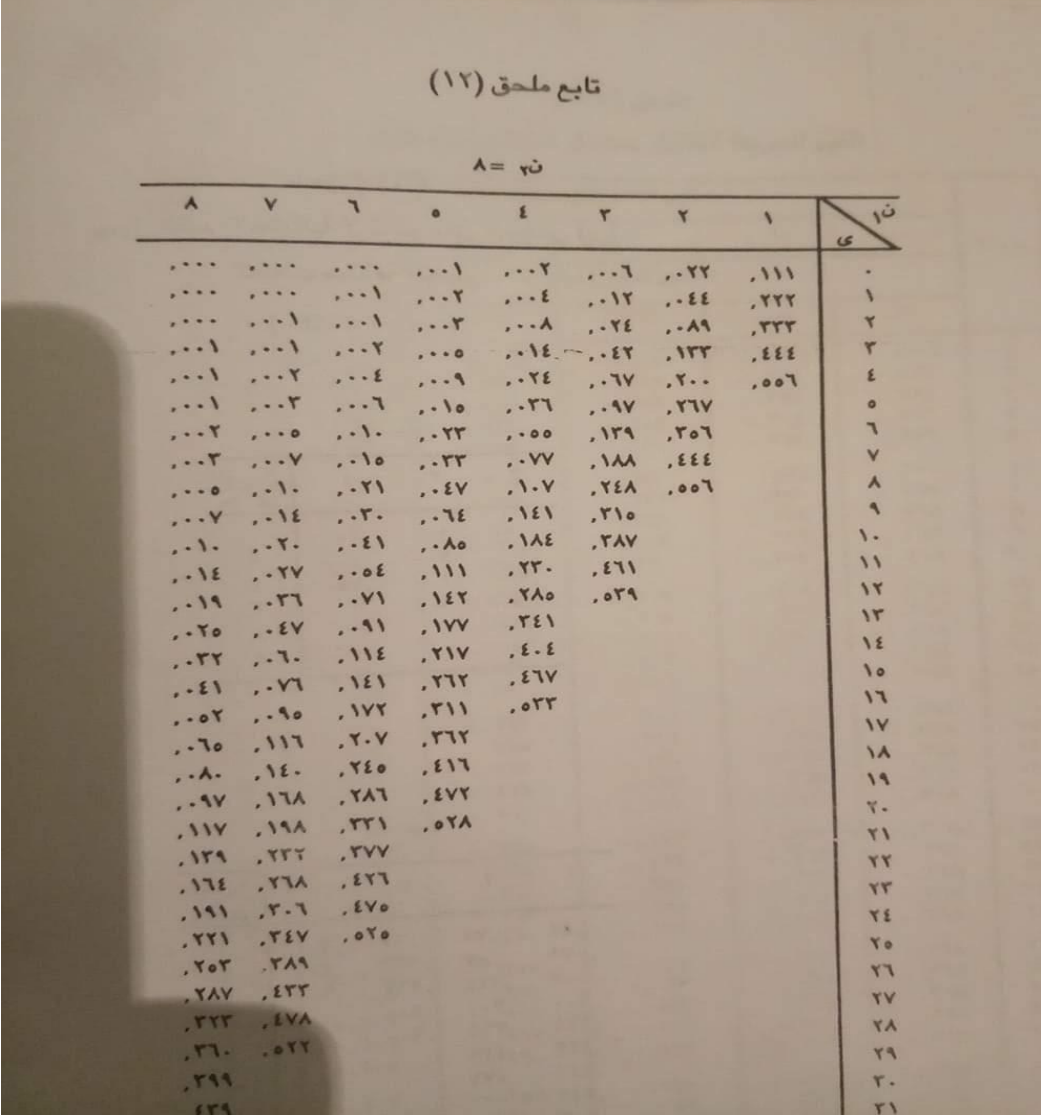

 $\overline{r}$ l.

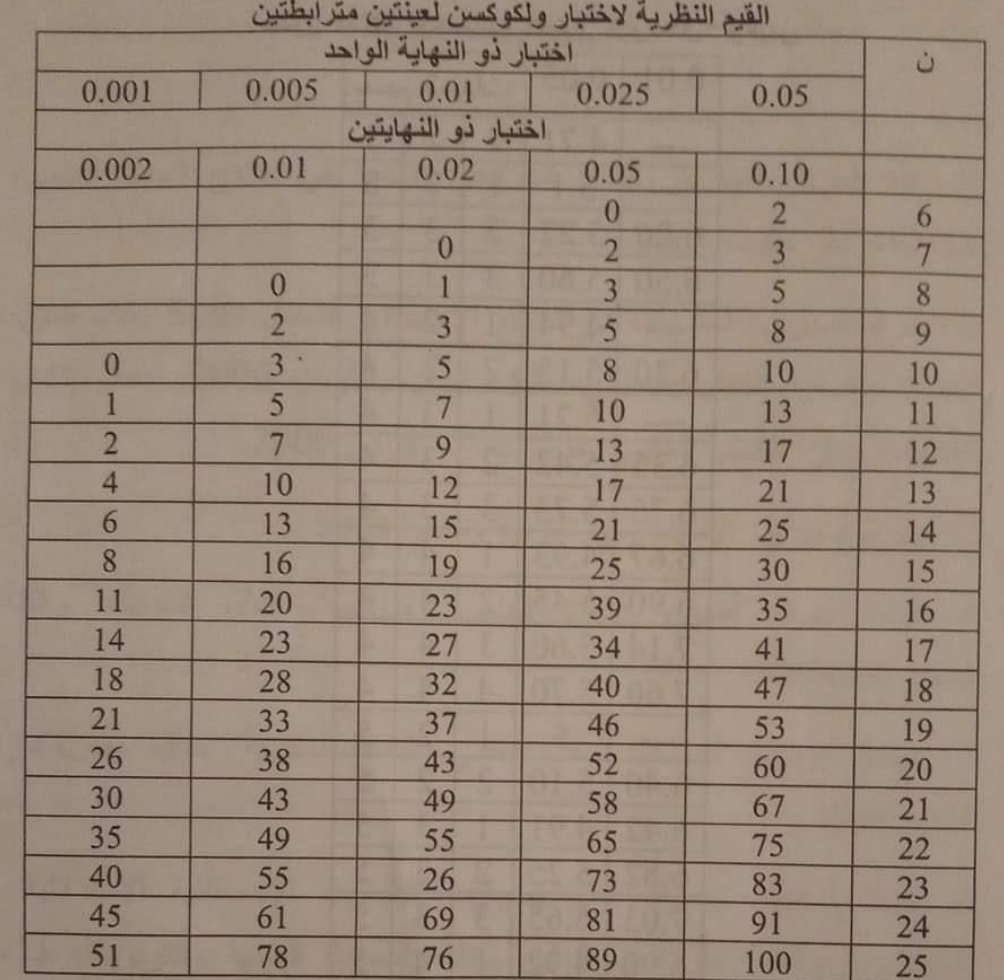

 $\frac{1}{2}$ 

## **النموذج االول لالمتحان:**

التمرين الأول:

أراد باحث دراسة مستوى قلق امتحان البكالوربا لدى المعيد وغير المعيد، فاختار 10 تلاميذ، طبق عليهم

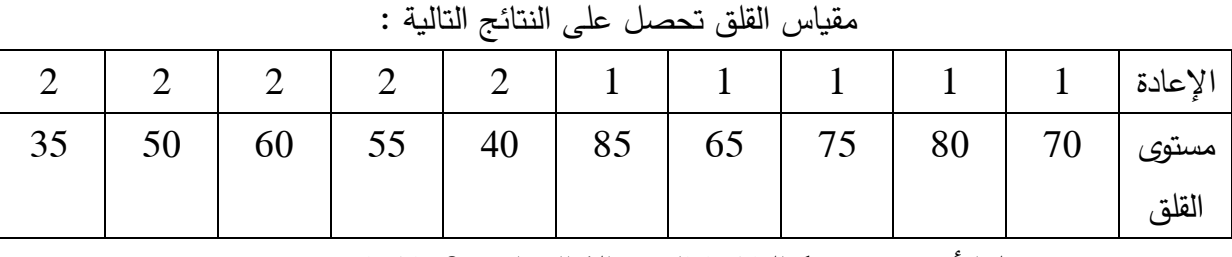

علما أن: رمز 1 للتالميذ المعيد للبكالوريا و 2 تالميذ غير معيدين.

.1تاكد من داللة الفرق بين العينتين

علما ان القيم المجدولة: عند 0.01 = 3.49 و عند 0.05 = 2.36

التمرين الثاني

أراد أستاذ ان يجرب فعالية الدروس االستدراكية في زيادة تحصيل الطلبة لمادة اإلحصاء، فقام باختبار تحصيلي لمادة الإحصاء، وبعدها أجرى مجموعة حصص الاستدراكية للمادة، وأعاد تطبيق الاختبار التحصيلي تحصل على النتائج التالية:

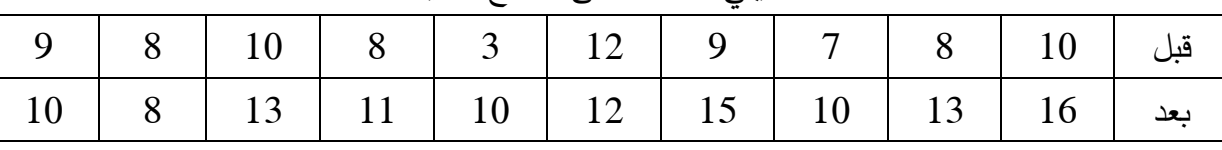

اقترح الفرض المناسب ؟ اختبر الفرض؟

علما ان القيم المجدولة عند 0.05 = 2.26 وعند 0.01 = 3.25

التمرين الثالث:

افترض بحث ما يلي " لا توجد فروق دالة إحصائيا بين الذكور والإناث من طلبة كلية العلوم الاجتماعية في مستوى تحصيل مادة هندسة التكوين " بعد جمع البيانات تحصل على النتائج التالية :

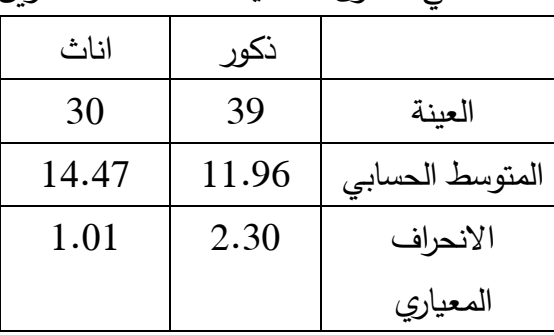

تأكد من صحة الفرض؟ علما أن القيمة المجدولة عند 0.05 = 3.58

**النموذج الثاني لالمتحان**

التمرين **األول:**

قام باحث بدراسة القلق النفسي لدى مجموعة من الأطباء والممرضين بمستشفى دمرجي يوسف فتحصل بعد القياس لعينة متكونة من 130 على متوسط قلق 175 ، وانحراف معياري مقدر بـ 27.26. اوال : علما ان المتوسط الفرضي ،125 تاكد من مستوى القلق لدى العينة بعد حديد الفرض المناسب.

 $2.58 = 0.01$  علما ان القيمة المجدولة عند

ثانيا : ثم أراد الباحث دراسة أيهما أكثر عرضة للقلق األطباء أو الممرضين تحصل على النتائج كما هي موضحة في الجدول :

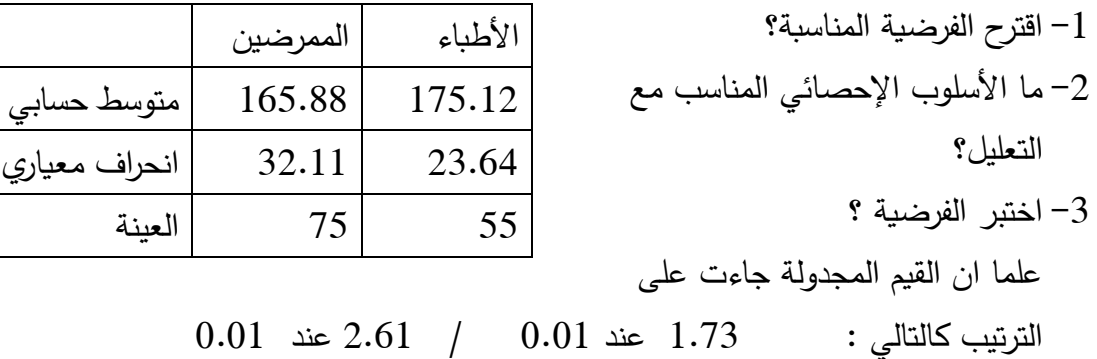

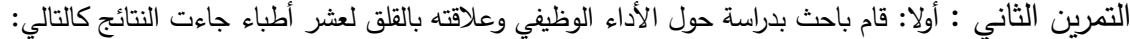

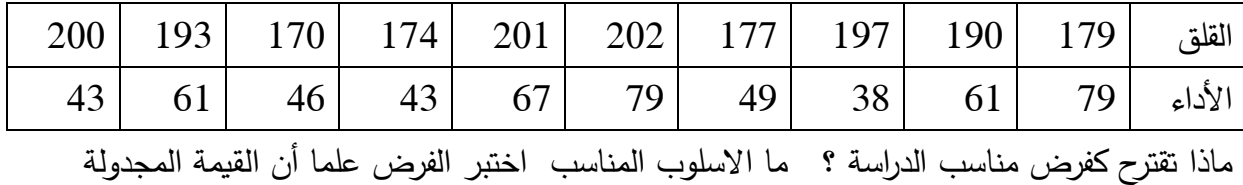

0.01 عند 0.81

ثانيا : لم يكتفي الباحث عند هذا القدر بل أراد التخفيف من حدة هذا القلق لدى األطباء فاختار برنامج إرشادي سلوكي انفعالي وطبقه على نفس عشر أطباء الذين مستوى قلقهم مرتفع فتحصل على النتائج التالية بعد تطبيق البرنامج:

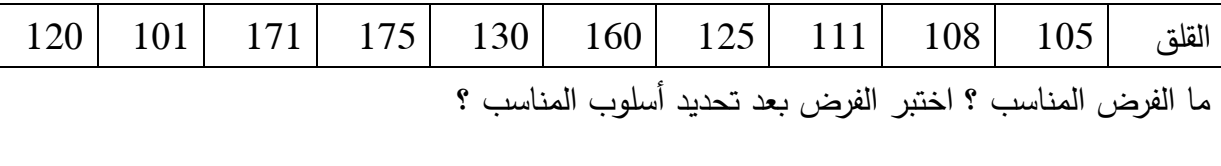

علما ان القيمة المجدول قدرت بـ 8 عند .0.05

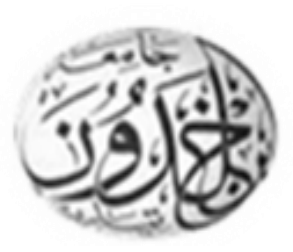

الجهورية الجزائرية الديمقراطية الشعبية وزارة التعليم العالي و البحث العلمي جامعــة ابن خلدون \* تيارت\*

امتحان السداسي الثاني – ماستر علم النفس العمل والتنظيم – 1- الإحصاء التطبيقي **السنة اجلامعية 2022/2021**

## **اختر موضوعا واحدا :**

**املوضوع األول:** أراد ابحث معرفة مستوى التحصيل االكادميي لدى الطلبة، اخذ عينة مكونة من 10 طالب ، بعد امتحانات السداسي الأول تحصل على النتائج التالية :

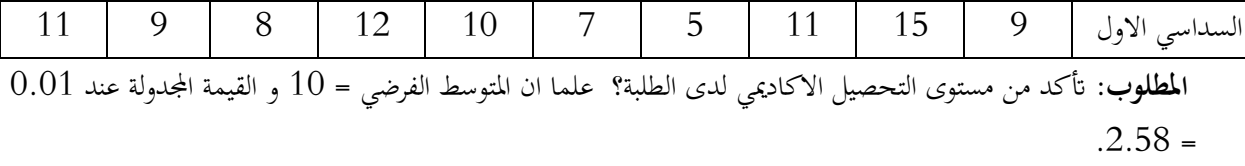

كما أراد الباحث ان يتاكد من مدى حتسن الطلبة يف مستوى حتصيلهم يف السداسي الثاين، حتصل الباحث على النتائج التالية:

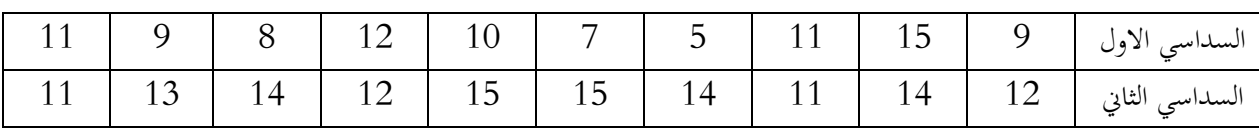

**املطلوب:** ضع الفرضية املناسبة حسب البياانت املعروضة يف اجلدول أعاله؟ اتكد من صحة الفرضية علما ان القيمة اجملدولة

 $0.30 = 0.05$  عند 0.01 $-3.35 = 0.01$ 

**املوضوع الثاين:** أراد ابحث أن حتديد مستوى قلق االمتحان لدى التالميذ املقبلني على اجتياز امتحان البكالوراي، طبق مقياس قلق الامتحان المكون من 20 فقرة ببدائل إجابة ثلاثية على عينة مكونة من 10 تلاميذ جاءت النتائج كالتالي:

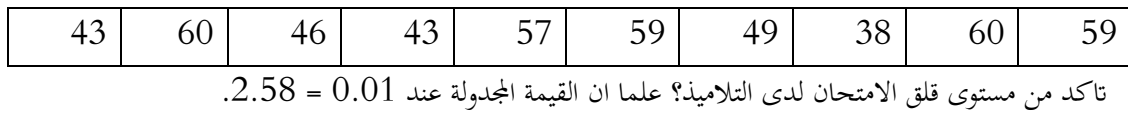

مث أراد حتديد الفروق بني الذكور واالانث يف مستوى قلق االمتحان، بعد ان حتصل على النتائج التالية

اتكد من داللة الفرق يف مستوى قلق االمتحان لدى التالميذ، عما ان

:

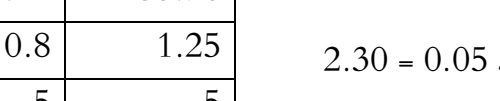

القيمة المجدولة عند

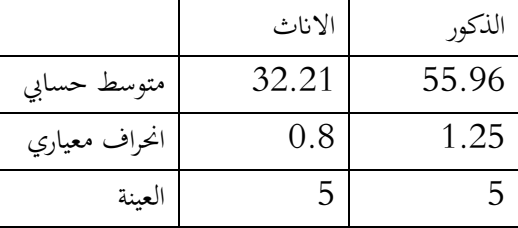

**املوضوع الثالث:** أراد ابحث معرفة مستوى التحصيل االكادميي لدى الطلبة، اخذ عينة مكونة من 10 طالب ، بعد امتحانات السداسي الأول تحصل على النتائج التالية :

|                                                                                                    |  |  |  |  |  |  |  |  |  | 11   9   8   12   10   7   5   11   15   9   1 $\omega$ السداسي الأول   9   13   9   15   9   15   9   1 |
|----------------------------------------------------------------------------------------------------|--|--|--|--|--|--|--|--|--|----------------------------------------------------------------------------------------------------|
| ا <b>لمطلوب</b> : تأكد من مستوى التحصيل الاكاديمي لدى الطلبة؟  علما ان المتوسط الفرضي = 10 و القيمة المجدولة عند 0.01 |  |  |  |  |  |  |  |  |  |                                                                                                    |
|                                                                                                    |  |  |  |  |  |  |  |  |  | $.2.58 =$                                                                                                |

كما أراد الباحث ان يبحث عالقة التحصيل االكادميي ابلدافعية لالجناز، حتصل على النتائج التالية:

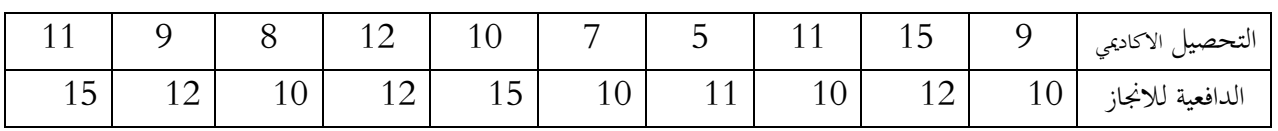

**املطلوب** : حدد طبيعة عالقة ؟ علما ان القيمة اجملدولة : 0.76 عند 0.01 و عند 0.05 = 0.63

أ.بوشريط ابلتوفيق للجميع

 $-8 - 8 - 8$